### UNIVERSIDADE FEDERAL DO RIO DE JANEIRO ESCOLA DE QUÍMICA

Rafael Rodrigues Silveira

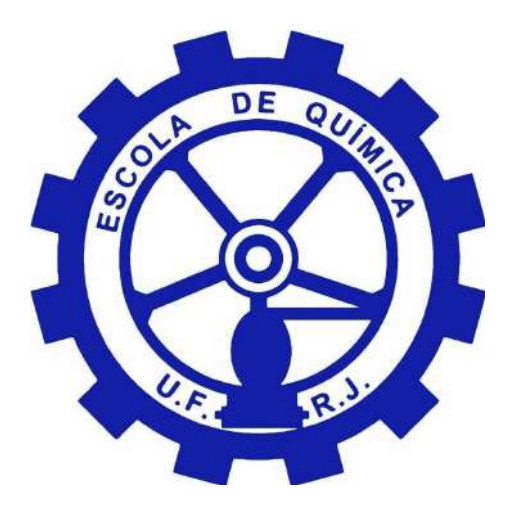

## MODELAGEM E SIMULAÇÃO DE UM GASEIFICADOR DE BIOMASSA

RIO DE JANEIRO

2022

### Rafael Rodrigues Silveira

### MODELAGEM E SIMULAÇÃO DE UM GASEIFICADOR DE BIOMASSA

Trabalho de Conclusão de Curso apresentado à Escola de Química da Universidade Federal do Rio de Janeiro, como parte dos requisitos necessários à obtenção do grau de Engenheiro Químico.

Orientador: Prof. Argimiro Resende Secchi, D.Sc.

Rio de Janeiro 2022

### CIP - Catalogação na Publicação

R696m Rodrigues Silveira, Rafael Modelagem e Simulação de um Gaseificador de Biomassa / Rafael Rodrigues Silveira. -- Rio de Janeiro, 2022. 117 f. Orientador: Argimiro Resende Secchi. Trabalho de conclusão de curso (graduação) - Universidade Federal do Rio de Janeiro, Escola de Química, Bacharel em Engenharia Química, 2022. 1. Biomassa. 2. Modelagem. 3. Gaseificação. I. Resende Secchi, Argimiro, orient. II. Título.

Elaborado pelo Sistema de Geração Automática da UFRJ com os dados fornecidos pelo(a) autor(a), sob a responsabilidade de Miguel Romeu Amorim Neto - CRB-7/6283.

### Rafael Rodrigues Silveira

### MODELAGEM E SIMULAÇÃO DE UM GASEIFICADOR DE BIOMASSA

Trabalho de Conclusão de Curso apresentado à Escola de Química da Universidade Federal do Rio de Janeiro, como parte dos requisitos necessários à obtenção do grau de Engenheiro Químico.

Aprovado em 12 de Dezembro de 2022.

Prof. Argimiro Resende Secchi, D.Sc., UFRJ

Prof. Alexandre Rodrigues Torres, D.Sc., UERJ

Prof. Fábio Pereira dos Santos, D.Sc, UFRJ

Rio de Janeiro 2022

*Dedico esse trabalho aos meus pais, que sempre me orientaram e tiveram confiança nas minhas escolhas.*

## AGRADECIMENTOS

Gostaria de começar prestando agradecimentos ao meu orientador, que de certa forma me acolheu e teve o interesse e a paciência de me instruir e me ensinar, sempre se mostrando muito solícito. Em relação ao desenvolvimento desse TCC, devo agradecer também à Renata e ao Rodolfo, que me ajudaram a ter melhor entendimento do modelo e da simulação no EMSO.

Gostaria também de agradecer aos meus colegas de graduação, por todas as conversas, estudos e risadas; com certeza foram um diferencial na minha formação como pessoa e como profissional.

Falando em profissão, não posso me esquecer de agradecer à todos os professores que contribuiram com minha formação. Suas histórias, ensinamentos e conhecimentos foram referência na minha busca por aprendizado e experiência. Em especial aos professores Marcos Dias Pereira e Fábio Souza Toniolo, que me acolheram em seus laboratórios e me instruiram durante as iniciações científicas que participei.

#### RESUMO

RODRIGUES SILVEIRA, Rafael, Modelagem e Simulação de um Gaseificador de Biomassa. Rio de Janeiro, 2022. Trabalho de Conclusão de Curso (Graduação em Engenharia Química) - Escola de Química, Universidade Federal do Rio de Janeiro, Rio de Janeiro, 2022.

Existe uma necessidade crescente e atual em buscar por formas mais limpas e sustentáveis tanto na geração de energia quanto na produção de químicos. A gaseificação de biomassa é uma ótima alternativa para essa finalidade, pois além de possibilitar um uso de matérias-primas diversas, incluindo resíduos de algumas indústrias, possui a versatilidade na utilização final, como produção de energia elétrica, calor, combustíveis e produtos químicos variados. A gaseificação é um processo de conversão térmica onde ocorre uma oxidação parcial dos compostos, gerando o que se chama gás de síntese, constituido principalmente de  $CH_4$ ,  $CO$ ,  $CO_2$  e  $H_2$ . A composição desse gás de síntese influencia na eficiência da aplicação final; a tecnologia e parâmetros de operação do gaseificador, por sua vez, influenciam na composição desse gás produzido. Existem diversas tecnologias de gaseificadores, cada qual com suas vantagens e desvantagens. A simulação de processos de gaseificação é uma ferramenta valiosa, que permite conhecer mais sobre a dinâmica do sistema e adequar os parâmetros de operação para otimizar o resultado final desejado. Existem 4 tipos principais de modelos de gaseificação: de equilíbrio, cinético, CFD e ANNs. Neste trabalho foram realizadas simulações computacionais utilizando um modelo cinético e um gaseificador de leito fixo concorrente, que é indicado para aplicações de pequenas escalas. As biomassas utilizadas foram madeira de seringueira e madeira de eucalipto. Os resultados do perfil de temperatura foram condizentes com os resultados apresentados na literatura, porém com diferenças na composição do gás produzido. A fração molar de CO obtida foi abaixo de 5% e de  $H_2$  abaixo de 0.1%, enquanto que na literatura encontramos resultados reportados de fração molar de  $CO$  acima de  $20\%$  e de  $H_2$  acima de 10%, dependendo da tecnologia do gaseificador e dos parâmetros do processo. Foram feitas diversas mudanças nos parâmetros do reator para avaliar qual seria a fonte dessa discrepância e os efeitos causados por essas mudanças, chegando à conclusão que muito provavelmente os parâmetros cinéticos das reações heterogêneas estão subestimados.

Palavras-chave: Biomassa; Modelagem; Gaseificação.

#### ABSTRACT

RODRIGUES SILVEIRA, Rafael, Modelagem e Simulação de um Gaseificador de Biomassa. Rio de Janeiro, 2022. Trabalho de Conclusão de Curso (Graduação em Engenharia Química) - Escola de Química, Universidade Federal do Rio de Janeiro, Rio de Janeiro, 2022.

There is a growing and current need to look for cleaner and more sustainable ways in both energy generation and chemical production. Biomass gasification is a great alternative for this purpose, as in addition to enabling the use of various raw materials, including waste from some industries, it has versatility in end use, such as the production of electricity, heat, fuels and various chemical products. Gasification is a thermal conversion process where a partial oxidation of compounds occurs, generating what is called synthesis gas, consisting mainly of  $CH_4, CO, CO_2$  and  $H_2$ . The composition of this synthesis gas influences the efficiency of the final application; the technology and operating parameters of the gasifier, in turn, influence the composition of this produced gas. There are several gasifier technologies, each with its advantages and disadvantages. The simulation of gasification processes is a valuable tool, which allows knowing more about the dynamics of the system and adapting the operating parameters to optimize the desired final result. There are 4 main types of gasification models: equilibrium, kinetic, CFD and ANNs. In this work, computational simulations were performed using a kinetic model and a concurrent fixed bed gasifier, which is suitable for small scale applications. The biomasses used were rubber tree wood and eucalyptus wood. The results of the temperature profile were consistent with the results presented in the literature, however with differences in the composition of the gas produced. The mole fraction of CO obtained was below 5% and of  $H_2$  below 0.1%, while in the literature we found reported results of mole fraction of  $CO$ above 20% and of  $H_2$  above of 10%, depending on gasifier technology and process parameters. Several changes were made to the reactor parameters to assess the source of this discrepancy and the effects caused by these changes, reaching the conclusion that most likely the kinetic parameters of the heterogeneous reactions are underestimated.

Keywords: Biomass; Modelling; Gasificataion.

# <span id="page-8-0"></span>LISTA DE ILUSTRAÇÕES

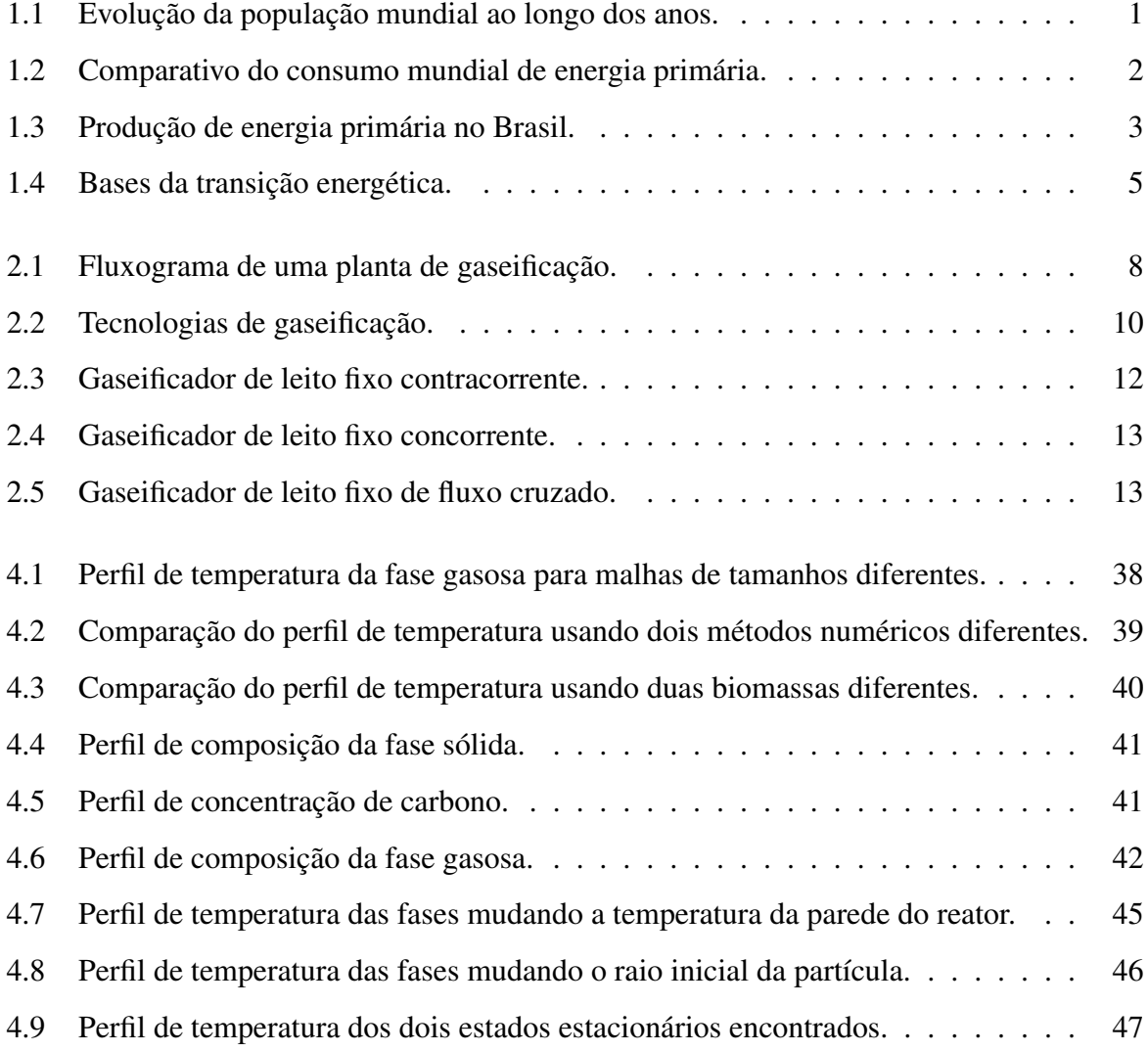

# <span id="page-9-0"></span>LISTA DE TABELAS

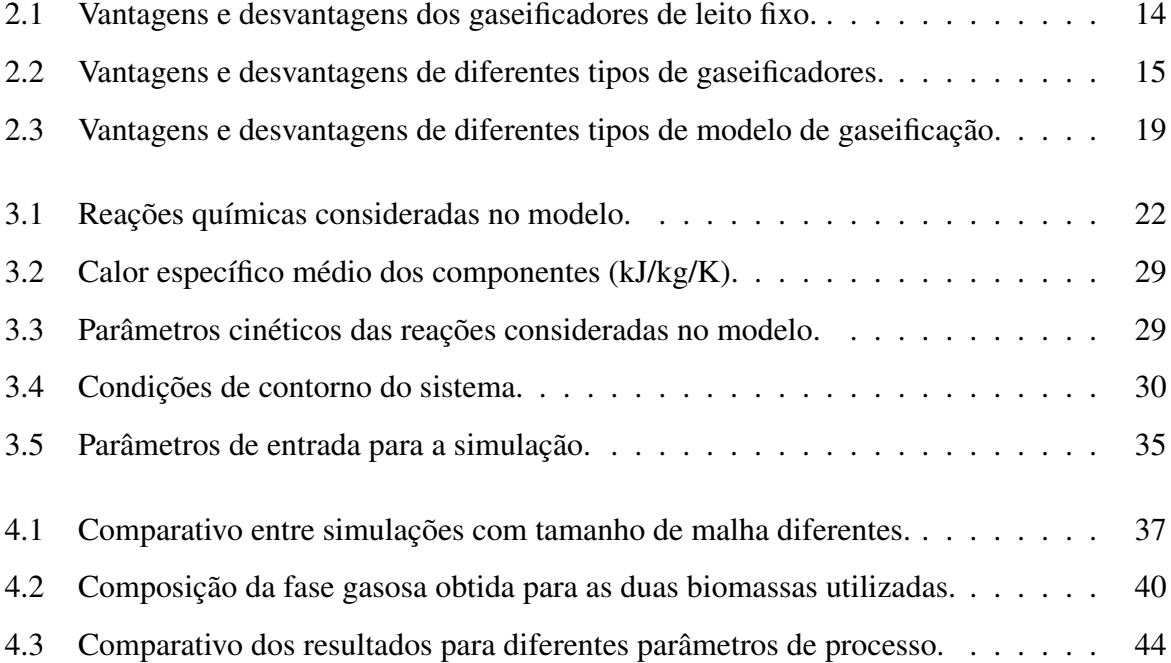

### LISTA DE ABREVIATURAS E SIGLAS

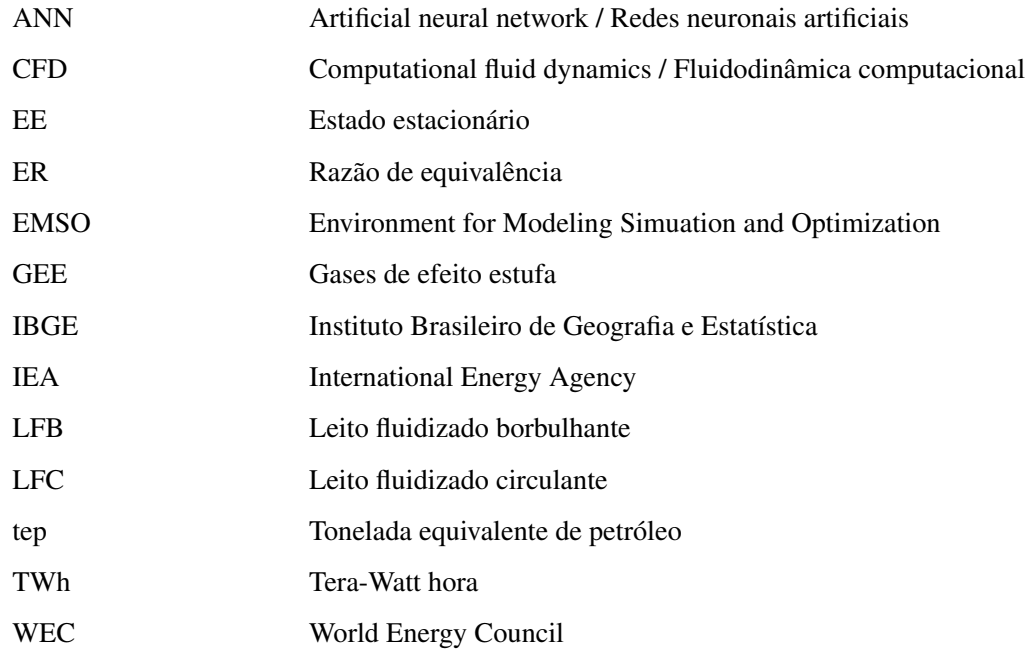

### LISTA DE SÍMBOLOS

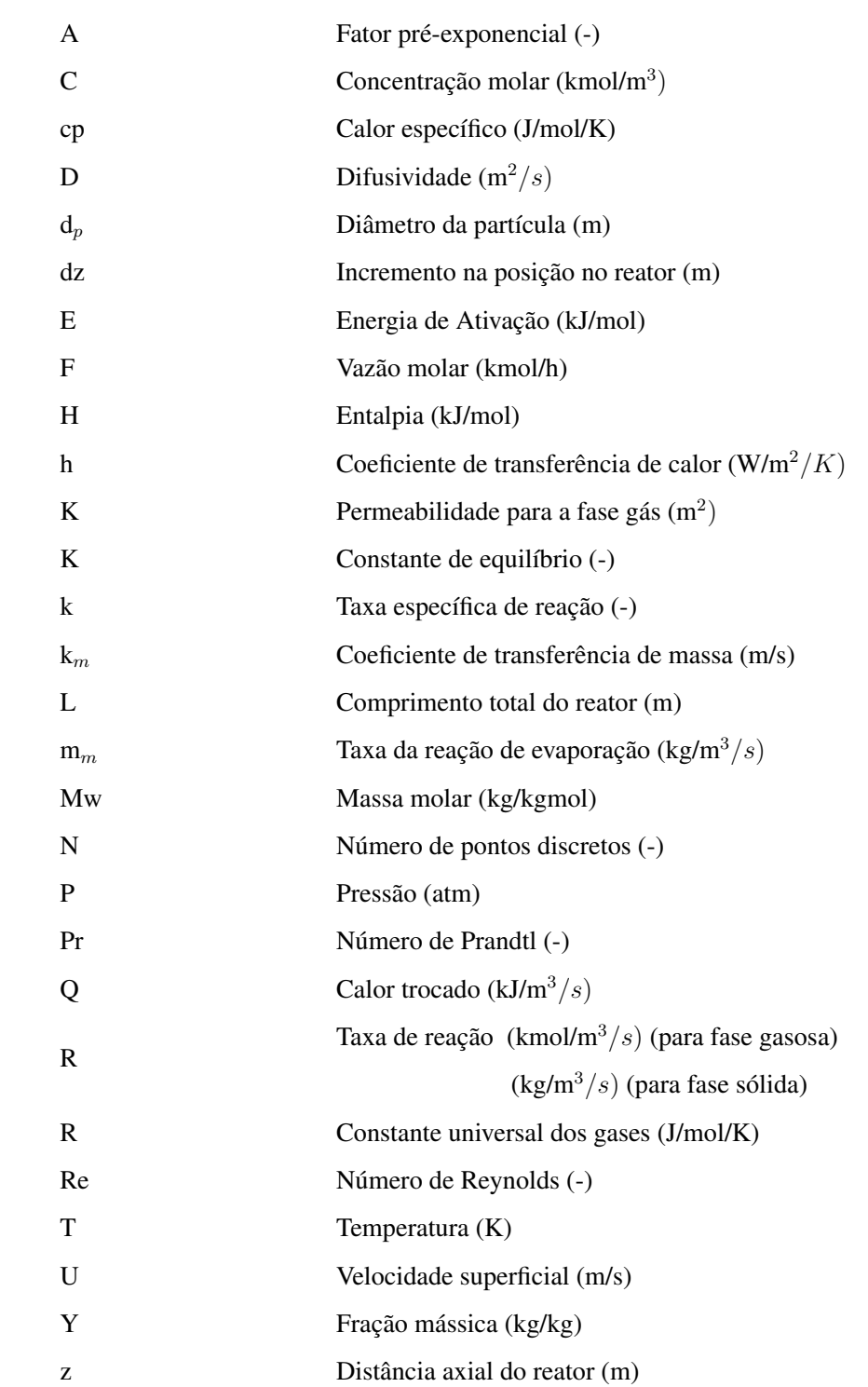

### LETRAS GREGAS

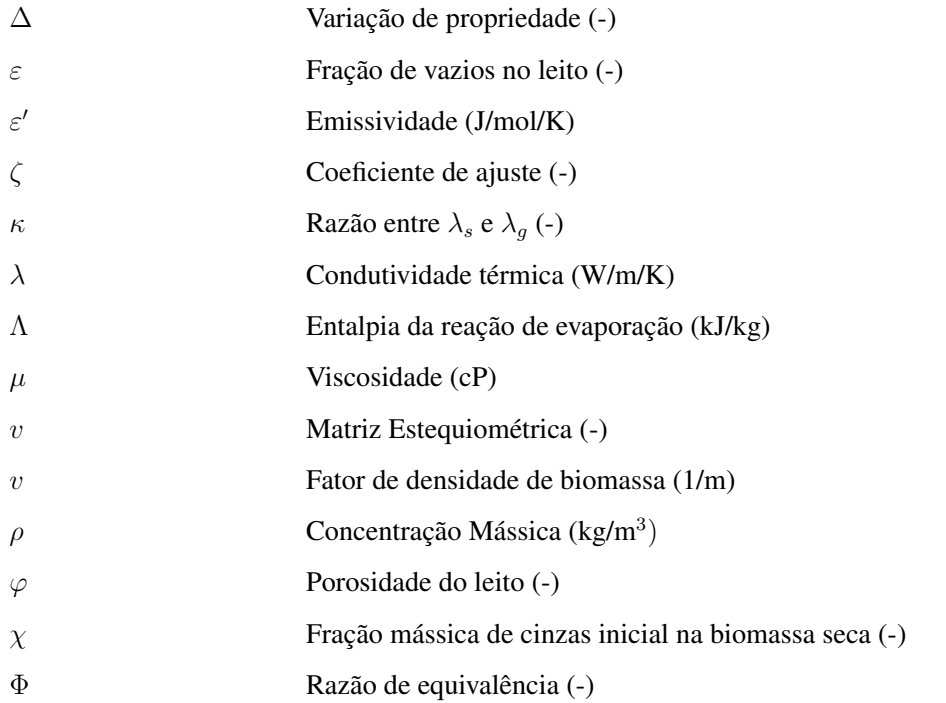

### SOBRESCRITOS E SUBESCRITOS

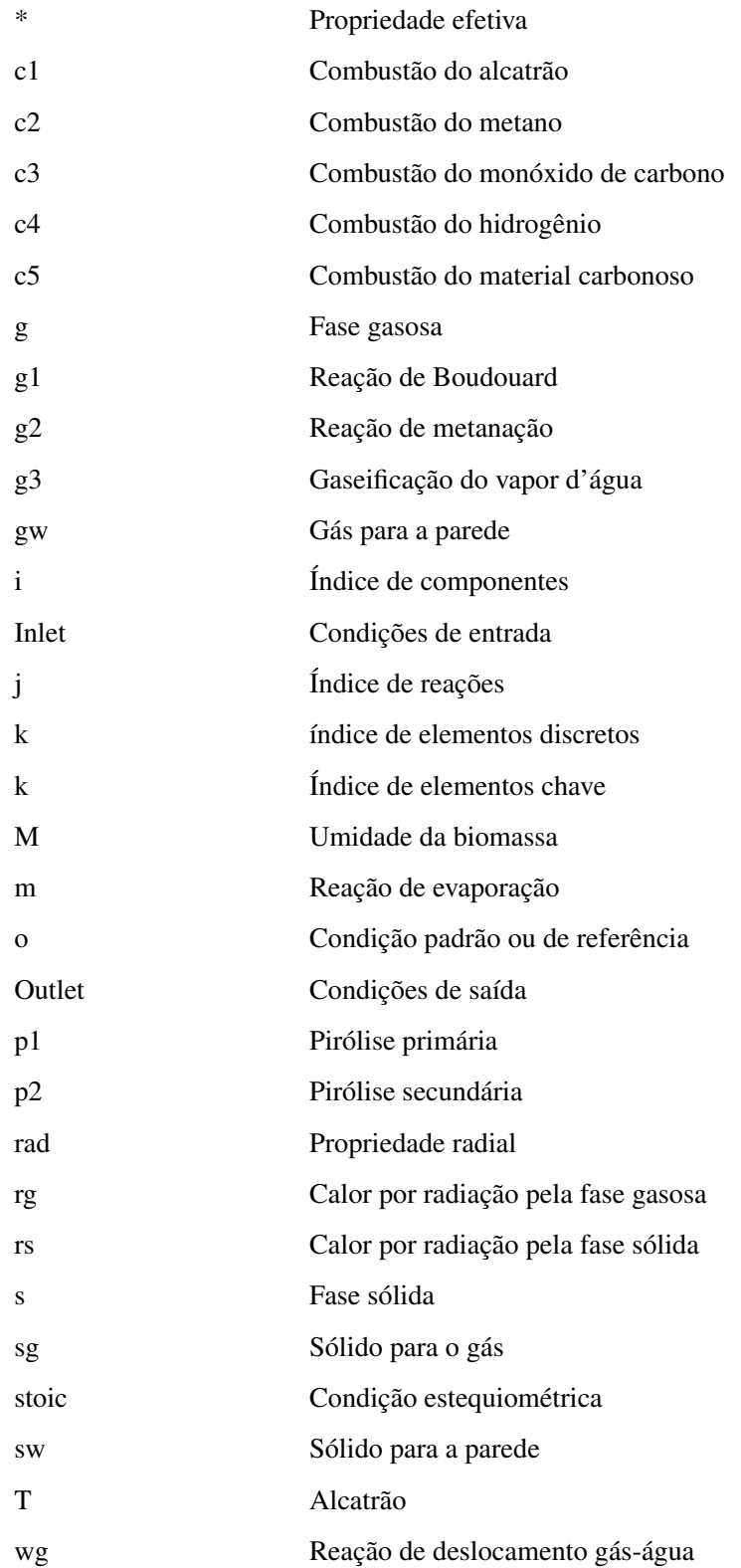

## Sumário

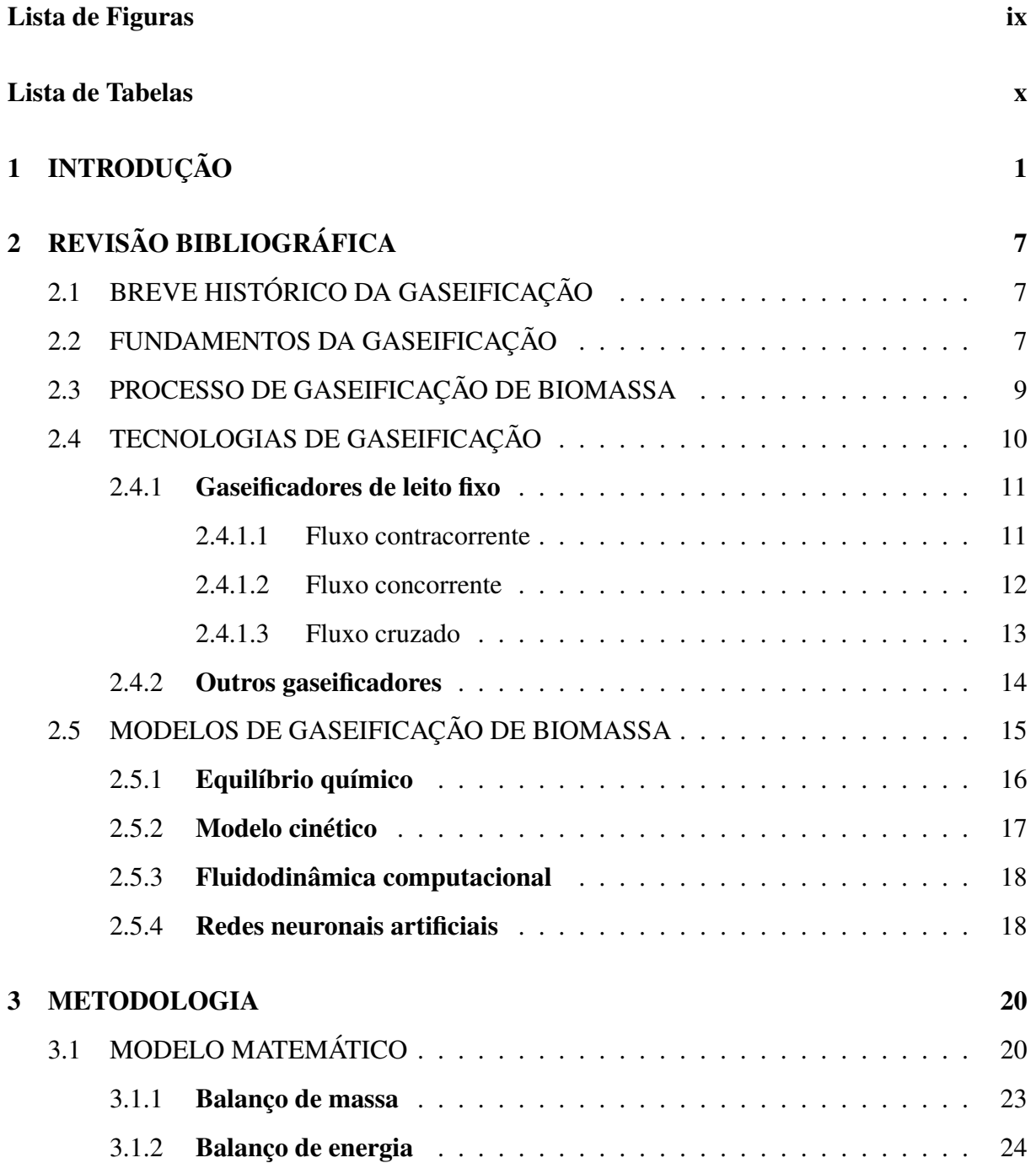

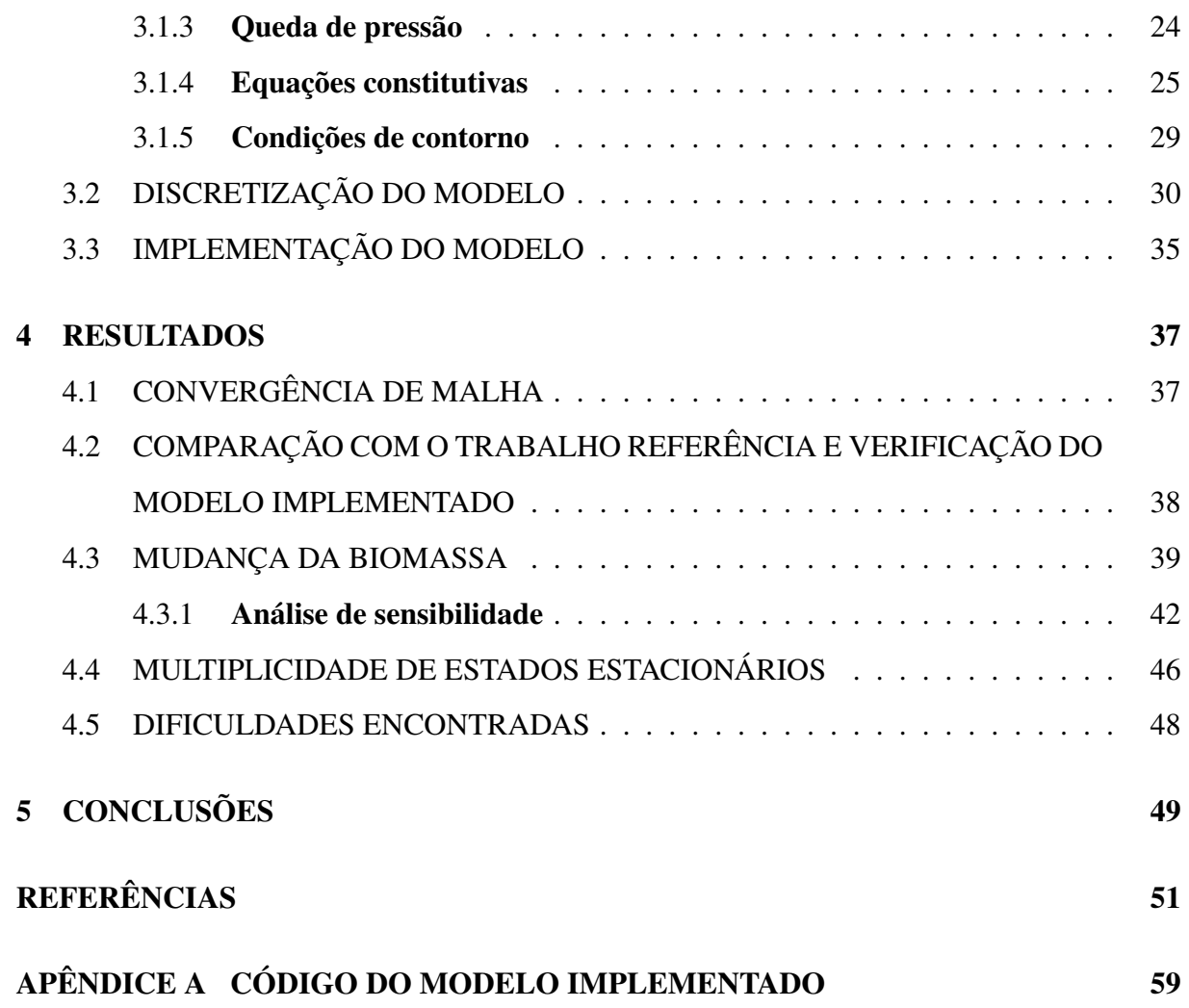

## <span id="page-16-1"></span>Capítulo 1

## INTRODUÇÃO

### Contexto mundial de energia

Ao longo da história, a população mundial apresentou grande crescimento; em 1950, a população mundial estimada era de aproximadamente 2,5 bilhões de pessoas, passando para mais de 7,8 bilhões no ano de 2021.

<span id="page-16-0"></span>A Figura 1.1 mostra a evolução da população mundial ao longo dos anos.

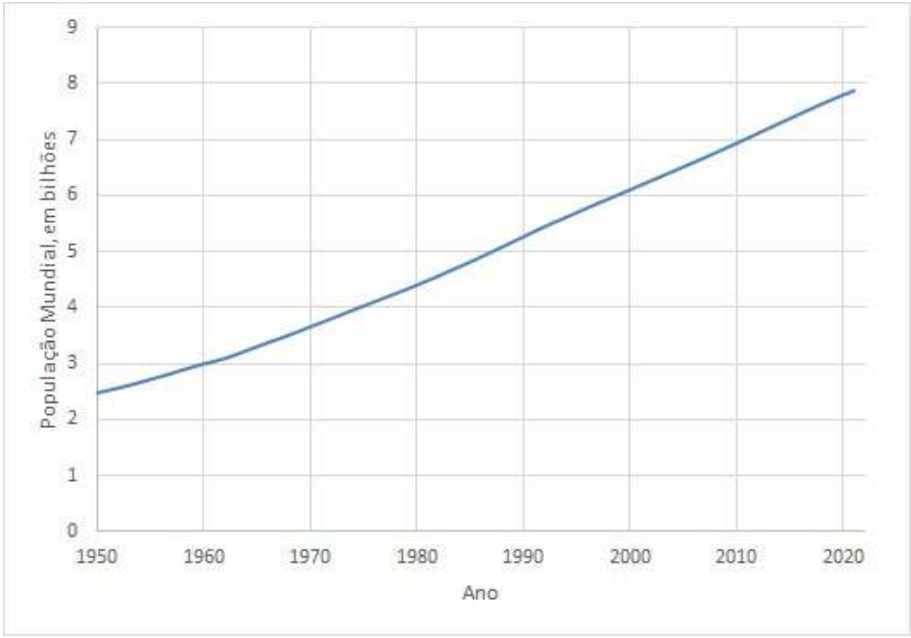

Figura 1.1: Evolução da população mundial ao longo dos anos.

Fonte: Adaptado de [UNDESA](#page-66-1) [\(2022\)](#page-66-1).

Consequentemente, é de se esperar que com esse aumento populacional somado ao aumento da industrialização dos países de modo geral, o consumo mundial de energia tenha aumentado. Entre os anos 2000 e 2021, houve um aumento de aproximadamente 50% no consumo mundial de energia primária, passando de 110.245TWh em 2000 para 165.320TWh em 2021 [\(RITCHIE](#page-66-2) *[et al.](#page-66-2)*, [2022\)](#page-66-2).

O setor energético tem um papel importantíssimo na prosperidade de um país, e consequentemente, em seu crescimento econômico, desenvolvimento social e ambiental [\(AHMAD e](#page-66-3) [ZHANG, 2020;](#page-66-3) [ILHAM](#page-66-4) *et al.*, [2020\)](#page-66-4).

Os combustíveis fósseis sempre representaram a maior parte da produção mundial de energia primária, e mesmo com os avanços e incentivos em direção à substituição dos combustíveis fósseis pelas energias renováveis, pouco mudou. Em 1850, cerca de 85% da produção de energia primária tinha origem nos combústiveis fósseis [\(SMIL, 2006\)](#page-66-5). Um comparativo das fontes de energia primária consumidas nos anos de 2005, 2010 e 2015 foi feito pelo World Energy Council [\(2016\)](#page-66-6), mostrando que a mudança no consumo de combustíveis fósseis não foi significativa. Esse comparativo é mostrado na Figura 1.2.

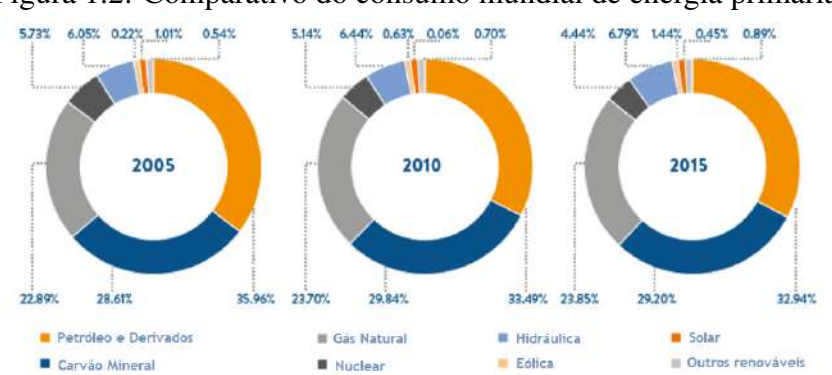

<span id="page-17-0"></span>Figura 1.2: Comparativo do consumo mundial de energia primária.

Fonte: Adaptado de [WEC](#page-66-6) [\(2016\)](#page-66-6).

Pode-se notar o quanto a humanidade é dependente desses recursos não renováveis. Essa dependência é fonte de discussões políticas, em esferas ambientais, sociais e econômicas.

Primeiramente, por conta da concentração das reservas e da concentração da extração de petróleo em certas regiões do mundo: em 2020, 48,3% das reservas conhecidas se concentravam em países do Oriente Médio, que produziam cerca de 31,1% do petróleo total [\(BP, 2021\)](#page-66-7).

Em segundo lugar, os combustíveis fósseis não são fontes inesgotáveis. Mesmo que avanços tecnológicos de extração e de identificação de poços de petróleo permitam que se tenham mais reservas conhecidas sendo descobertas, essencialmente o petróleo que encontramos hoje foi formado há mais de 10 milhões de anos atrás [\(RISTINEN](#page-67-0) *et al.*, [2016\)](#page-67-0).

E finalmente, um dos pontos mais importantes a serem citados, principalmente por conta do momento em que vivemos, é a relação do consumo de energias fósseis e a liberação de gases de efeito estufa na atmosfera, acelerando o aquecimento global. De acordo com a [IEA](#page-67-1) [\(2021a\)](#page-67-1), em 2020, as emissões de gases de efeito estufa foram dominadas por 3 principais fontes: carvão mineral, petróleo e gás natural, representando, respectivamente, 42%, 34% e 22% do total.

#### Contexto nacional de energia

O Brasil é um dos países mais populosos do mundo. O Instituto Brasileiro de Geografia e Estatística (IBGE) em 2021 estimou a população brasileira em aproximadamente 213,317 milhões de habitantes [\(IBGE, 2021\)](#page-67-2), o 5º país mais populoso do mundo, representando cerca de 2,73% da população mundial [\(UN, 2019\)](#page-67-3). Em relação à produção primária de energia, estima-se que o Brasil tenha produzido cerca de 336,549  $\times$  10<sup>6</sup> tep (tonelada equivalente de petróleo), o equivalente a 3.914 TWh, representando aproximadamente 2,36% da produção mundial [\(EPE,](#page-67-4) [2022\)](#page-67-4).

A composição das fontes de energia no Brasil é bem diferente da mundial, com as fontes renováveis representando percentualmente uma parcela bem maior da produção primária de energia: aproximadamente 40% da energia primária produzida no Brasil é a partir de fontes renováveis, com destaque para energia hidráulica, lenha e produtos da cana, que representam 9,3% , 7,8% e 14,7% respectivamente [\(EPE, 2022\)](#page-67-4).

<span id="page-18-0"></span>A Figura 1.3 mostra a evolução ao longos dos anos da produção de energia primária por fonte no Brasil.

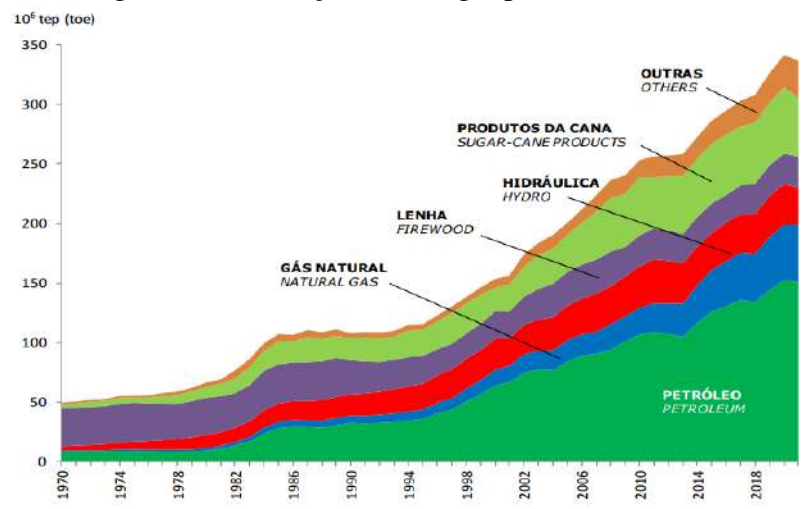

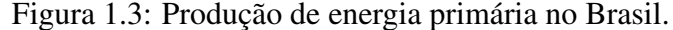

Fonte: [EPE](#page-67-4) [\(2022\)](#page-67-4).

Quando se trata de geração de energia elétrica, as fontes renováveis ganham ainda mais notoriedade. A geração a partir de não renováveis representou apenas 22,6% do total nacional em 2021 [\(EPE, 2022\)](#page-67-4).

#### Mudanças climáticas e transição energética

O aumento da população leva a um aumento na demanda por recursos, tanto em relação à comida, energia e água, como também, por exemplo, no uso de terras. Vimos anteriormente que os combustíveis fósseis, de maneira geral, sempre foram os maiores representantes na produção de energia mundial, e que esses combustíveis são os maiores emissores de gases de efeito estufa, que contribuem com a aceleração do aquecimento global. Estima-se que entre os anos de 1990 e 2019, houve um aumento de aproximadamente 53% nas emissões desses gases [\(GÜTSCHOW](#page-67-5) *[et al.](#page-67-5)*, [2016;](#page-67-5) [FRIEDLINGSTEIN](#page-67-6) *et al.*, [2022\)](#page-67-6).

Os resultados causados por essa mundaça no clima global podem ser devastadores, incluindo a diminuição do potencial da agricultura devido ao aumento da temperatura e diminuição de chuvas, ocasionando um possível problema no suprimento alimentar [\(YORO e DARAMOLA,](#page-67-7) [2020;](#page-67-7) [GUO e LÜ, 2021\)](#page-68-0).

De modo a mitigar, ou até mesmo neutralizar os efeitos das mudanças climáticas, faz-se necessário mudar o modo de gerar, distribuir e consumir energia. E é nesse contexto que se insere a transição energética.

A transição energética é essencialmente processos de transformações em direção a uma economia de baixo carbono e menor pegada ambiental [\(EPE, 2016\)](#page-68-1). Para atingir essas transformações, pode-se então pensar sobre a substituição das fontes fósseis que são maiores emissoras de GEE pelas fontes "mais limpas", como por exemplo as renováveis. Visando diminuir a produção de GEE, se tivermos processos mais eficientes de transformação e distribuição de energia, naturalmente teremos avanços nessa questão. Além disso, a promoção de uso mais consciente de energia também contribuiria com a diminuição no uso de recursos energéticos, e portanto, teríamos sociedades mais ambientalmente amigáveis.

A Figura 1.4 retirada do Plano Nacional de Energia 2050, feito pela [EPE](#page-68-2) [\(2020\)](#page-68-2), sintetiza bem as bases da transição energética.

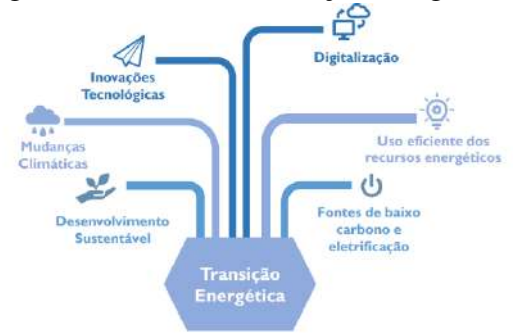

<span id="page-20-0"></span>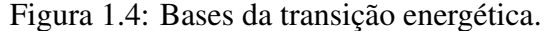

Fonte : [EPE](#page-68-2) [\(2020\)](#page-68-2).

O Brasil é um país privilegiado, com uma vasta extensão territorial e com recursos naturais abundantes [\(WBG, 2021\)](#page-68-3), fazendo com que tenha potencial para continuar sendo referência em matéria energético-ambiental. Dentre os recursos naturais que podem ser valorizados como fonte energética, a biomassa é uma delas. Do ponto de vista energético, de acordo com [SOUZA](#page-68-4) *[et al.](#page-68-4)* [\(2016\)](#page-68-4), a biomassa pode ser definida como toda matéria orgânica, vegetal ou animal que pode ser empregada na geração de energia e biocombustíveis. Cita-se, como exemplo: cavacos de madeira, palha e casca de arroz, lodo de esgoto e resíduos sólidos urbanos [\(IEA, 2021b\)](#page-68-5).

Pensando em sustentabilidade, o uso de biomassa como fonte de energia produz impactos ambientalmente, socialmente e economicamente positivos, reduzindo a emissão de GEE, promove aumento de investimentos e geração de emprego e facilita a geração de energia em regiões remotas do território nacional [\(MORELLO](#page-68-6) *et al.*, [2020;](#page-68-6) [EPE, 2007\)](#page-69-0).

Existem diversas tecnologias e processos de conversão energética de biomassa que podem resultar em uma ampla quantidade de produtos energéticos, como calor, energia elétrica, combustíveis para os transportes e também matéria-prima para síntese de produtos químicos [\(EPE,](#page-69-0) [2007;](#page-69-0) [ROSA, 2017\)](#page-69-1). Dentre esses processos destaca-se a gaseificação, um processo de conversão térmica, onde ocorre uma oxidação parcial, acontecendo então em atmosfera com suprimento limitado de agente oxidante. O principal produto desse processo é gás de síntese, que pode ser usado para diversas finalidades.

O objetivo desse trabalho é:

- Apresentar o processo de gaseificação e as tecnologias de gaseificadores;
- Apresentar um estado atual da arte sobre modelagem e simulação de gaseificadores;

• Modelar e simular um processo de gaseificação de biomassa utilizando o simulador EMSO.

O trabalho está dividido em 5 capítulos: o capítulo atual é uma breve introdução sobre o tema e coloca luz sobre os objetivos que se deseja alcançar; o Capítulo 2 apresenta uma revisão bibliográfica sobre a gaseificação de biomassa e modelagem de gaseificadores de biomassa, passando por um breve histórico sobre a gaseificação, as principais tecnologias de gaseificação e os modelos usados para realizar a modelagem de gaseificadores; em seguida, é apresentado no Capítulo 3, o modelo matemático que será implementado, a aplicação do método numérico para discretizar o sistema de equações e em seguida a implementação no simulador EMSO; no Capítulo 4 os resultados obtidos são apresentados e discutidos; finalmente, o Capítulo 5 é a conclusão, onde se apresenta as considerações finais sobre o presente trabalho.

## <span id="page-22-0"></span>Capítulo 2

# REVISÃO BIBLIOGRÁFICA

## <span id="page-22-1"></span>2.1 BREVE HISTÓRICO DA GASEIFICAÇÃO

A gaseificação é uma tecnologia relativamente antiga que tem sido usada industrialmente em larga escala há mais de 150 anos; a gaseificação de carvão em escala comercial começou no início do século 19, usada principalmente para a produção de gás usado na iluminação pública e também como fonte de calor [\(BREAULT, 2010\)](#page-69-2).

Desde então, esse processo foi substituído por conta da descoberta de outras fontes de gás natural e de combustíveis fósseis que são mais atrativos, tanto energéticamente quanto economicamente. Porém, destaca-se o uso da gaseificação durante tempos em que há excassez desses recursos fósseis, como por exemplo durante a Iª e IIª Guerra Mundial; durante esse período, a gaseificação teve papel importantíssimo no fornecimento de calor e de energia [\(BREAULT,](#page-69-2) [2010;](#page-69-2) [JONES](#page-69-3) *et al.*, [2022\)](#page-69-3). Mais recentemente, com a crise do petróleo na década de 70, houve grande aumento no interesse de se usar novamente a biomassa como matéria-prima para a gaseificação, resultando em investimentos em pesquisa e desenvolvimento nessa área [\(KIRKELS](#page-69-4) [e VERBONG, 2011\)](#page-69-4).

A gaseificação tem sido usada para várias aplicações, como por exemplo na produção de combustíveis líquidos, amônia, metanol, hidrogênio, gás de síntese e geração de energia elétrica.

### <span id="page-22-2"></span>2.2 FUNDAMENTOS DA GASEIFICAÇÃO

A gaseificação é um processo de conversão termoquímica de material carbonoso em gás de síntese, composto principalmente de monóxido de carbono, hidrogênio, dióxido de carbono,

água, metano e outro gases em menor expressividade. Diferente da combustão em que o material é totalmente oxidado, a gaseificação acontece através da oxidação parcial com ar, oxigênio ou vapor d'água [\(JONES](#page-69-3) *et al.*, [2022;](#page-69-3) [PEREIRA e MARTINS, 2017\)](#page-69-5).

Em relação ao gás formado durante o processo, [PEREIRA e MARTINS](#page-69-5) [\(2017\)](#page-69-5) e [AKHTAR](#page-69-6) *[et al.](#page-69-6)* [\(2018\)](#page-69-6) citam alguns fatores que afetam os componentes produzidos e as suas composições. São eles: temperatura, agente gaseificante, propriedades da biomassa utilizada, tamanho de partícula, pressão de operação, tempo de residência, taxa de aquecimento, razão de equivalência entre agente gaseificante e biomassa, presença de catalisadores e o tipo de equipamento de gaseificação. [SMITH](#page-69-7) *et al.* [\(2010\)](#page-69-7) relata que a gaseificação utilizando ar produz um gás com pouco valor agregado, que economicamente é melhor usado como fonte de calor ou na geração de energia elétrica; já a gaseificação utilizando oxigênio puro produz um gás de maior valor agregado, que pode ser usado para conversão em metanol, gasolina, amônia, metano e hidrogênio.

Uma planta de gaseificação é composta por diversos equipamentos e processos. De maneira geral, tem-se o condicionamento da matéria-prima para atender o processo de gaseificação; aqui podemos encontrar etapas de estocagem, secagem e ajuste do tamanho de partícula. Uma vez que o combustível esteja bem condicionado, ele é alimentado no reator de gaseificação, que pode ser apresentado em diversas configurações, que será mais detalhado a seguir. O produto da gaseificação passa então por uma etapa de limpeza e condicionamento, onde podemos encontrar operações unitárias para a retirada de particulados e também outros reatores para adequar a composição do gás ao uso final. A Figura 2.1 trata de um fluxograma básico de uma planta de gaseificação.

Figura 2.1: Fluxograma de uma planta de gaseificação.

<span id="page-23-0"></span>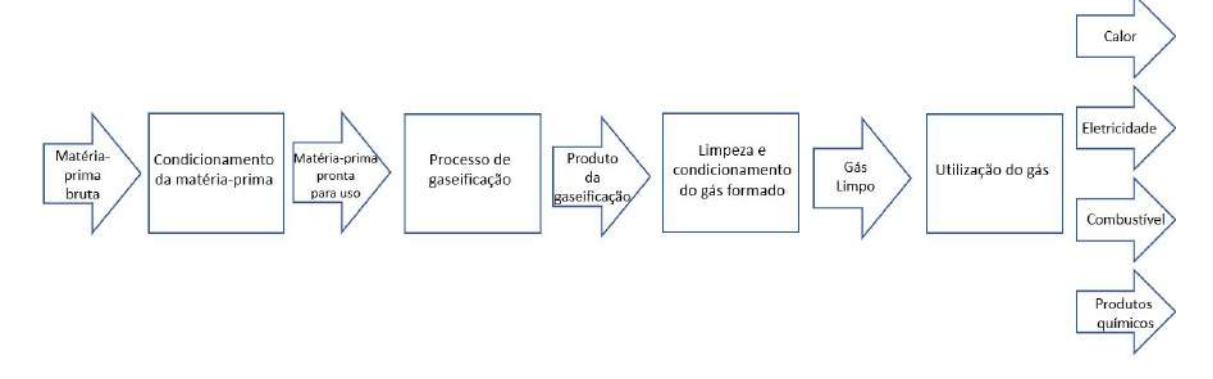

Fonte: Adaptado de [BIOS](#page-70-0) [\(2021\)](#page-70-0).

### <span id="page-24-0"></span>2.3 PROCESSO DE GASEIFICAÇÃO DE BIOMASSA

O processo de gaseificação acontece em 4 etapas básicas: secagem, pirólise, oxidação/combustão e redução. A localização dessas etapas depende do tipo de gaseificador, embora não se tenha zonas bem definidas para cada processo, fazendo com que essas etapas possam ocorrer simultaneamente.

- Secagem: Quando a biomassa é introduzida no gaseificador, o calor proveniente dos outros processos a aquece, fazendo com que a água contida evapore, diminuindo então o teor de umidade. Por se tratar de um processo endotérmico, requerendo aproximadamente 2.259 kJ para vaporizar 1 kg de água, a quantidade de umidade inicial na biomassa afeta o potencial energético do processo, além da composição do gás de síntese produzido. Temperaturas típicas dessa zona variam entre 100 e 200ºC.
- Pirólise: É a etapa de decomposição térmica da biomassa em componentes gasosos  $(H_2, CO, CH_4, H_2O, CO_2$  etc.), sólidos (carbono/carvão) e líquidos (alcatrão, água e hidrocarbonetos) [\(DA SILVA, 2021\)](#page-70-1). A quantidade desses compostos formados depende de alguns fatores, como o tamanho da partícula, temperatura, tempo de residência e taxa de aquecimento. [PEREIRA e MARTINS](#page-69-5) [\(2017\)](#page-69-5) dividem a pirólise em dois estágios:

Pirólise primária: Acontece em temperaturas abaixo de 600ºC, é a etapa em que as partículas de biomassa são quebradas termicamente e liberam carbono (carvão), gases condensáveis e não condensáveis  $(H_2, CO, CH_4, CO_2)$ .

Essa etapa de conversão térmica da pirólise pode ser escrita da seguinte maneira:

Biomassa + Calor  $\rightarrow$  Carbono + Voláteis (H<sub>2</sub>, CO, CH<sub>4</sub>, CO<sub>2</sub>, H<sub>2</sub>O) + Alcatrão

Pirólise secundária: Etapa em que acontece uma segunda degradação térmica dos compostos voláteis. Dependendo dos parâmetros de operação do reator, em temperaturas acima de 600ºC o alcatrão pode ser decomposto em carvão e gases.

Oxidação / Combustão: Dentro dessa zona, o carbono e os produtos voláteis gerados durante a pirólise são parcialmente oxidados, atingindo temperaturas entre 1100 e 1500ºC. Por se tratar de um processo exotérmico, essa etapa fornece o calor usado nas etapas de secagem e pirólise. Os principais produtos liberados nas reações são vapor d'água e gás carbônico. Podemos escrever as reações dessa etapa da seguinte maneira:

 $Carvão/Carbono + O_2 \rightarrow CO_2$ 

Voláteis +  $O_2 \rightarrow H_2O$  +  $CO_2$ 

Redução: As reações dessa zona acontecem na ausência de oxigênio, que foi consumido durante a oxidação. A etapa de redução acontece em temperaturas entre 800 e 1000ºC, e as principais reações que caracterizam essa etapa são [\(MISHRA e UPADHYAY, 2021\)](#page-70-2):

Reação de Boudouard:  $CO_2 + C \longrightarrow 2 CO$ 

Formação do metano:  $C + 2H_2 \longrightarrow CH_4$ 

Gaseificação com vapor d'água: C + H<sub>2</sub>O  $\longrightarrow$  CO + H<sub>2</sub>

Reação de deslocamento gás-água:  $CO + H_2O \longrightarrow CO_2 + H_2$ 

### <span id="page-25-1"></span>2.4 TECNOLOGIAS DE GASEIFICAÇÃO

Atualmente existem diversas tipos de gaseificadores e as diferenças fundamentais são o modo como a biomassa entra em contato com o agente gaseificante, o tipo de agente gaseificante, o modo e a taxa de aquecimento do combustível, tempo de residência na zona de reação e a pressão utilizada durante a gaseificação [\(PEREIRA e MARTINS, 2017;](#page-69-5) [ARENA, 2012\)](#page-70-3). Por exemplo, no caso do modo de aquecimento, o fornecimento de calor pode ser feito a partir de fonte externa ou das reações envolvidas dentro do reator. Esses parâmetros têm influência na composição do gás de saída produzido durante o processo de gaseificação.

Os principais tipos de gaseificadores são mostrados na Figura 2.2.

<span id="page-25-0"></span>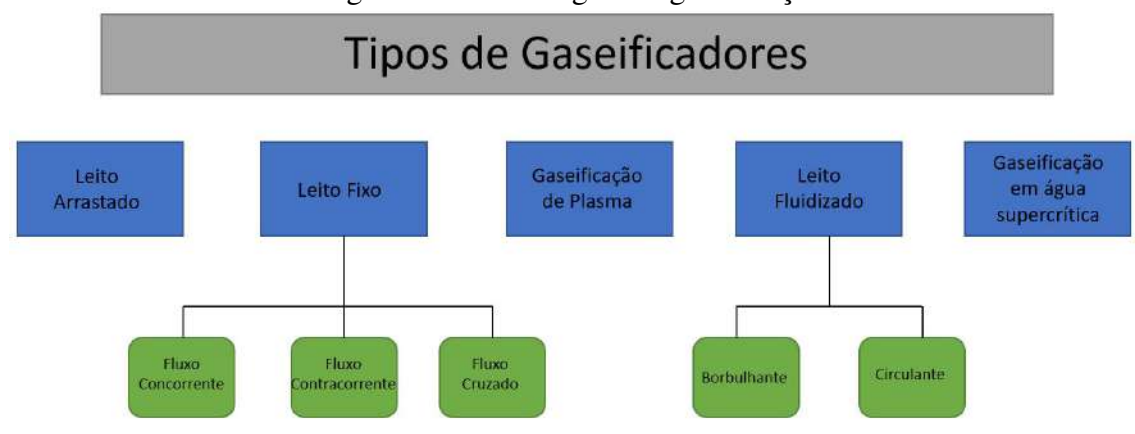

Figura 2.2: Tecnologias de gaseificação.

Fonte: Elaboração própria.

Os gaseificadores de leito fixo contracorrente e concorrente são os mais comumente utilizados, e por isso são detalhados. As outras tecnologias são brevemente apresentadas.

### <span id="page-26-0"></span>2.4.1 Gaseificadores de leito fixo

São os gaseificadores mais antigos e mais comumente utilizados, principalmente por serem fáceis de projetar e de operar. Conseguem trabalhar de maneira eficiente com combustíveis de alta densidade e com tamanho de partículas grosseiras, podendo então reduzir custos nas etapas de pré-tratamento da biomassa. São usados principalmente em plantas de pequeno e médio porte (menor que 10MW), para geração de energia elétrica e recuperação de energia térmica [\(KIRKELS e VERBONG, 2011;](#page-69-4) [PEREIRA e MARTINS, 2017\)](#page-69-5).

As classificações dos gaseificadores de leito fixo são baseadas na entrada e na direção do fluxo de agente gaseificante e como esse agente gaseificante entra em contato com o leito. Eles são classificados em fluxo concorrente, fluxo contracorrente e fluxo cruzado.

#### <span id="page-26-1"></span>2.4.1.1 Fluxo contracorrente

Nesse tipo de configuração, o agente gaseificante é inserido pela parte inferior do reator seguindo um fluxo ascendente, enquanto que a biomassa é alimentada na parte superior, apresentando então fluxos contrários. A biomassa vai sendo convertida em gás enquanto flui em direção à parte inferior do reator, passando sucessivamente pelas zonas de secagem, pirólise, redução e combustão. A zona de combustão é onde se atinge a maior temperatura, podendo chegar até 1500ºC [\(PEREIRA e MARTINS, 2017\)](#page-69-5). O gás de síntese gerado é recuperado na parte superior do reator em temperaturas de aproximadamente 450ºC.

As vantagens desse tipo de gaseificador estão na simplicidade de operação, possibilidade de usar diferentes tipos de biomassa, alta eficiência térmica no processo devido à relativa baixa temperatura de saída dos gases e a pequena quantidade de particulados no produto.

As desvantanges são a alta concentração de alcatrão e de alguns produtos de pirólise no gás de saída (devido ao arraste provocado pelo fluxo ascendente de gases produzidos principalmente na zona de combustão), e a necessidade de se trabalhar com tamanho de partículas uniformes de modo a evitar perda de carga no leito e caminhos preferenciais dos gases, efeito conhecido como canalização [\(PEREIRA e MARTINS, 2017\)](#page-69-5). Outra desvantagem é a necessidade de um projeto mais robusto de grelha; precisa ser fabricada em um material mais resistente termicamente pois se encontra na zona de combustão, além de também ser capaz de deixar as cinzas cairem sem

grande perda de combustível.

<span id="page-27-0"></span>O esquema de um gaseificador de leito fixo contracorrente é mostrado na Figura 2.3.

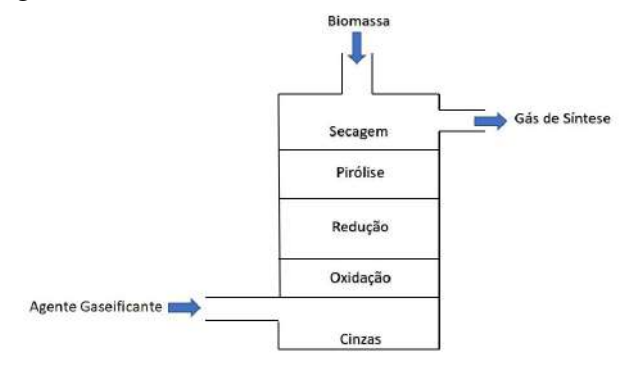

Figura 2.3: Gaseificador de leito fixo contracorrente.

Fonte: Adaptado de [MANDL](#page-70-4) et al. [\(2009\)](#page-70-4).

#### <span id="page-27-1"></span>2.4.1.2 Fluxo concorrente

Nesse tipo de gaseificador, a biomassa entra pela parte de cima do gaseificador e o agente gaseificante pode entrar tanto pela parte de cima quanto pelas laterais, em alturas intermediárias do gaseificador. As correntes de entrada fluem em direção ao fundo do reator, passando pelas zonas de secagem, pirólise, oxidação e redução. É uma tecnologia antiga e usual, que tem sua eficácia já amplamente comprovada.

Como os compostos formados na zona de pirólise passam pela zona de combustão (que atinge temperaturas de 1100ºC), uma das vantagens desse reator é uma alta conversão do alcatrão, produzindo um gás de saída mais limpo do que a configuração em contracorrente. O produto gasoso é recolhido em um ponto abaixo da grelha, saindo a alta temperatura, em torno de 800ºC, e por isso uma das desvantagens dessa configuração é a baixa eficiência térmica. Outra desvantagen é a dificuldade de se trabalhar com biomassas com baixa densidade, alto teor de umidade(acima de 20%) e de cinzas.

O esquema de um gaseificador de leito fixo concorrente é mostrado na Figura 2.4.

<span id="page-28-0"></span>Figura 2.4: Gaseificador de leito fixo concorrente.

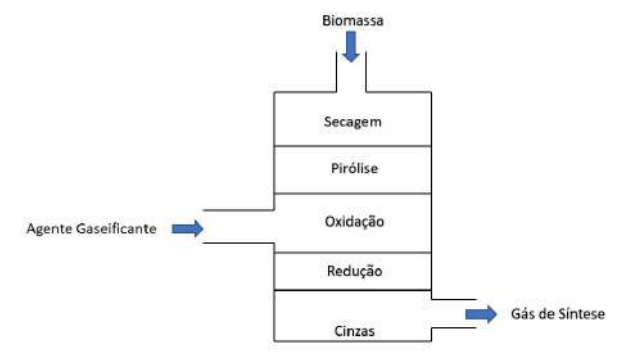

Fonte: Adaptado de [GAGLIANO](#page-70-5) *et al.* [\(2017\)](#page-70-5).

### <span id="page-28-2"></span>2.4.1.3 Fluxo cruzado

Nessa configuração, a biomassa é inserida na parte de cima e segue fluxo descendente, enquanto que o gás de saída é removido pela parte lateral na mesma altura em que o agente gaseificante é inserido no sistema. As zonas de secagem e pirólise acontecem nas partes mais altas do gaseificador, enquanto que as zonas de combustão e redução acontecem em torno da entrada do agente gaseificante. Essas zonas acabam sendo sobrepostas em um pequeno volume, contribuindo com a pouca presença de alcatrão no gás produzido. Devido à sua configuração compacta, possui tempo de resposta curto a variações operacionais e produz um gás a altas temperaturas. Se mostra sensível a variações na composição, umidade e teor de cinzas da biomassa.

<span id="page-28-1"></span>O esquema de um gaseificador de leito fixo de fluxo cruzado é mostrado na Figura 2.5.

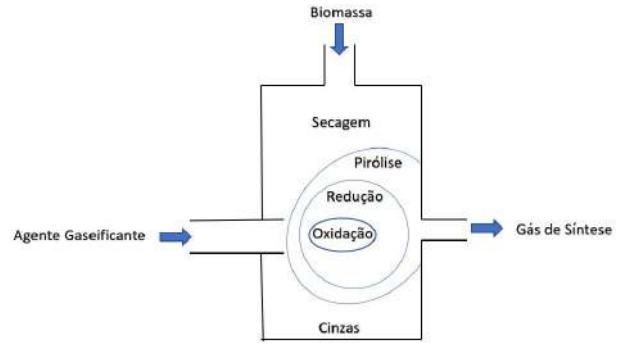

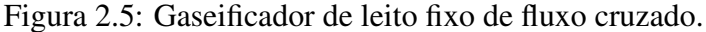

Fonte: Adaptado de [PEREIRA e MARTINS](#page-69-5) [\(2017\)](#page-69-5).

A Tabela 2.1 resume os principais pontos de vantagens e desvantagens sobre os tipos de gaseificadores de leito fixo. As tecnologias de fluxo concorrente e fluxo cruzado produzem um gás com pouca concentração de alcatrão, porém apresentam dificuldades ao se utilizar uma biomassa com teor de umidade alto. A tecnologia de fluxo contracorrente, por outro lado, consegue operar com biomassa com maior grau de umidade, porém o gás produzido apresenta uma composição maior de alcatrão. Como citado anteriormente, podemos notar o quão importante é a escolha da tecnologia para se otimizar os resultados finais desejados.

Tabela 2.1: Vantagens e desvantagens dos gaseificadores de leito fixo.

<span id="page-29-0"></span>

| Configuração             | Vantagens                                                                                         | Desvantagens                                                          |  |
|--------------------------|---------------------------------------------------------------------------------------------------|-----------------------------------------------------------------------|--|
| Fluxo contracorrente     | Grande conversão de carbono                                                                       | Quantidade significativa de alcatrão no gás produzido                 |  |
|                          | Consegue operar com biomassa com maior percentual de umidade e de cinzas                          | Pouca produção de gás de síntese                                      |  |
| <b>Fluxo Concorrente</b> | Gás produzido livre de alcatrão                                                                   | Pouca conversão de carbono                                            |  |
|                          | Grande produção de gás de síntese                                                                 | Eficiência térmica baixa                                              |  |
|                          | Custo baixo de operação                                                                           | Dificuldade de se operar com biomassa com teor de umidade alto        |  |
| Fluxo cruzado            | Pouco alcatrão no gás produzido<br>Tempo de resposta rápido a mudanças nos parâmetros de processo | Sensível a variações na composição e na umidade da biomassa utilizada |  |
|                          |                                                                                                   | Dificuldade de se operar com biomassas com grau de cinzas elevado     |  |
|                          |                                                                                                   | Temperatura alta do gás de saída                                      |  |

Fonte: Adaptado de [PEREIRA e MARTINS](#page-69-5) [\(2017\)](#page-69-5); [MISHRA e UPADHYAY](#page-70-2) [\(2021\)](#page-70-2); [ARENA](#page-70-3) [\(2012\)](#page-70-3); [PATRA e SHETH](#page-70-6) [\(2015\)](#page-70-6); [SAFARIAN](#page-70-7) *et al.* [\(2019\)](#page-70-7)

### <span id="page-29-1"></span>2.4.2 Outros gaseificadores

No gaseificador de leito fluidizado, de maneira geral, o fluxo de agente gaseificante passa por um leito de partículas sólidas e inertes, em uma vazão suficiente para suspender e manter essas partículas suspensas. O combustível é inserido pela parte inferior e arrastado junto com a corrente de agente gaseificante, se misturam com as partículas do leito, ocasionando um rápido aumento da temperatura. Dessa forma, as reações de pirólise acontecem rapidamente, e por conta da fluidização, essa configuração apresenta grandes taxas de transferência de calor e de massa. Os dois tipos de leito fluidizado são o borbulhante (LFB) e o circulante (LFC), e diferenciam-se basicamente na velocidade que a biomassa passa pelo leito e a possibilidade de reciclar as partículas de biomassa não reagidas [\(PEREIRA e MARTINS, 2017\)](#page-69-5).

O gaseificador de leito arrastado é o tipo de gaseificador mais utilizado em larga escala quando a matéria-prima é carvão. Não funciona muito bem com biomassa devido à necessidade de ter uma matéria-prima com baixo teor de umidade e bem particulada. Opera em temperaturas altas (acima de 1400ºC) e tem tempo de residência de poucos segundos.

A gaseificação de plasma é utilizada principalmente para decompor resíduos radioativos, mas vem sendo utilizada também para o tratamento de resíduos sólidos urbanos. Opera em temperaturas altíssimas (chegando até 10.000ºC) e por isso é uma tecnologia cara, tanto em questão de investimento inicial quanto de operação.

A gaseificação em água supercrítica é uma tecnologia que vem ganhando destaque para converter biomassa com alto teor de umidade em gás rico em metano e hidrogênio [\(PEREIRA e](#page-69-5) [MARTINS, 2017\)](#page-69-5). É operado em alta pressão (acima de 22MPa) e acima de 374ºC, temperatura supercrítica da água. Nessas condições supercríticas, a biomassa é quase completamente gaseificada e há pouquíssima formação de carvão e alcatrão.

A Tabela 2.2 resume os principais pontos de vantagens e desvantagens dessas tecnologias citadas. As tecnologias de plasma e de água super crítica apresentam alta conversão térmica, porém são muito caras quando comparadas às outras tecnologias. Tanto as tecnologias de leito fluidizado e leito arrastado apresentam tempo de residência curto, porém a tecnologia de leito arrastado não é indicada para a gaseificação de biomassa e apresenta custos de operação mais altos do que as de leito fluidizado. Por outro lado, as tecnologias de leito fluidizado apresentam maior concentração de alcatrão no gás produzido do que as de leito arrastado.

<span id="page-30-0"></span>

| abeix 212. Tanus end e aed fanus end anerented upod ae gademeatored. |                                                                                        |                                                                    |  |
|----------------------------------------------------------------------|----------------------------------------------------------------------------------------|--------------------------------------------------------------------|--|
| Configuração                                                         | Vantagens                                                                              | Desvantagens                                                       |  |
| Leito fluidizado borbulhante                                         | Boa transferência térmica e mistura dos componentes                                    |                                                                    |  |
|                                                                      | Fácil remoção das cinzas do sistema                                                    | Presença de alcatrão no gás produzido                              |  |
|                                                                      | Tempo de residência curto                                                              | Operação dificultada por conta da introdução de agente fluidizante |  |
|                                                                      | Flexibilidade em relação à diferentes biomassas, tanto em quantidade como de qualidade | Requer velocidades altas do agente gaseificante                    |  |
|                                                                      | Possibilidade de Scale-Up                                                              |                                                                    |  |
| Leito fluidizado circulante                                          | As mesmas vantagens do LFB                                                             | As mesmas do LFB                                                   |  |
|                                                                      | Reciclo das partículas não reagidas                                                    |                                                                    |  |
| Leito arrastado                                                      |                                                                                        | Não recomendado para biomassa                                      |  |
|                                                                      | Pouco alcatrão no gás produzido                                                        | Grandes quantidades de agente oxidante                             |  |
|                                                                      | Tempo de residência curto                                                              | Custo de operação alto                                             |  |
|                                                                      |                                                                                        | Baixa eficiência térmica                                           |  |
|                                                                      | Altíssima conversão térmica                                                            | Investimento inicial alto                                          |  |
| Plasma                                                               | Consegue operar com resíduos radioativos e também sólidos urbanos                      |                                                                    |  |
|                                                                      | Baixo nível de particulado e alcatrão no gás produzido                                 | Custo de operação elevado                                          |  |
|                                                                      | Tempo de residência curto                                                              | Frequência alta de manutenções                                     |  |
| Água supercrítica                                                    | Possibilidade de se usar diferentes biomassas                                          |                                                                    |  |
|                                                                      | Alta conversão térmica                                                                 | Custo elevado de investimento inicial e de operação                |  |
|                                                                      | Pouca formação de cinzas e alcatrão                                                    |                                                                    |  |

Tabela 2.2: Vantagens e desvantagens de diferentes tipos de gaseificadores.

Fonte: Adaptado de [PEREIRA e MARTINS](#page-69-5) [\(2017\)](#page-69-5); [MISHRA e UPADHYAY](#page-70-2) [\(2021\)](#page-70-2); [ARENA](#page-70-3) [\(2012\)](#page-70-3); [PATRA e SHETH](#page-70-6) [\(2015\)](#page-70-6); [SAFARIAN](#page-70-7) *et al.* [\(2019\)](#page-70-7).

### <span id="page-30-1"></span>2.5 MODELOS DE GASEIFICAÇÃO DE BIOMASSA

O gaseificador é um sistema complexo, com diversos parâmetros que são interdependentes, de modo que ensaios laboratoriais para se encontrar parâmetros ótimos se tornam custosos, tanto economicamente quanto em questão de tempo. Modelos matemáticos e simulações de gaseificadores são muito usados, tanto para fazer o projeto como também para analisar como mudanças nos parâmetros do processo podem influenciar no resultado final.

A ideia é que os modelos matemáticos possam representar de maneira satisfatória a realidade, de modo que a simulação seja uma ferramenta útil no entendimento do que se acontece dentro do reator e na predição e resolução de possíveis problemas encontrados ao se operar um gaseificador. A maneira de se chegar a uma melhor representação da realidade é tentar incluir no modelo fenômenos mais relevantes que acontecem dentro do reator, as principais reações químicas e os produtos que podem ser formados durante a gaseificação. Essa é uma tarefa difícil, uma vez que a gaseificação é um sistema bem complexo, com vários fenômenos acontecendo simultaneamente e com a possibilidade da presença de uma centena de componentes químicos [\(SAFARIAN](#page-70-7) *et al.*, [2019\)](#page-70-7). Dessa forma, é inevitável que se faça simplificações na hora da elaboração de modelos, de modo que todos os modelos acabam sendo aproximações, e a pergunta é o quão bem eles conseguem representar a realidade, e o quanto é possível aprender com esses modelos na hora de operar um gaseificador na vida real.

Existem vários modelos matemáticos que foram desenvolvidos para tal finalidade, cada qual com suas vantagens e desvantagens em relação a suas complexidades e simplificações, e eles são apresentados a seguir.

### <span id="page-31-0"></span>2.5.1 Equilíbrio químico

O modelo de equilíbrio é também conhecido como Modelo de Dimensão 0D e ele é independente do tipo do reator. É muito usado para estimar parâmetros ideais de processo e as conversões máximas de biomassa que se pode obter.

Nesse modelo, se assume que os componentes são todos misturados e que o tempo de residência é o suficiente para se chegar ao equilíbrio. Devido à sua simplicidade, são modelos fáceis de se implementar, apresentando pouco custo computacional. Porém, por se tratar de um modelo 0D, não se pode ter um conhecimento sobre o perfil das variáveis dentro do reator, além de não poder ser usado para fazer o projeto do reator por não levar em conta suas dimensões [\(PATRA e SHETH, 2015;](#page-70-6) [AJORLOO](#page-71-0) *et al.*, [2022\)](#page-71-0). Mesmo com sua simplicidade, são os modelos mais utilizados ao se fazer modelagem e simulação de gaseificadores: [PATRA e SHETH](#page-70-6) [\(2015\)](#page-70-6) cita que aproximadamente 66% das simulações de gaseificação de biomassa utilizam o modelo de equilíbrio.

Esse modelo é dividido em dois submodelos, o estequiométrico e o não-estequiométrico.

Modelo estequiométrico: É um modelo baseado nas constantes de equilíbro, levando em conta

reações químicas e componentes.

Para a resolução desse modelo, primeiro são selecionadas as reações químicas que serão levadas em conta; em seguida, as constantes de equilíbrios dessas reações são calculadas para a temperatura desejada; finalmente, calcula-se a composição de equilíbrio nas condições do processo, como por exemplo a composição da biomassa de entrada e a temperatura e pressão do reator.

Modelo não estequiométrico: Esse modelo é baseado na minimização da energia livre de Gibbs, não necessitando de informações sobre as reações envolvidas, mas somente sobre quais as espécies estão presentes.

Para a resolução desse modelo, são necessários apenas dois passos: primeiro há a escolha da espécies químicas que serão consideradas na simulação, e após esse passo, calcula-se a composição desses componentes que minimiza a enegia livre de Gibbs para uma dada composição de biomassa de entrada e a temperatura e pressão do reator.

### <span id="page-32-0"></span>2.5.2 Modelo cinético

Esse modelo, como o nome diz, leva em conta a cinética das reações envolvidas. É um modelo que, quando associado às leis de conservação e aos transportes de massa e energia, permite conhecer o perfil da composição dos gases e da temperatura ao longo do reator, geralmente em 1D ou 2D.

Dessa forma, o modelo matemático é baseado nas expressões das taxas das reações envolvidas e em balanços de massa e de energia, levando em consideração as transferências de massa e de calor entre as fases. Além de parâmetros cineticos das reações e fenômenos de transporte, é usual também incluir efeitos do tamanho da partícula e sua evolução ao longo do reator. Ao adicionar esses fenômenos e efeitos na simulação, tem-se um modelo muito mais completo e potencialmente mais acurado, porém, de mais difícil resolução, uma vez que esses fenômenos são complexos e sensíveis a pequenas mudanças e a forma como são implementados [\(AJOR-](#page-71-0)[LOO](#page-71-0) *et al.*, [2022\)](#page-71-0).

É o segundo modelo mais utilizado para se fazer simulações e é o modelo utilizado neste trabalho.

#### <span id="page-33-0"></span>2.5.3 Fluidodinâmica computacional

O modelo de fluidodinâmica computacional (CFD) é baseado na resolução de equações de conservação de massa, de energia, de quantidade de movimento e de demais equações constitutivas. São pouco implementados devido ao seu alto custo computacional, porém são acurados na predição da composição do gás produzido, quando do uso de modelos cinéticos detalhados. Permitem conhecer o perfil de temperatura e concentração ao longo do reator, além de apresentarem bons resultados para gaseificadores de diferentes escalas e condições de operação [\(PATRA e SHETH, 2015\)](#page-70-6). São usados principalmente para modelar gaseificadores de leito fluidizado e de leito fixo concorrente.

### <span id="page-33-1"></span>2.5.4 Redes neuronais artificiais

O modelo de redes neuronais artificiais (ANN) é um modelo considerado não mecanístico, de não equilíbrio e também não analítico. É uma modelagem empírica, não necessitando grande conhecimento sobre os fenômenos que acontecem dentro do reator. Não fornece informação sobre o que acontece dentro do sistema, porém podem prever de maneira acurada a composição de saída do gaseificador [\(AJORLOO](#page-71-0) *et al.*, [2022\)](#page-71-0). Para se fazer a implementação desse modelo, é necessário grandes quantidades de dados experimentais para prever resultados através de regressão, fazendo com que esse método não seja apropriado para essa aplicação, uma vez que ainda se tem um número limitado de dados experimentais de gaseificadores de biomassa [\(PATRA e SHETH, 2015;](#page-70-6) [AJORLOO](#page-71-0) *et al.*, [2022\)](#page-71-0). Para contornar esse problema da escassez de dados, uma nova abordagem promissora é chamada de physics-informed neural networks (PINN), e são redes neuronais treinadas para utilizar os dados e fazer regressões, mas respeitando leis físicas que governam o sistema. Dessa forma, precisa-se de uma menor quantidade de dados experimentais para ensinar e treinar a rede [\(RAISSI](#page-71-1) *et al.*, [2019\)](#page-71-1).

A Tabela 2.3 resume as principais vantagens e desvantagens desses modelos citados. O modelo de equilíbrio é o mais simples e fácil de se implementar, mas permite conhecer um nível limitado de informações do sistema e não serve para fazer o projeto do gaseificador. Os modelos cinéticos e de CFD são complexos, podem ser usados para fazer o projeto do gaseificador e permitem conhecer o perfil das propriedades, porém apresentam custo computacional alto e são muito dependentes da cinética química e dos fenômenos considerados. Já o modelo ANN permite prever de maneira acurada a composição do gás de saída, mas devido à escassez de dados sobre gaseificação de biomassa, sua utilidade para essa finalidade não é adequada.

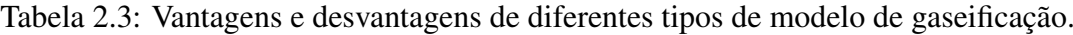

<span id="page-34-0"></span>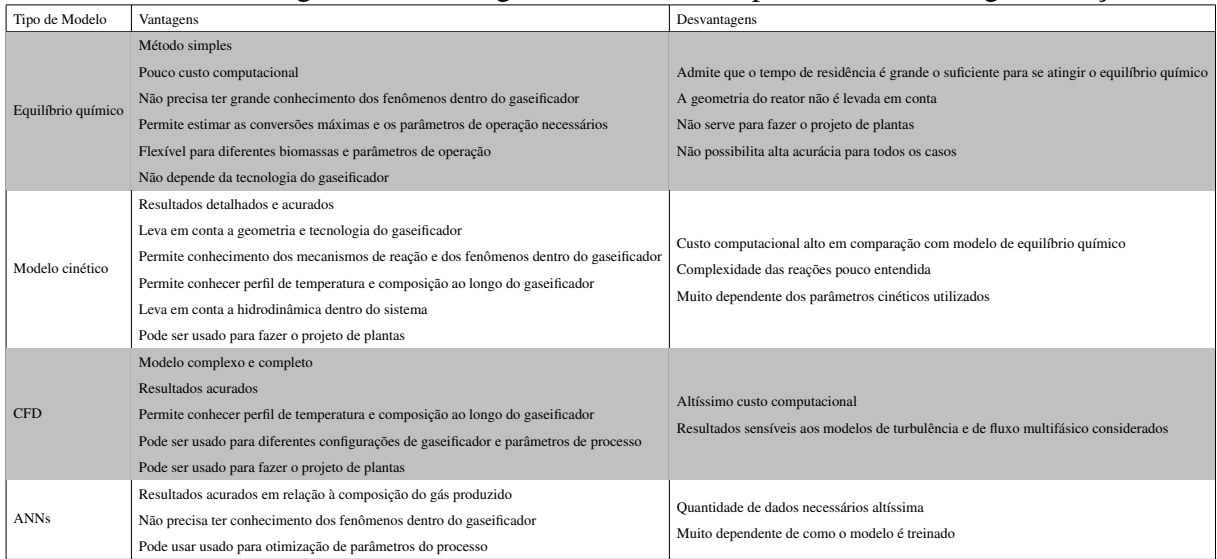

Fonte: Adaptado de [PATRA e SHETH](#page-70-6) [\(2015\)](#page-70-6); [SAFARIAN](#page-70-7) *et al.* [\(2019\)](#page-70-7); [AJORLOO](#page-71-0) *et al.* [\(2022\)](#page-71-0).

# <span id="page-35-0"></span>Capítulo 3

## METODOLOGIA

### <span id="page-35-1"></span>3.1 MODELO MATEMÁTICO

A tecnologia escolhida para se fazer a modelagem matemática é um gaseificador de leito fixo concorrente; mesmo com as limitações em relação à biomassa a ser utilizada, é uma aplicação simples e barata que já foi amplamente utilizada, tendo então sua eficácia comprovada. Não é a tecnologia escolhida para aplicações em grandes escalas, mas levando-se em conta que o uso de gaseificadores em escala comercial continua escasso [\(HANSSON](#page-71-2) *et al.*, [2011\)](#page-71-2), a escolha pelo gaseificador de leito fixo foi pensando em aplicações de pequena escala.

O modelo de gaseificação utilizado é o modelo cinético, pois a idéia do trabalho é simular o processo de gaseificação de modo a conhecer mais sobre o que acontece dentro do gaseificador e fazer uma análise do processo. Como dito anteriormente, cada modelo acaba sendo uma aproximação da realidade por conta das simplificações e das considerações que se faz ao formular o modelo fenomenológico. O modelo e as equações utilizadas são baseadas no modelo apresentado no Projeto de Final de Curso "Estudo e Simulação do Processo de Gaseificação"de [DE SOUZA](#page-71-3) [\(2013\)](#page-71-3), que por sua vez baseou seu trabalho na Dissertação de Mestrado "Modelagem e Simulação de um Gaseificador em Leito Fixo para o Tratamento Térmico de Resíduos Sólidos da Indústria Calçadista"de [RODRIGUES](#page-71-4) [\(2008\)](#page-71-4), que fez a validação do modelo a partir do modelo apresentado por [DI BLASI](#page-71-5) [\(2000\)](#page-71-5).

O modelo proposto por [DI BLASI](#page-71-5) [\(2000\)](#page-71-5) é relativamente antigo, mas que ainda continua muito atual: foi constatado durante a revisão bibliográfica que as publicações mais recentes ainda usam esse modelo, fazendo algumas modificações, deixando alguns fenômenos mais complexos ou até mesmo mais simples. Um dos pontos que mais se notou divergência en-
tre as publicações são os parâmetros cinéticos considerados, muitas vezes estimados de modo qualitativo. A utilização desse modelo, então, passa a ser um bom ponto de partida para melhor entendimento sobre a gaseificação. Durante a revisão bibliográfica, foi constatado também que a análise de sensibilidade feita nas publicações são limitadas a apenas alguns parâmetros do processo, de modo que este trabalho tem como objetivo tentar fazer uma análise de sensibilidade mais abrangente.

Dessa forma, o modelo do sistema, os parâmetros cinéticos e os fenômenos considerados são todos provenientes do trabalho de referência [DE SOUZA](#page-71-0) [\(2013\)](#page-71-0).

Os parâmetros de entrada do modelo são: temperaturas de entrada das fases sólida e gasosa e da parede do reator, vazões de entrada das fases sólida e gasosa, composição da fases sólida e gasosa, pressão, dimensões do reator e propriedades da biomassa (tamanho de partícula, umidade, porosidade). Como resultado, obtém-se o perfil de temperatura das fases, composição e concentração das espécies ao longo do reator.

Algumas considerações e simplificações foram feitas em relação ao sistema e aos fenômenos que acontecem dentro do gaseificador.

Em relação ao sistema:

- Reator unidimensional (modelo 1-D);
- Estado estacionário;
- Parede do reator com temperatura constante e como única fonte de calor externa;
- Fluxos das fases sólidas e gasosas concorrentes (Gaseificador de Leito Fixo Concorrente);
- Material carbonoso (char) formado durante a pirólise considerado como carbono puro.

Em relação aos processos que acontecem dentro do reator:

- A partícula de biomassa considerada é de formato esférico;
- Secagem e desvolatilização da biomassa;
- Degradação térmica do alcatrão;
- Gaseificação e combustão do char formado;
- Combustão dos componentes voláteis formados;
- Transferência de massa (umidade) através do leito entre as fases sólida e gasosa;
- Resistência à transferência de massa extra-partícula;
- Transferência de calor (incluindo por radiação) entre as fases e entre as fases e a parede do reator;
- Ausência de equilíbrio térmico entre as fases sólidas e gasosa;
- Fase gasosa se comporta como gás ideal.

São consideradas reações em fase sólida, gasosa e heterogênea, totalizando 12 reações que englobam 11 componentes; os da fase sólida são: biomassa (B), umidade (M), carbono/char (C); os da fase gasosa são: oxigênio  $(O_2)$ , nitrogênio  $(N_2)$ , gás carbônico  $(CO_2)$ , monóxido de carbono (CO), metano (CH<sub>4</sub>), hidrogênio (H<sub>2</sub>), vapor d'água (H<sub>2</sub>O) e alcatrão (T).

As reações sólidas que são consideradas neste modelo são: evaporação da água (m) e pirólise da biomassa (p1). As reações gasosas são: pirólise do alcatrão (p2), combustão dos componentes voláteis (c1-c4) e reação de deslocamento gás-água (wg). As reações heterogêneas são: combustão do carbono/char (c5) e reações de gaseificação (g1-g3).

As reações químicas são apresentadas na Tabela 3.1:

| Fase sólida                           |                                                                                                    |  |  |  |  |
|---------------------------------------|----------------------------------------------------------------------------------------------------|--|--|--|--|
| Evaporação (m)                        | $M \xrightarrow{k_m} H_2O$                                                                                     |  |  |  |  |
| Pirólise primária (p1)                | $B \xrightarrow{k_{p1}} 0.179 C + 0.062 CO + 0.186 CO_2 + 0.005 H_2 + 0.405 H_2O + 0.023 CH_4 + 0.14 T$        |  |  |  |  |
|                                       | Fase gasosa                                                                                                    |  |  |  |  |
| Pirólise secundária (p2)              | $0.14 \text{ T} \xrightarrow{k_{p2}} 0.044 \text{ CO} + 0.083 \text{ CO}$ <sub>2</sub> + 0.013 CH <sub>4</sub> |  |  |  |  |
| Combustão do alcatrão (c1)            | $T + 0.867 O_2 \xrightarrow{k_{c1}} CO + 0.761 H_2O$                                                           |  |  |  |  |
| Combustão do metano (c2)              | $CH_4 + 1.5 O_2 \xrightarrow{k_{c2}} CO + 2 H_2 O$                                                             |  |  |  |  |
| Combustão do monóxido de carbono (c3) | $2CO + O_2 \xrightarrow{k_{c3}} 2CO_2$                                                                         |  |  |  |  |
| Combustão do hidrogênio (c4)          | $2H_2 + O_2 \xrightarrow{k_{c4}} 2H_2O$                                                                        |  |  |  |  |
| Reação de deslocamento gás-água (wg)  | $CO + H2O \xrightarrow{k_{wg}} CO_{2} + H_{2}$                                                                 |  |  |  |  |
| Reações heterogêneas                  |                                                                                                    |  |  |  |  |
| Reação de Boudouard (g1)              | $C + CO2 \xrightarrow{k_{g1}} 2CO$                                                                             |  |  |  |  |
| Reação de formação do metano (g2)     | $C + 2H_2 \xrightarrow{k_{g2}} CH_4$                                                                           |  |  |  |  |
| Gaseificação com vapor d'água (g3)    | $C + H_2O \xrightarrow{k_{g3}} CO + H_2$                                                                       |  |  |  |  |
| Combustão do char (c5)                | $C + O_2 \xrightarrow{k_c 5} CO_2$                                                                             |  |  |  |  |

Tabela 3.1: Reações químicas consideradas no modelo.

Fonte: Adaptado de [\(DE SOUZA, 2013\)](#page-71-0).

### 3.1.1 Balanço de massa

Os balanços de massa são feitos para as duas fases e para todos os componentes e permite calcular a quantidade de massa de cada componente ao longo do reator; foram considerados termos advectivos, difusivos no caso da fase gasosa e de geração/consumo. Os balanços para as fases são calculados da seguinte maneira:

### Fase sólida

$$
\frac{d(\rho_i U_s)}{dz} = \sum_j v_{i,j} R_j, \text{ em que i} = B, M, C \text{ e j} = m, p1, c5, g1 - g3
$$
\n(3.1)

Fase gasosa

$$
\frac{d(\rho_i U_g)}{dz} = \frac{d}{dz} \left( \varphi D \rho_i \frac{dy_i}{dz} \right) + M w_i \sum_j v_{i,j} R_j + \omega_i \tag{3.2}
$$

$$
\frac{d(\rho_{H_2O}U_g)}{dz} = \frac{d}{dz}\left(\varphi D\rho_{H_2o}\frac{dy_{H_2O}}{dz}\right) + M w_{H_2o}\sum_j v_{H_2O,j}R_j + \omega_{H_2O} + m_M\tag{3.3}
$$

em que  $i = T, O_2, H_2, CO_2, CH_4, CO$ ,  $j = p2$ , c1-c5, g1-g3 e wg.  $M_{wi}$  é a massa molar da espécie i e  $m_M$  é a taxa da reação de evaporação.

O balanço do componente N<sub>2</sub> é resolvido a partir da diferença da quantitade total  $\rho_{g}$ . Por sua vez, ρ*<sup>g</sup>* é obtido a partir da Equação de Clapeyron.

$$
\rho_{N_2} = \rho_g - \sum_i \rho_i \text{ em que i} = \text{T}, \text{O}_2, \text{CO}_2, \text{H}_2\text{O}, \text{H}_2, \text{CH}_4, \text{CO}
$$
\n(3.4)

$$
PMw_g = \rho_g RT_g \tag{3.5}
$$

O termo  $w_i$  na equação 3.2 representa a desvolatilização durante a pirólise, ou seja, a quantidade de espécies que são produzidas durante a reação p1.

$$
w_i = v_{i,p_1} R_{p_1} \tag{3.6}
$$

em que  $i = T, O_2, H_2, CO_2, H_2O, CH_4, CO$ .

O balanço de massa global, também conhecido como equação da continuidade, permite o cálculo das velocidades das fases sólida e gasosa.

Equação da continuidade fase sólida

$$
\rho_s \frac{dU_s}{dz} = \sum_i \sum_j v_{i,j} R_j - m_M \tag{3.7}
$$

em que  $i = B$ , M, C e  $j = p1$ , c5, g1-g3.

Equação da continuidade fase gasosa

$$
\frac{d(\rho_g U_g)}{dz} = \sum_i \sum_j v_{i,j} M w_i R_j + (1 - v_{C,p_1}) R_{p_1} + m_M \tag{3.8}
$$

em que  $i = T, O_2, H_2, CO_2, CH_4, CO e j = p2, c1-c5, g1-g3 e wg$ .

### 3.1.2 Balanço de energia

O balanço de energia é feito para as duas fases, sólida e gasosa, envolvendo calor das reações químicas, troca térmica entre as fases e entre as fases e a parede do reator e calor por condução, advecção e radiação. Essas equações permitem calcular as temperaturas das fases ao longo do reator. Os balanços são feitos da seguinte maneira:

Balanço de energia para a fase sólida

$$
\frac{d}{dz}\left(\lambda_s^* \frac{dT_s}{dz}\right) = \frac{d\left(U_s \rho_s H_s\right)}{dz} + \sum_j R_j \Delta H_j + Q_{sg} + Q_{sw} + m_M \Lambda \tag{3.9}
$$

em que  $j = p1$ , c5 e g1-g3.

Balanço de energia para a fase gasosa

$$
\frac{d}{dz}\left(\lambda_g^* \frac{dT_g}{dz}\right) = \frac{d\left(U_g \rho_g H_g\right)}{dz} + \sum_j R_j \Delta H_j - Q_{sg} + Q_{gw} \tag{3.10}
$$

em que  $j = p2$ , c1-c4 e wg.

### 3.1.3 Queda de pressão

A equação adotada para acompanhar a queda de pressão ao longo do reator é a Lei de Darcy, que basicamente descreve como é o fluxo de um fluido através de um meio poroso, que no caso é o leito do reator.

$$
\frac{K}{\mu}\frac{dP}{dz} = U_s - U_g \tag{3.11}
$$

O termo K, por sua vez, é a permeabilidade do fluxo de gás através do leito, calculado da seguinte forma:

$$
K = \left(\frac{\rho_B}{\rho_{B_0}}\right) K_B + \left(\frac{1 - \rho_B}{\rho_{B_0}}\right) K_C \tag{3.12}
$$

em que  $K_B = 1 \times 10^{-6} m^2$  e  $K_C = 5 \times 10^{-6} m^2$ .

### 3.1.4 Equações constitutivas

As equações de balanço de massa, de energia, continuidade e de pressão são o que governam o sistema. Outras equações, tratadas aqui como equações constitutivas, são utilizadas para compor esses balanços, como por exemplo as equações para calcular as taxas de reação, os termos de troca térmica, calor de reação etc.

A abordagem usada nesse modelo para as trocas térmicas é a combinação de diferentes meios de troca de calor para gerar um termo efetivo de troca térmica. Por exemplo, a troca térmica entre as fases é uma combinação das trocas de calor por convecção e radiação; para a troca térmica entre o leito e a parede, leva-se também em conta um termo de condutividade radial efetiva.

Esses termos mencionados são calculados da seguinte maneira:

Calor trocado entre as fases sólida e gasosa:

$$
Q_{sg} = h_{sg} v_p (T_s - T_g) \tag{3.13}
$$

Calor trocado entre a fase sólida e a parede do reator:

$$
Q_{sw} = \frac{4h_{sw}}{d_r} v_p (T_s - T_w)
$$
\n(3.14)

Calor trocado entre a fase gasosa e a parede do reator:

$$
Q_{gw} = \frac{4h_{sg}}{d_r} v_p (T_g - T_w)
$$
\n(3.15)

Coeficiente de transferência de calor sólido-gás [\(DI BLASI, 2000,](#page-71-1) [2004\)](#page-71-2):

$$
h_{sg} = \zeta_{sg} \left( \frac{2,06c_{p,g}\rho_g U_g}{\varphi} \right) Re^{-0,575} \Pr^{-2/3}
$$
\n(3.16)

Coeficiente de transferência de calor sólido-parede:

$$
h_{sw} = \frac{h_w \lambda_{\text{rad,s}}}{\lambda_{\text{rad,g}} + \lambda_{\text{rad,s}}} \tag{3.17}
$$

Coeficiente de transferência de calor gás-parede:

$$
h_{gw} = \frac{h_w \lambda_{\text{rad,g}}}{\lambda_{\text{rad,g}} + \lambda_{\text{rad,s}}} \tag{3.18}
$$

Coeficiente de transferência de calor leito-parede [\(RODRIGUES, 2008\)](#page-71-3):

$$
h_w = \zeta_w \left( \frac{2,44\lambda_{rad}^0}{d_r^{4/3}} + \frac{0,033\lambda_g}{d_p} RePr \right)
$$
 (3.19)

Coeficiente de transferência por radiação no vácuo [\(PURNOMO](#page-71-4) *et al.*, [1991\)](#page-71-4):

$$
h_{rv} = 4\sigma T_g^3 \left[ 1 + \frac{\varepsilon (1 - \varepsilon')}{2\varepsilon'(1 - \varepsilon)} \right]^{-1} \tag{3.20}
$$

Coeficiente de transferência por radiação para a fase sólida [\(PURNOMO](#page-71-4) *et al.*, [1991\)](#page-71-4):

$$
h_{rs} = 4\sigma T_s^3 \left(\frac{\varepsilon'}{2 - \varepsilon}\right) \tag{3.21}
$$

Os termos  $\zeta_w$  e  $\zeta_{sg}$  são fatores de ajuste de troca térmica. São termos empíricos que são usados para adequar qualitativamente os resultados obtidos na simulação com os resultados obtidos em laboratório e variam entre 0,02 e 1.

Condutividade estática radial efetiva [\(RODRIGUES, 2008\)](#page-71-3):

$$
\lambda_{rad}^0 = \varepsilon \lambda_g \left( 1 + \frac{d_p h_{rv}}{\lambda_g} \right) + \lambda_{rad,s} \tag{3.22}
$$

Condutividade térmica da fase gasosa [\(PURNOMO](#page-71-4) *et al.*, [1991\)](#page-71-4):

$$
\lambda_g = 4,8 \times 10^{-4} T_g^{0.717}
$$
\n(3.23)

Condutividade térmica da fase sólida [\(RODRIGUES, 2008\)](#page-71-3):

$$
\lambda_s = 0, 13 + 3 \times 10^{-4} \left( T_s - 273 \right) \tag{3.24}
$$

Condutividade radial efetiva para fase sólida [\(RODRIGUES, 2008\)](#page-71-3):

$$
\lambda_{rad,s} = \lambda_g (1 - \varepsilon) \left[ \left( \frac{1}{\varphi} + \frac{d_p h_{rs}}{\lambda_s} \right)^{-1} + \frac{2}{3\kappa} \right]^{-1} \text{em que } \kappa = \frac{\lambda_s}{\lambda_g} \tag{3.25}
$$

Condutividade radial efetiva para fase gasosa [\(FROMENT](#page-72-0) *et al.*, [2010\)](#page-72-0):

$$
\lambda_{rad,g} = \lambda_g \frac{0, 14 \text{ RePr}}{1 + 46 \left(\frac{d_p}{d_r}\right)^2} \tag{3.26}
$$

Condutividade térmica efetiva da fase sólida [\(RODRIGUES, 2008\)](#page-71-3):

$$
\lambda_s^* = \lambda_s \left( \frac{2}{3} + \frac{1 - \varepsilon}{1 + \frac{\lambda_s}{d_p h_{rs}}} + \frac{d_p h_{rs}}{\lambda_s} \right) \tag{3.27}
$$

Condutividade térmica efetiva da fase gasosa [\(DI BLASI, 2000,](#page-71-1) [2004\)](#page-71-2):

$$
\lambda_g^* = \varphi \lambda_g \tag{3.28}
$$

Além dos termos e coeficientes de troca térmica, temos também alguns outros que ajudam a compor o sistema e os fenômenos considerados. São eles:

Coeficiente de transferência de massa, que é usado para cálculo da resistência de película e a resistência efetiva da partícula ao transporte de massa [\(RODRIGUES, 2008\)](#page-71-3):

$$
k_m = \frac{2,06U_g}{\varphi} Re^{-0.575} Sc^{-2/3}
$$
\n(3.29)

Viscosidade do gás [\(PURNOMO](#page-71-4) *et al.*, [1991\)](#page-71-4):

$$
\mu = 1,98 \times 10^{-5} \left( T_g / 300 \right)^{2/3} \tag{3.30}
$$

O diâmetro da partícula de biomassa [\(DI BLASI, 2000,](#page-71-1) [2004\)](#page-71-2):

$$
\left(\frac{d_p}{d_{p_0}}\right)^3 = (1 - \chi)\frac{U_s}{U_{s_0}} + \chi
$$
\n(3.31)

em que  $\chi$  é a fração mássica de cinzas inicial na biomassa.

Fator de densidade de biomassa, utilizado para relacionar o modelo de partícula isolada com o modelo do leito [\(RODRIGUES, 2008\)](#page-71-3):

$$
v_p = \frac{6(1-\varphi)}{d_p} \tag{3.32}
$$

Números adimensionais:

$$
\text{Reynolds: } Re = \frac{d_p U_g \rho_g}{\mu} \tag{3.33}
$$

Schmidt: 
$$
Sc = \frac{\mu}{\rho_a D}
$$
 (3.34)

$$
\text{Prandtl:} \quad \text{Pr} = \frac{\mu \bar{c}_{p,g}}{\lambda_g} \tag{3.35}
$$

A entalpia das reações é definida a partir da entalpia média relacionada à estequiometria da reação j em relação a um componente chave k [\(RODRIGUES, 2008\)](#page-71-3):

$$
\Delta H_{r,j} = \Delta H_{f,j}^0 + \sum_i \frac{v_{i,j}}{|v_{k,j}|} \bar{c}_{p,i} (T - T_0)
$$
\n(3.36)

em que j são as reações  $m, p_1, p_2, c_1 - c_5, wg, g1 - g3$  com os respectivos componentes chaves k =  $M, B, T, T, CH_4, CO, H_2, H_2O, CO_2, H_2, H_2O, O_2$  e i =  $B, M, C, T, O_2, CO_2, H_2, H_2O, CH_4, CO, N_2.$ 

E especificamente para a evaporação da água:

$$
\Lambda = \Lambda_{\text{ref}} + \bar{c}_{p,H_{20}} (T - T_0) \tag{3.37}
$$

O calor específico médio $\bar{c}_{p,i}$ são valores de referência que foram avaliados à 1000K e são apresentados na Tabela 3.2.

| Fase gasosa                    |                           |  |  |  |  |  |
|--------------------------------|---------------------------|--|--|--|--|--|
| $\bar{c}_{p,T} = 2,50$         | $\bar{c}_{p,H2_O} = 2,06$ |  |  |  |  |  |
| $\bar{c}_{p,O_2} = 0.95$       | $\bar{c}_{p,CH_4} = 3,45$ |  |  |  |  |  |
| $\overline{c}_{p,CO_2} = 1,09$ | $\bar{c}_{p,CO} = 1,11$   |  |  |  |  |  |
| $\bar{c}_{p,H_2} = 14,66$      | $\bar{c}_{p,N_2} = 1,09$  |  |  |  |  |  |
| Fase sólida                    |                           |  |  |  |  |  |
| $\bar{c}_B = 1,38$             |                           |  |  |  |  |  |
| $\bar{c}_M = 4,20$             |                           |  |  |  |  |  |
| $\bar{c}_C = 0,65$             |                           |  |  |  |  |  |

Tabela 3.2: Calor específico médio dos componentes (kJ/kg/K).

Fonte: Adaptado de [\(RODRIGUES, 2008\)](#page-71-3).

Os parâmetros cinéticos são apresentados na Tabela 3.3.

| Taxa de reação $(R_i)$                                                          | Taxa específica de reação $(k_i)$                                | Fator pré-exponencial $(A_i)$   | Energia de ativação $(E_J)$ | Calor de reação $(\Delta H_{r,i})$ |  |  |  |  |  |
|---------------------------------------------------------------------------------|------------------------------------------------------------------|---------------------------------|-----------------------------|------------------------------------|--|--|--|--|--|
| Fase sólida                                                                     |                                                                  |                                 |                             |                                    |  |  |  |  |  |
| ${\bf R}_M = k_m T_s^{-1/2} \rho_m$                                             | $\mathbf{k}_m = A_m \exp \left(-\frac{E_m}{RT_e}\right)$         | $6.10K^{0.5}/s$                 | 48,22 kJ/mol                | 2269,7 kJ/kg                       |  |  |  |  |  |
| $R_{p1} = k_{p1} \rho_B$                                                        | $k_{p1} = A_{p1} \exp \left(-\frac{E_{p1}}{RT_a}\right)$         | $1,516.10^{3}/s$                | $105$ kJ/mol                | $-420$ kJ/kg                       |  |  |  |  |  |
| Fase gasosa                                                                     |                                                                  |                                 |                             |                                    |  |  |  |  |  |
| $\mathrm{R}_{p2} = \epsilon k_{p2} \rho_T$                                      | $k_{p2} = A_{p2} \exp \left(-\frac{E_{p2}}{RT_a}\right)$         | $4,28.10^{6}/s$                 | $107$ kJ/mol                | 42 kJ/kg                           |  |  |  |  |  |
| $\mathbf{R}_{c1} = \epsilon k_{c1} T_a C_T C_{O_2}$                             | $k_{c1} = A_{c1} \exp \left(-\frac{E_{c1}}{RT_c}\right)$         | $9,2.10^6 m^3/(kmol.K.s)$       | 80 kJ/mol                   | $-243,0$ kJ/kmol                   |  |  |  |  |  |
| $R_{c2} = \epsilon k_{c2} T_q C_{CH_4} C_{O_2}$                                 | $k_{c2} = A_{c2} \exp \left(-\frac{E_{c2}}{RT_a}\right)$         | $9,2.10^6 m^3/(kmol.K.s)$       | 80 kJ/mol                   | $-280.3$ kJ/kmol                   |  |  |  |  |  |
| $R_{c3} = \epsilon k_{c3} C_{CO} C_{O_2} C_{H_2O}^{0,5}$                        | $k_{c3} = A_{c3} \exp \left(-\frac{E_{c3}}{RT}\right)$           | $1,3.10^{1}1(m^3/kmol)^{1,5}/s$ | $125.6$ kJ/mol              | $-283.1$ kJ/kmol                   |  |  |  |  |  |
| $\mathbf{R}_{c4} = \epsilon k_{c4} C_{H_2} C_{O_2}$                             | $k_{c4} = A_{c4} \exp \left(-\frac{E_{c4}}{RT_a}\right)$         | $1.10^{1}1m^{3}/(kmol.s)$       | 83 kJ/mol                   | $-288,1$ kJ/kmol                   |  |  |  |  |  |
|                                                                                 | $\mathbf{k}_{wg} = A_{wg} \exp\left(-\frac{E_{wg}}{RT_s}\right)$ | $2,78m^{3}/(kmol.s)$            | $12,6$ kJ/mol               | -41 kJ/kmol                        |  |  |  |  |  |
| $R_{wg} = \epsilon \; k_{wg}(C_{CO}C_{H_2O}) - \frac{C_{H_2}C_{CO_2}}{K_{F_2}}$ | $\mathbf{k}_E = A_E \exp\left(-\frac{E_E}{RT_a}\right)$          | 0,0265                          | $65,8$ kJ/mol               |                                    |  |  |  |  |  |
| Reações heterogêneas                                                            |                                                                  |                                 |                             |                                    |  |  |  |  |  |
| $\mathsf{R}_{g1} = v_p k_{g1}^* C_{O_2}$                                        |                                                                  | $7,92.10^{4} m/s$               | $218$ kJ/mol                | 172,58 kJ/kmol                     |  |  |  |  |  |
| $R_{g2} = v_p k_{g2}^* C_{H_2}$                                                 | $k_j^*$ = $(\frac{1}{k_i} + \frac{1}{k_m})^{-1}$                 | 79,2m/s                         | $218$ kJ/mol                | -74,93 kJ/kmol                     |  |  |  |  |  |
| $R_{g3} = v_p k_{g3}^* C_{H_2O}$                                                | em que $k_j = A_j \exp{-\frac{E_j}{RT_a}}$                       | $7,92.10^{4} m/s$               | $218$ kJ/mol                | 131,4 kJ/kmol                      |  |  |  |  |  |
| $R_{c5} = v_p k_{c5}^* C_{O_2}$                                                 |                                                                  | $5,67.10^{9} m/s$               | $160$ kJ/mol                | $-252.2$ kJ/kmol                   |  |  |  |  |  |

Tabela 3.3: Parâmetros cinéticos das reações consideradas no modelo.

Fonte: Adaptado de [DE SOUZA](#page-71-0) [\(2013\)](#page-71-0).

### 3.1.5 Condições de contorno

Foram formuladas as equações que governam o sistema, composto de equações diferenciais no espaço (altura do gaseificador, tratado como "z"). Para a resolução do sistema, é necessário a definição de condições de contorno, que são basicamente imposições físicas baseadas em informações que conhecemos a priori.

Para a entrada do reator, é conhecida a composição das correntes de entrada, suas temperaturas, umidade da fase sólida, pressão etc. Para a saída do reator, é imposto que não há mais variação de temperatura das fases e também não há variação da composição das fases. A Tabela 3.4 mostra as condições de contorno consideradas.

| Posição                | Condições de contorno |                                                                                                    |  |  |  |
|------------------------|-----------------------|----------------------------------------------------------------------------------------------------|--|--|--|
|                        |                       | $\rho_b = \rho_{s,Inlet}(1 - Y_{M,Inlet})$                                                                                                    |  |  |  |
| Fase sólida<br>$z = 0$ |                       | $\rho_M = \rho_{s,Inlet} Y_{M,Inlet}$                                                                                                    |  |  |  |
|                        |                       | $\rho_c=0$                                                                                                    |  |  |  |
|                        | $F_s = F_{s,Inlet}$   |                                                                                                    |  |  |  |
|                        |                       | $T_s = T_{s,Inlet}$                                                                                                    |  |  |  |
|                        |                       | $\rho_i = \rho_{q,Inlet} Y_{i,Inlet}, i = T, CO_2, H_2, CH_4, CO, O_2, H_2O$                                                                    |  |  |  |
|                        |                       | Fase gasosa   $T_g = T_{g,Inlet}$                                                                                                    |  |  |  |
|                        |                       | $U_q = U_{q,Inlet}$                                                                                                    |  |  |  |
| $z = L$                | Fase sólida           | $\frac{dT_s}{dz} = 0$                                                                                                    |  |  |  |
|                        | Fase gasosa           | $\frac{d\rho_i}{dx} = 0$ onde i = T, O <sub>2</sub> , H <sub>2</sub> O, CH <sub>4</sub> , CO, N <sub>2</sub> , CO <sub>2</sub> , H <sub>2</sub> |  |  |  |
|                        |                       | $\frac{dT_g}{dz} = 0$                                                                                                    |  |  |  |

Tabela 3.4: Condições de contorno do sistema.

Fonte: Elaboração própria.

## 3.2 DISCRETIZAÇÃO DO MODELO

Uma vez obtido o modelo matemático composto pelo sistema de equações, a resolução do sistema passa a ser possível, e é onde se inicia a aplicação de métodos numéricos. Para a resolução desse sistema, foi utilizado o método de discretização dos volumes finitos. Para geração da malha, o sistema foi dividido em N volumes; no caso do método dos volumes finitos, calcula-se os valores médios das variáveis nos volumes de controle, em que os pontos nodais se encontram no meio dos volumes. Para o cálculo das propriedades no começo e no final do reator, faz-se necessário utilizar uma técnica de deconvolução.

Para maiores informações sobre o método, consultar [VERSTEEG e MALALASEKERA](#page-72-1) [\(2007\)](#page-72-1).

### Altura do reator

Os pontos internos do reator foram calculados da seguinte maneira:

$$
z_k = (k-1)dz + dz/2 \text{ onde } k \in [1:N]
$$
 (3.38)

O elemento dz é a distância entre cada ponto interno da malha, e é calculado da seguinte maneira:

$$
dz = \frac{L}{N}
$$
, em que *L* é o comprimento do reator. (3.39)

### Balanço de massa para a fase sólida

Para o primeiro volume, precisamos aplicar as condições de contorno.

$$
\frac{\rho_{i,1}U_{s,1} - \rho_{i,Inlet}U_{s,Inlet}}{dz} = \sum_{j} v_{i,j} \bar{R}_{j,1} \text{ em que i } = B, M, C \text{ e j } = m, p_1 \tag{3.40}
$$

e Inlet é referente às condições da corrente de entrada.

Para os volumes internos e último volume:

$$
\frac{\rho_{i,k}U_{s,k} - \rho_{i,k-1}U_{s,k-1}}{dz} = \sum_{j} v_{i,j} \bar{R}_{j,k} \text{ em que i } = B, M, C \text{ e j } = m, p_1 \tag{3.41}
$$

### Balanço de massa para a fase gasosa

Para o primeiro volume:

$$
\frac{\rho_{i,1}U_{g,1} - \rho_{i,Inlet}U_{g,Inlet}}{dz} - D\varphi \frac{\rho_{g,1}(Y_{i,2} - Y_{i,1})}{dz^2} + D\varphi \frac{\rho_{g,Inlet}(Y_{i,1} - Y_{i,Inlet})}{dz^2} = Mw_i \sum_j v_{i,j} \overline{R}_{j,1} + \overline{\omega}_{i,1}
$$
\n(3.42)

Para os volumes internos:

$$
\frac{\rho_{i,k}U_{g,k} - \rho_{i,k-1}U_{g,k-1}}{dz} - D\varphi \frac{\rho_{g,k}(Y_{i,k+1} - Y_{i,k})}{dz^2} + D\varphi \frac{\rho_{g,k-1}(Y_{i,k} - Y_{i,k-1})}{dz^2} = Mw_i \sum_j v_{i,j} \overline{R}_{j,k} + \overline{\omega}_{i,k}
$$
(3.43)

Para o último volume:

$$
\frac{\rho_{i,N}U_{g,N} - \rho_{i,N-1}U_{g,N-1}}{dz} + D\varphi \frac{\rho_{g,N-1}(Y_{i,N} - Y_{i,N-1})}{dz^2}
$$
\n
$$
= M w_i \sum_j v_{i,j} \overline{R}_{j,N} + \overline{\omega}_{i,N}
$$
\n(3.44)

### Para a água:

Para o primeiro volume:

$$
\frac{\rho_{H_2O,1}U_{g,1} - \rho_{H_2O,Inlet}U_{g,Inlet}}{dz} - D\varphi \frac{\rho_{g,1}(Y_{H_2O,2} - Y_{H_2O,1})}{dz^2} + D\varphi \frac{\rho_{g,Inlet}(Y_{H_2O,1} - Y_{H_2O,Inlet})}{dz^2} = Mw_{H_2O} \sum_j v_{H_2O,j} \overline{R}_{j,1} + \overline{\omega}_{H_2O,1} + \overline{m}_{M,1}
$$
(3.45)

Para os volumes internos:

$$
\frac{\rho_{H_2O,k}U_{g,k} - \rho_{H_2O,k-1}U_{g,k-1}}{dz} - D\varphi \frac{\rho_{g,k}(Y_{H_2O,k+1} - Y_{H_2O,k})}{dz^2} + D\varphi \frac{\rho_{g,k-1}(Y_{H_2O,k} - Y_{H_2O,k-1})}{dz^2} = Mw_i \sum_j v_{H_2O,j} \overline{R}_{j,k} + \overline{\omega}_{H_2O,k} + \overline{m}_{M,k}
$$
\n(3.46)

Para o último volume:

$$
\frac{\rho_{H_2O,N}U_{g,N} - \rho_{H_2O,N-1}U_{g,N-1}}{dz} + D\varphi \frac{\rho_{g,N-1}(Y_{H_2O,N} - Y_{H_2O,N-1})}{dz^2}
$$
\n
$$
= M w_i \sum_j v_{H_2O,j} \overline{R}_{j,N} + \overline{\omega}_{H_2O,N} + \overline{m}_{M,N}
$$
\n(3.47)

em que  $i = T$ ,  $O_2$ ,  $H_2$ ,  $CO_2$ ,  $CH_4$ ,  $CO e j = p2$ , c1-c5, g1-g3 e wg.

### Equação da continuidade para a fase sólida

Para o primeiro volume:

$$
\rho_{s,1} \frac{U_{s,1} - U_{s,Inlet}}{dz} = \sum_{j} v_{i,j} \overline{R}_{j,1} - \overline{m}_{M,1}
$$
\n(3.48)

Para volumes internos e último volume:

$$
\rho_{s,k} \frac{U_{s,k} - U_{s,k-1}}{dz} = \sum_j v_{i,j} \overline{R}_{j,k} - \overline{m}_{M,k}
$$
\n(3.49)

em que  $i = B$ , M, C e  $j = m$ , p1, c5, g1-g3.

Equação da continuidade para a fase gasosa

Para o primeiro volume:

$$
\rho_{g,1} \frac{U_{g,1} - U_{g,Inlet}}{dz} = \sum_j v_{i,j} M w_i \overline{R}_{j,1} + (1 - v_{C,p_1}) \overline{R}_{p_1,1} + \overline{m}_{M,1}
$$
(3.50)

Para volumes internos e último volume:

$$
\rho_{g,k} \frac{U_{g,k} - U_{g,k-1}}{dz} = \sum_j v_{i,j} M w_i \overline{R}_{j,k} + (1 - v_{C,p_1}) \overline{R}_{p_1,k} + \overline{m}_{M,k}
$$
(3.51)

em que  $i = T$ ,  $O_2$ ,  $H_2$ ,  $CO_2$ ,  $CH_4$ ,  $CO e j = c1-c5$ ,  $g1-g3 e$  wg.

### Balanço de energia para a fase sólida

Para o primeiro volume:

$$
\frac{\lambda_{s1}^*(T_{s,2} - T_{s,1}) - \lambda_{sInlet}^*(T_{s,1} - T_{sInlet})}{dz^2} = \frac{(U_{s,1}\rho_{s,1}H_{s,1}) - (U_{sInlet}\rho_{sInlet}H_{sInlet})}{dz}
$$
\n
$$
+ \sum_{j} \overline{R}_{j,1} \Delta \overline{H}_{j,1} + \overline{Q}_{sg,1} - \overline{Q}_{sw,1} + \overline{m}_{M,1}\overline{\Lambda}
$$
\n(3.52)

Para os volumes internos:

$$
\frac{\lambda_{sk}^*(T_{s,k+1} - T_{s,k}) - \lambda_{sk-1}^*(T_{s,k} - T_{s,k-1})}{dz^2} - \frac{(U_{s,k}\rho_{s,k}H_{s,k}) - (U_{s,k-1}\rho_{s,k-1}H_{s,k-1})}{dz} \n+ \sum_{j} \overline{R}_{j,k} \Delta \overline{H}_{j,k} + \overline{Q}_{sg,k} - \overline{Q}_{sw,k} + \overline{m}_{M,k} \overline{\Lambda}
$$
\n(3.53)

Para o último volume:

$$
-\frac{\lambda_{sN-1}^{*}(T_{s,N}-T_{s,N-1})}{dz^{2}} = \frac{(U_{s,N}\rho_{s,N}H_{s,N}) - (U_{s,N-1}\rho_{s,N-1}H_{s,N-1})}{dz} + \sum_{j} \overline{R}_{j,N}\Delta\overline{H}_{j,N} + \overline{Q}_{sg,N} - \overline{Q}_{sw,N} + \overline{m}_{M,N}\overline{\Lambda}
$$
\n(3.54)

em que  $j = p1$ , c5 e g1-g3.

### Balanço de energia para a fase gasosa

Para o primeiro volume:

$$
\frac{\lambda_{g1}^{*}(T_{g,2} - T_{g,1}) - \lambda_{gInlet}^{*}(T_{g,1} - T_{gInlet})}{dz^{2}} = \frac{(U_{g,1}\rho_{g,1}H_{g,1}) - (U_{gInlet}\rho_{gInlet}H_{gInlet})}{dz}
$$
\n
$$
+ \sum_{j} \overline{R}_{j,1} \Delta \overline{H}_{j,1} - \overline{Q}_{sg,1} - \overline{Q}_{gw,1}
$$
\n(3.55)

Para os volumes internos:

$$
\frac{\lambda_{gk}^*(T_{g,k+1} - T_{g,k}) - \lambda_{gk-1}^*(T_{g,k} - T_{g,k-1})}{dz^2} = \frac{(U_{g,k}\rho_{g,k}H_{g,k}) - (U_{g,k-1}\rho_{g,k-1}H_{g,k-1})}{dz}
$$
\n
$$
+ \sum_{j} \overline{R}_{j,k} \Delta \overline{H}_{j,k} - \overline{Q}_{sg,k} - \overline{Q}_{gw,k}
$$
\n(3.56)

Para o último volume:

$$
-\frac{\lambda_{gN-1}^*(T_{g,N}-T_{g,N-1})}{dz^2} = \frac{(U_{g,N}\rho_{g,N}H_{g,N}) - (U_{g,N-1}\rho_{g,N-1}H_{g,N-1}H_{g,N-1})}{dz}
$$
\n
$$
+\sum_{j}\overline{R}_{j,N}\Delta\overline{H}_{j,N} - \overline{Q}_{sg,N} - \overline{Q}_{gw,N}
$$
\n(3.57)

em que  $j = c1-c4$ , p2, wg.

#### Queda de pressão

Para o primeiro volume:

$$
\frac{\overline{K_1}}{\overline{\mu_1}} \frac{P_1 - P_{Inlet}}{dz} = U_{s,1} - U_{g,1}
$$
\n(3.58)

Para os volumes internos e último volume:

$$
\frac{K_k}{\overline{\mu_k}} \frac{P_k - P_{k-1}}{dz} = U_{s,k} - U_{g,k}
$$
\n(3.59)

#### Deconvolução

Como citado anteriormente, o método dos volumes finitos não calcula as propriedades nos pontos extremos do domínio: na entrada e na saída do reator. Para se obter esses valores, usa-se uma técnica de deconvolução. Foi utilizado uma deconvolução de 3ª ordem [\(MUNIZ, 2003\)](#page-72-2). Para  $z = 0$ , entrada do reator, temos:

$$
Propriedade_{z=0} = \frac{11}{6} \overline{Propriedade_{z1}} - \frac{7}{6} \overline{Propriedade_{z2}} + \frac{1}{3} \overline{Propriedade_{z3}} \tag{3.60}
$$

Para o último ponto, em z=L, temos:

$$
Propriedade_{z=L} = \frac{11}{6} \overline{Propriedade_N} - \frac{7}{6} \overline{Propriedade_{N-1}} + \frac{1}{3} \overline{Propriedade_{N-2}} \quad (3.61)
$$

## 3.3 IMPLEMENTAÇÃO DO MODELO

O sistema de equações foi implementado no Simulador EMSO - Environment for Modeling, Simulation, and Optimization, na tradução: Ambiente para modelagem, simulação e otimização. É um simulador de processos orientados a equações que resolve tanto sistemas dinâmicos quanto estacionários. O modelo resultante é um sistema de equações algébrico-diferencial não linear, composto por 12157 variáveis, 12140 equações e 17 especificações (domínio discretizado em 51 volumes).

O sistema de equações foi resolvido utilizando um solver já implementado no EMSO, chamado NLASolver (Non Linear-Algebraic Solver), que utiliza o método de Newthon-Raphson, adotando uma acurácia relativa de 10<sup>-3</sup> e uma acurácia absoluta de 10<sup>-5</sup>.

Foi feita uma primeira simulação com os mesmos parâmetros utilizados por [DE SOUZA](#page-71-0) [\(2013\)](#page-71-0) para uma verificação, uma vez que o método numérico das diferenças finitas utilizado para a resolução do sistema de equações é diferente. Após a comparação, foram feitas outras simulações, mudando a biomassa utilizada, passando de madeira de seringueira para madeira de eucalipto. A madeira de eucalipto foi escolhida baseada na grande disponibilidade desse tipo de madeira devido a sua utilização na indústria de papel e celulose.

Os parâmetros de processo estão disponíveis na Tabela 3.5:

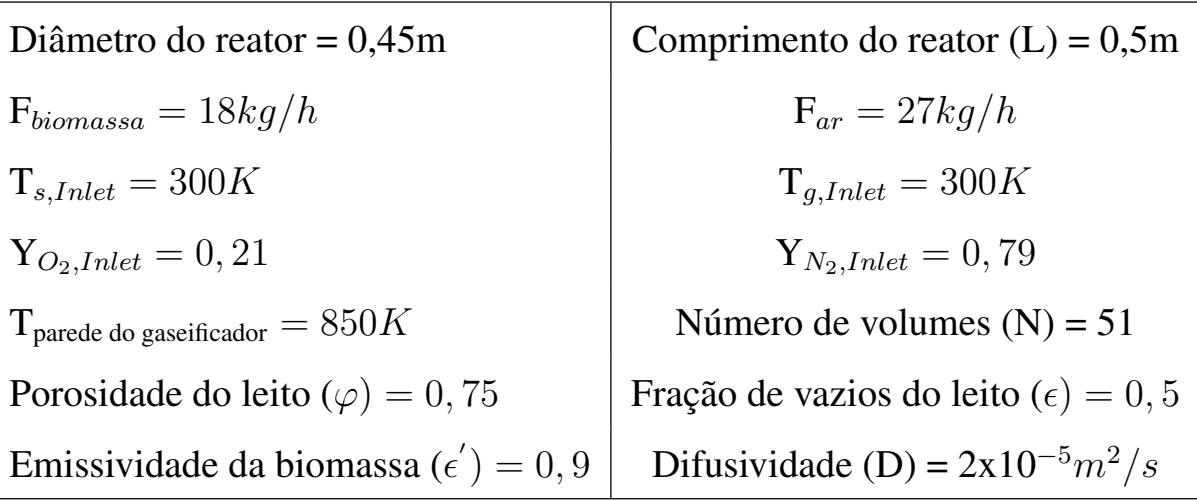

Tabela 3.5: Parâmetros de entrada para a simulação.

Fonte: Elaboração própria.

A biomassa utilizada pelo trabalho referência foi madeira de seringueira, e suas propriedades são:

Fórmula:  $CH_{1,5307}O_{0.6231}N_{0.00339}$ 

Massa molar: 23,5706 kg/kmol

Calor específico (cp): 1,34 kJ/(kg.K)

Umidade: 18,5%

Diâmetro da partícula: 3,3 cm

A fórmula química e massa molar da madeira de eucalipto foram estimadas a partir da análise elementar feita por [NAKI](#page-72-3) [\(2014\)](#page-72-3). A umidade foi adotada como 16%, valor atingido ao secar toras de *Eucalyptus grandis* ao ar livre durante 240 dias [\(NOGUEIRA REZENDE, 2010\)](#page-72-4).

Fórmula:  $CH_{1,5985}O_{0,7377}N_{0,00164}$ 

Massa Molar: 22,4784 kg/kmol

Teor de cinzas: 0,3%

Calor específico (cp): 1,34 kJ/(kg.K) (valor adotado para uma biomassa padrão [\(DI BLASI,](#page-71-1) [2000\)](#page-71-1).

Umidade: 16%

Diâmetro da partícula: 3,3 cm

## Capítulo 4

## RESULTADOS

## 4.1 CONVERGÊNCIA DE MALHA

Com o aumento do número de volumes, o domínio discretizado passa a ser mais refinado e a tendência é de que a diferença entre os valores calculados para o mesmo ponto seja menor. Para ilustrar esse resultado esperado, fez-se uma comparação da diferença máxima absoluta entre a temperatura da corrente gasosa calculada em um mesmo ponto, para simulações variando o número total de volumes. Para os casos em que os pontos nodais não fossem coincidentes, uma interpolação do tipo CubicSpline foi utilizada. Utilizando os mesmos parâmetros de operação, dois estados estacionários foram encontrados, que são mais detalhados nas seções seguintes. Foi utilizado o Estado Estacionário 1 (EE1) para analisar a convergência de malha.

O número de volumes utilizados, o número de equações e variáveis correspondentes do sistema e a maior diferença absoluta na temperatura da fase gasosa para cada simulação são listados na Tabela 4.1:

|     |       |       | $N^{\circ}$ volumes $N^{\circ}$ variáveis $N^{\circ}$ equações Maior diferença absoluta na $T_G$ com simulação anterior. |
|-----|-------|-------|----------------------------------------------------------------------------------------------------|
| -51 | 12157 | 12140 | -                                                                                                    |
| 102 | 24453 | 24436 | 0.36K                                                                                                    |
| 202 | 47189 | 47172 | 0.19K                                                                                                    |

Tabela 4.1: Comparativo entre simulações com tamanho de malha diferentes.

Fonte: Elaboração própria.

Pode-se notar uma convergência nos valores, visto que a maior diferença absoluta diminui com o aumento do número de volumes. Os pontos em que essas maiores diferenças aconteçaram foi perto da entrada do reator, aproximadamente em 0,01m. Para o EE1, essa região é onde encontram-se os maiores coeficientes angulares, como mostra a Figura 4.1. Nessa região, a temperatura da fase gasosa é aproximadamente 302K, de modo que o erro relativo é aproximadamente 0,12% entre a primeira e segunda simulação e de 0,063% entre a segunda e a terceira simulação.

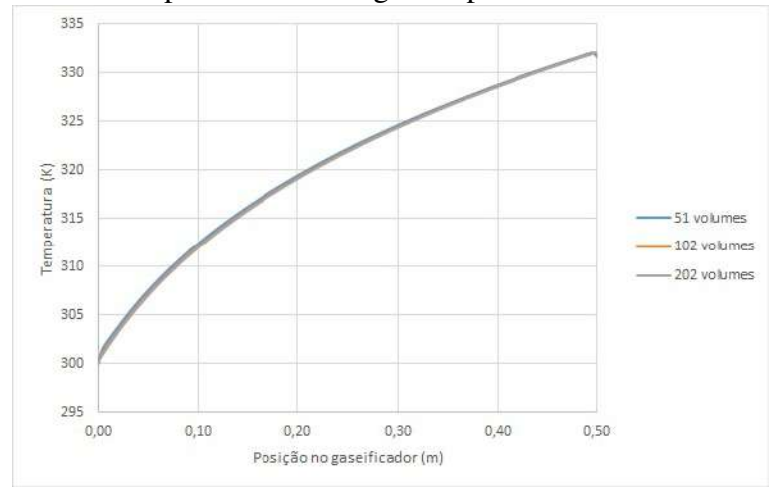

Figura 4.1: Perfil de temperatura da fase gasosa para malhas de tamanhos diferentes.

Fonte: Elaboração própria.

# 4.2 COMPARAÇÃO COM O TRABALHO REFERÊNCIA E VERIFICAÇÃO DO MODELO IMPLEMENTADO

O trabalho referência [DE SOUZA](#page-71-0) [\(2013\)](#page-71-0) usa um método numérico de diferenças finitas para a discretização do sistema. Uma primeira simulação foi feita com os mesmos parâmetros usados por [DE SOUZA](#page-71-0) [\(2013\)](#page-71-0) como forma de comparar os métodos utilizados e verificar a boa implementação.

As temperaturas das fases gasosa e sólida, apresentadas na Figura 4.2, seguem o mesmo perfil; o pico de temperatura na fase sólida tem a posição um pouco deslocada, acontecendo um pouco à frente para o método numérico de volumes finitos e sendo um pouco mais alta do que a do método numérico de diferenças finitas. A temperatura no final do gaseificador é maior para o método numérico de volumes finitos, atingindo valores de 1036K para a fase sólida e 1033K para a fase gasosa, mas apresenta pouca diferença, sendo de 0,96K para a corrente sólida e 2,26K para a corrente gasosa.

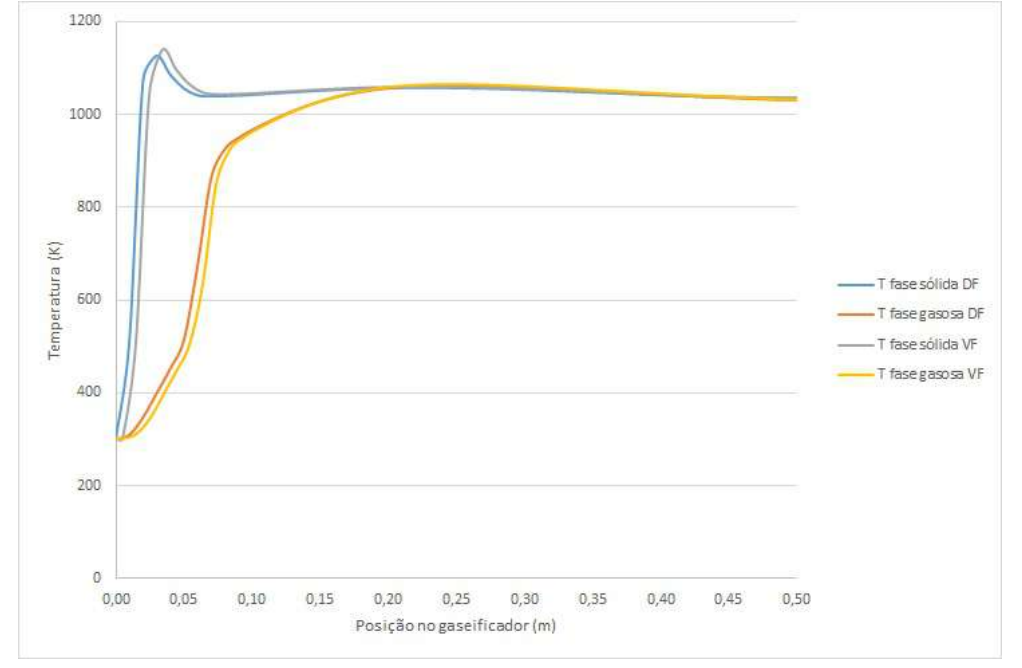

Figura 4.2: Comparação do perfil de temperatura usando dois métodos numéricos diferentes.

Fonte: Elaboração própria.

São resultados bem similares, o que indica a boa implementação do modelo e aplicação do método numérico de volumes finitos, uma vez que os resultados da simulação em diferenças finitas foi validada anteriormente no trabalho original [\(DE SOUZA, 2013;](#page-71-0) [RODRIGUES,](#page-71-3) [2008\)](#page-71-3).

O método das diferenças finitas é o mais utilizado atualmente na resolução de sistemas de equações diferenciais, porém o método numérico de volumes finitos apresenta a vantagem de conservar as propriedades em cada volume, possibilitando apresentar resultados mais reais.

### 4.3 MUDANÇA DA BIOMASSA

#### Perfil de Temperatura - Eucalipto x Seringueira

O perfil de temperatura para as simulações mudando a biomassa foi traçado na Figura 4.3. Pode-se notar que para a simulação utilizando madeira de eucalipto, o pico de temperatura é mais alto, acontecendo um pouco antes em comparação com o pico para a simulação utilizando Seringueira. Esse resultado deve-se essencialmente à mudança na umidade da biomassa, uma vez que a massa molar pouco muda e que as reações de pirólise não levam em conta a composição química da biomassa. Pode-se notar então o efeito na mudança de umidade: com menor teor de umidade na biomassa, uma menor quantidade de energia é usada para evaporar a água da biomassa, possibilitando maiores temperaturas. Porém, as temperaturas atingidas no final do gaseificador praticamente não se alteraram.

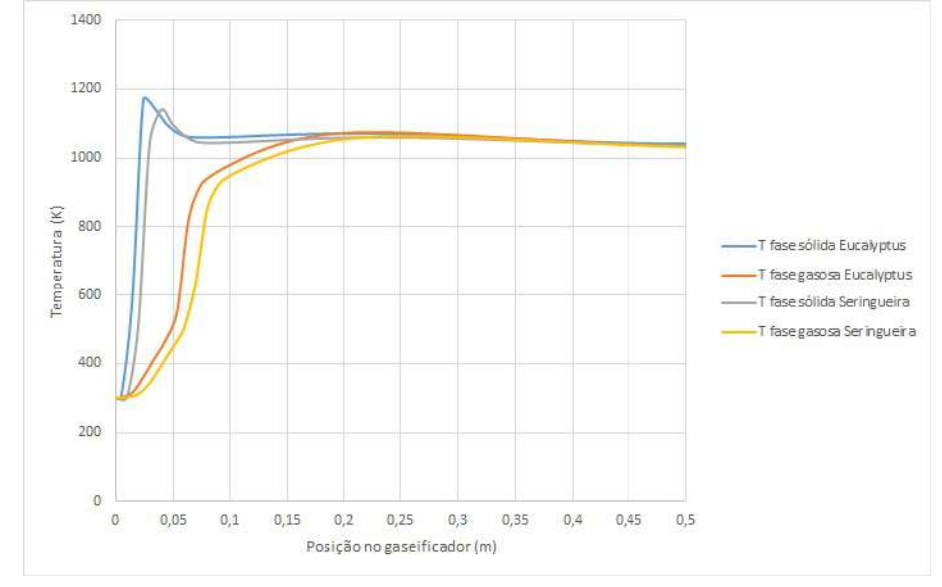

Figura 4.3: Comparação do perfil de temperatura usando duas biomassas diferentes.

Fonte: Elaboração própria.

Em relação à composição do gás de saída, apresentada na Tabela 4.2, pode-se notar que não houve diferença significativa, uma vez que, como mencionado anteriormente, as reações de pirólise não levam em conta a composição elementar da biomassa.

| <b>Biomassa</b>                                                | O2 | CO <sub>2</sub> | H2 | H2O                                                   | CH4 | $(\Upsilon)$ | N2 |
|----------------------------------------------------------------|----|-----------------|----|-------------------------------------------------------|-----|--------------|----|
| Seringueira 0,00% 0,19% 12,48% 0,00% 38,11% 0,00% 1,01% 48,21% |    |                 |    |                                                       |     |              |    |
| Eucalipto                                                      |    |                 |    | $0,00\%$ 0,20% 12,76% 0,00% 37,69% 0,00% 0,75% 48,59% |     |              |    |

Tabela 4.2: Composição da fase gasosa obtida para as duas biomassas utilizadas.

Fonte: Elaboração própria.

### Perfil de composição das fases sólida e gasosa

O perfil de composição para a fase sólida é mostrado a seguir na Figura 4.4. Pode-se notar que a zona de pirólise e de secagem se sobrepõem, caracterizadas pela diminuição da biomassa e da umidade, respectivamente. As reações de pirólise se encerram próximo da posição 0,05m, marcando o ponto em que a fase sólida passa a apresentar somente carbono em sua composição, tendo a biomassa e a umidade se extinguido da fase sólida.

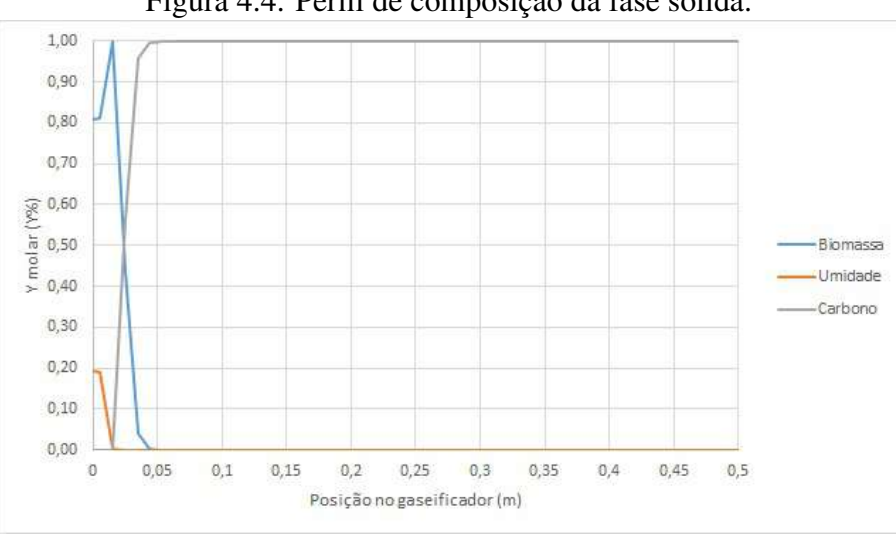

Figura 4.4: Perfil de composição da fase sólida.

Fonte: Elaboração própria.

Ao analisar separadamente o perfil de concentração de carbono no sistema, mostrado na Figura 4.5, pode-se notar que não ocorreu grande conversão desse composto. Há um pico de concentração de aproximadamente  $49kg/m^3$  perto dos 0,03m do reator e ao final do gaseificador temos uma concentração de aproximadamente 37 $kg/m^3$ , o que resultaria em uma conversão de aproximadamente 24% em massa.

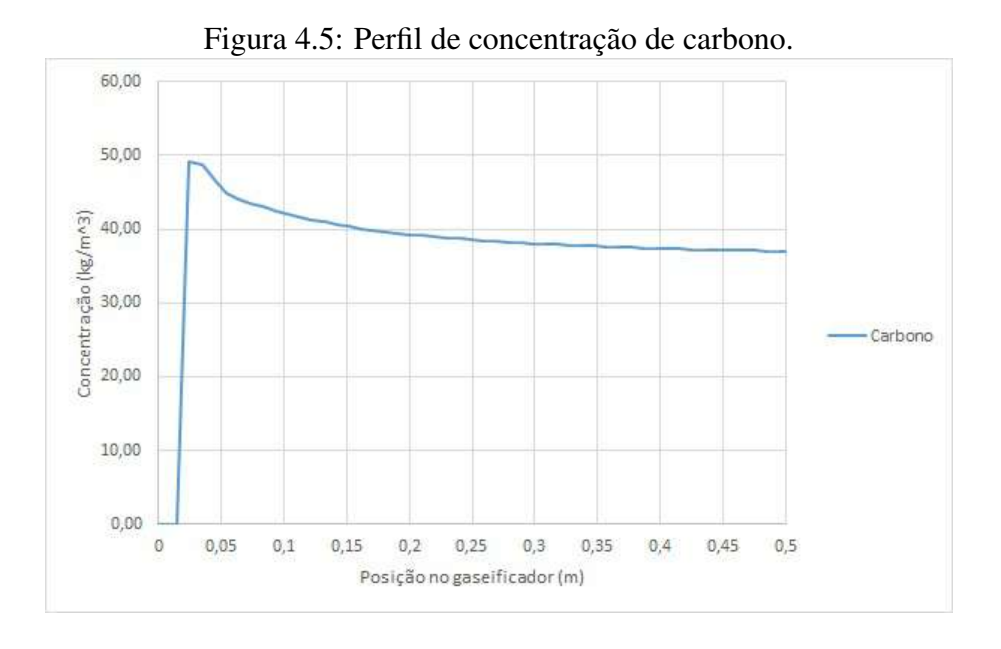

Fonte: Elaboração própria.

Para a fase gasosa, o perfil de composição é mostrado na Figura 4.6. Pode-se notar que

o alcatrão formado é totalmente consumido, fazendo com que o gás produzido não contenha esse componente, como esperado por conta da configuração do gaseificador (concorrente). De maneira geral, há pouca formação de  $H_2$  e  $CH_4$ , que passam a ser consumidos pouco antes da posição 0,05m, contribuindo com a formação de  $H_2O$  e  $CO$ .

Consegue-se notar também o ponto em que se inicia a reação de pirólise primária, caracterizado pela formação dos compostos voláteis.

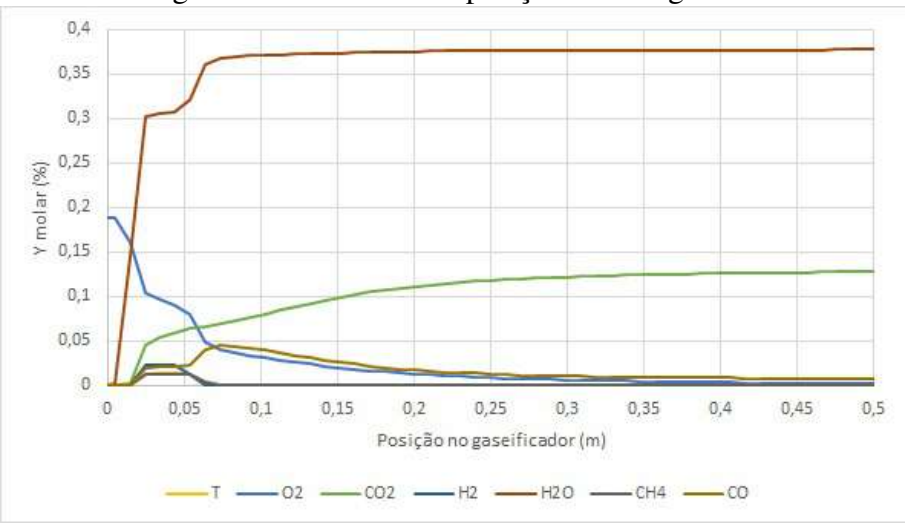

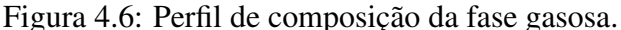

Fonte: Elaboração própria.

A composição do gás de saída não é o que se esperava, pois é composto essencialmente de  $H_2O, N_2$  e  $CO_2$ . Esperava-se maiores quantidades de  $CO e H_2$ , e menores quantidades de CO2, como reportado por diversos autores: [DI BLASI](#page-71-1) [\(2000\)](#page-71-1) reportou em suas simulações uma concentração de  $CO$  e  $H_2$  acima de 20% e 15% respectivamente. Em ensaios laboratoriais, [ZAINAL](#page-72-5) *et al.* [\(2002\)](#page-72-5) reportou concentração de  $H_2$  acima de 10% e de  $CO$  acima de 20%. Outros autores também reportaram valores mais altos do que os encontrados nesse presente estudo, tanto para simulação [\(SMITH LEWIN](#page-72-6) *et al.*, [2020\)](#page-72-6) quanto para ensaios laboratoriais [\(SHETH e UNIVERSITY, 2009\)](#page-72-7).

### 4.3.1 Análise de sensibilidade

A fim de verificar as hipóteses de que o tempo de residência pode ter sido muito alto, que a vazão mássica de ar tenha sido muito alta, que o tamanho do gaseificador seja muito longo ou que a temperatura de operação seja muito alta, algumas simulações adicionais foram feitas, variando a vazão mássica de entrada de sólido, variando a vazão mássica de ar, diminuindo o tamanho do gaseificador e diminuindo a temperatura da parede do reator. Os resultados são sintetizados na Tabela 4.3.

A razão de equivalência Φ (ER) é definida como a razão molar entre a quantidade fornecida de  $O_2$  e a quantidade de  $O_2$  estequiométrica, que é a quantidade de oxigênio necessário para a realização da combustão completa do combustível [\(RODRIGUES, 2008\)](#page-71-3), sendo então um parâmetro relacionado às vazões de entrada. Ela é calculada da seguinte maneira [\(GODINHO,](#page-72-8) [2006\)](#page-72-8):

$$
n_{O_2}^{estequiomtrico} = 1 + 0,25w - 0,5x + z \tag{4.1}
$$

em que  $n \neq 0$  número de mols do componente e  $w, x \in \mathcal{Z}$  são, respectivamente, as quantidades de atomos de hidrogênio, oxigênio e enxofre encontrados na fórmula molecular da biomassa.

$$
\Phi = \frac{n_{O_2}}{n_{O_2}^{estequiomtrico}}
$$
\n(4.2)

Para a madeira de eucalipto utilizada, tem-se um  $n_{O_2}^{estequiomtrico}$  $\frac{e^{stepu} - 1}{O_2}$  de aproximadamente 1,031 mols.

Esse parâmetro foi inserido junto aos resultados mostrados na Tabela 4.3 de modo a avaliar de maneira mais objetiva como a razão de equivalência está afetando a composição do gás de saída.

| T.                                             | Composição gás de saída (%) |          |                 |                |        |                 |             |        |
|------------------------------------------------|-----------------------------|----------|-----------------|----------------|--------|-----------------|-------------|--------|
| Parâmetro modificado                           | T                           | O2       | CO <sub>2</sub> | H <sub>2</sub> | H2O    | CH <sub>4</sub> | $_{\rm CO}$ | N2     |
| Tamanho do reator $L = 40$ cm                  | $0,00\%$                    | 0,36%    | 12,70%          | $0,00\%$       | 37,66% | $0,00\%$        | 0,61%       | 48,67% |
| Vazão mássica de sólido 27kg/h                 | $0,00\%$                    | 0,30%    | 12,88%          | $0,00\%$       | 37,85% | $0,00\%$        | $0,35\%$    | 48,62% |
| $ER(\Phi) = 0,126$                             | $0,00\%$                    | $0,03\%$ | 10,64%          | $0,00\%$       | 44,25% | $0,00\%$        | 3,01%       | 42,06% |
| $ER(\Phi) = 0,149$                             | $0,00\%$                    | $0,10\%$ | 11,92%          | $0,00\%$       | 40,75% | $0,00\%$        | 1,59%       | 45,63% |
| $ER(\Phi) = 0,172$ (simulação original)        | $0,00\%$                    | 0,22%    | 12,74%          | $0,00\%$       | 37,69% | $0,00\%$        | 0,77%       | 48,59% |
| $ER(\Phi) = 0,195$                             | $0,00\%$                    | 0,37%    | 13,16%          | $0,00\%$       | 34,98% | $0,00\%$        | $0.45\%$    | 51,04% |
| $ER(\Phi) = 0,2164$                            | $0,00\%$                    | 0,57%    | 13,61%          | $0,00\%$       | 31,56% | $0,00\%$        | $0,19\%$    | 54,07% |
| $ER(\Phi) = 0,309$                             | $0,00\%$                    | 0.81%    | 14,30%          | $0,00\%$       | 25,64% | $0,00\%$        | 0,07%       | 59,17% |
| $T_{\text{parede do reactor}} = 1050 \text{K}$ | $0,00\%$                    | 0,23%    | 13,05%          | $0,00\%$       | 37,79% | $0,00\%$        | $0,2\%$     | 48,73% |
| $T_{\text{parede do reactor}} = 950K$          | $0,00\%$                    | 0,22%    | 12,91%          | $0,00\%$       | 37,74% | $0,00\%$        | 0,46%       | 48,67% |
| $T_{\text{parede do reactor}} = 750\text{K}$   | $0,00\%$                    | 0,26%    | 12,40%          | $0,00\%$       | 37,59% | $0,00\%$        | 1,28%       | 48,47% |
| $T_{\text{parede do reactor}} = 700\text{K}$   | $0,00\%$                    | 0,28%    | 12,25%          | $0,00\%$       | 37,54% | $0,00\%$        | 1,52%       | 48,41% |
| $T_{\text{parede do reactor}} = 650K$          | $0,00\%$                    | 0,30%    | 12,09%          | $0,00\%$       | 37,49% | $0,00\%$        | 1,76%       | 48,35% |
| $T_{\text{parede do reactor}} = 600 \text{K}$  | $0,00\%$                    | 0,32%    | 11,94%          | $0,00\%$       | 37,45% | $0,00\%$        | 1,99%       | 48,29% |

Tabela 4.3: Comparativo dos resultados para diferentes parâmetros de processo.

Fonte: Elaboração própria.

Pode-se notar que ao aumentar a razão de equivalência, maiores quantidades de  $CO<sub>2</sub>$  são formados por conta das reações de combustão que passam a ter maiores quantidades de  $O_2$  para reagir. Porém, novamente os resultados mostram que a corrente de saída essencialmente não tem  $H_2$  e  $CH_4$ , além de apresentar pouca quantidade de  $CO$ ; esses resultados são contrários aos obtidos na literatura. De acordo com [ZAINAL](#page-72-5) *et al.* [\(2002\)](#page-72-5), a faixa ideal teórica de ER para gaseificação da biomassa é de 0,19 à 0,43. A avaliação que se faz é que os compostos voláteis formados estão sendo completamente oxidados, porém não por conta de excesso de  $O_2$  injetado no sistema, mas por conta de suas baixas formações, principalmente devido à baixa conversão de carbono nas reações que formam esses compostos.

Ao diminuir o tamanho do reator, não houve grandes diferenças na composição do gás de saída, resultado já esperado em vista do perfil de composição da fase gasosa ao longo do reator que vimos antes na Figura 4.6, onde é mostrado que a partir de  $z = 0$ ,  $35m$  não se tem mudanças significativas.

Pode-se notar pouca diferença ao diminuir o tempo de residência (aumentando a vazão mássica de sólido) na composição do gás de saída; houve uma pequena queda na quantidade de CO, passando de 0,77% para 0,35%. Acreditava-se que tendo menor tempo de residência, uma menor quantidade de CO seria consumido nas reações, sendo então o resultado obtido contrário ao que se esperava.

A operação com temperaturas da parede do reator mais baixas favorecem a produção de um gás com maior teor de CO, porém não houve uma diferença significativa. A Figura 4.7 mostra o perfil de temperatura das fases sólida e gasosa para diferentes temperaturas da parede do reator. Um resultado que se teve ao analisar a mudança desse parâmetro, foi que a temperatura da parede do reator teve pouca influência na temperatura das fases sólida e gasosa no início do reator. As reações que acontecem nessa região do reator e a troca térmica entre as fases são o que regeram a temperatura das fases. A temperatura da parede do reator passa a ter maior influência apenas após a posição  $z = 0,05m$ , influenciando na temperatura atingida na saída do reator.

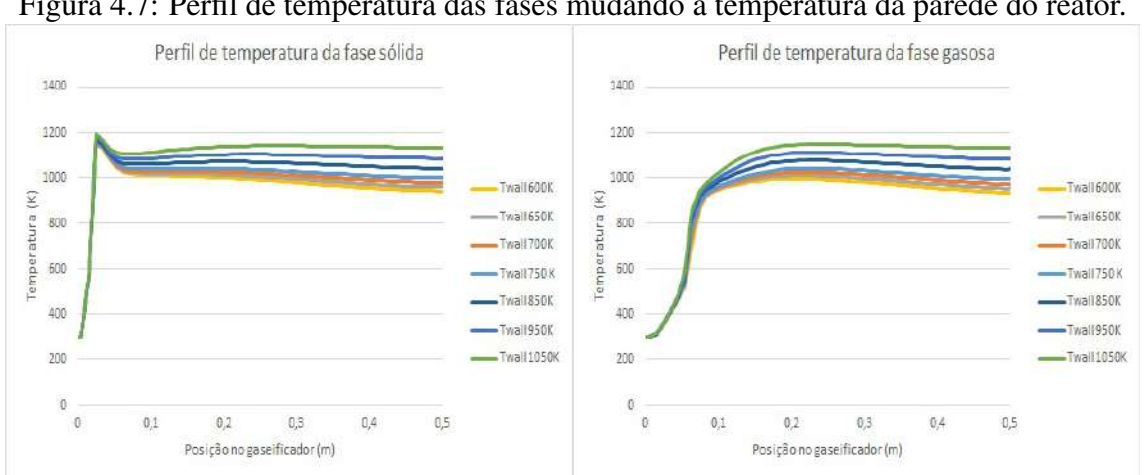

Figura 4.7: Perfil de temperatura das fases mudando a temperatura da parede do reator.

Fonte: Elaboração própria.

Esses pontos levantados são indicativos de que a cinética e parâmetros das reações devem ser revistos, pois o perfil de concentração tanto da fase gasosa quanto de conversão de carbono não está condizente com os resultados apresentados na literatura.

### Efeito do tamanho de partícula

Outro parâmetro que pode influenciar os resultados da gaseificação é o diâmetro inicial da partícula de biomassa. Do jeito que os fenômenos foram modelados, o raio da partícula afeta diversos parâmetros das trocas térmicas, como por exemplo o coeficiente de troca térmica gás-sólido e leito-parede, o coeficiente de condutividade térmica radial etc. Esses coeficientes são inversamente proporcionais ao raio da partícula; de modo simples, pode-se pensar que comparando uma mesma quantidade de massa, partículas com menor raio apresentam superfície de contato maior, possibilitando maiores trocas térmicas. Dessa maneira, espera-se que as temperaturas no começo do reator sejam maiores ao se diminuir o raio inicial da partícula de biomassa.

O tamanho da partícula também influencia no coeficiente de transferência de massa, igualmente inversamente proporcional. Esse coeficiente, por sua vez, influencia nas taxas de reação das reações heterogêneas, que envolvem a gaseificação/combustão do carbono formado. São duas reações endotérmicas (g1 e g3) e duas reações exotérmicas (g2 e c5), mas com um calor de reação resultante negativo.

Dessa maneira, somando os dois efeitos de troca térmica e de maiores taxas de reações para as reações heterogêneas, espera-se que a temperatura, tanto da fase gasosa quanto da fase sólida sejam maiores ao longo do reator. Algumas simulações foram feitas variando o raio inicial da partícula, com o menor valor sendo 2,5cm e o maior valor sendo 3,8cm, e o observado é exatamente o que se esperava. Os resultados são mostrados na Figura 4.8:

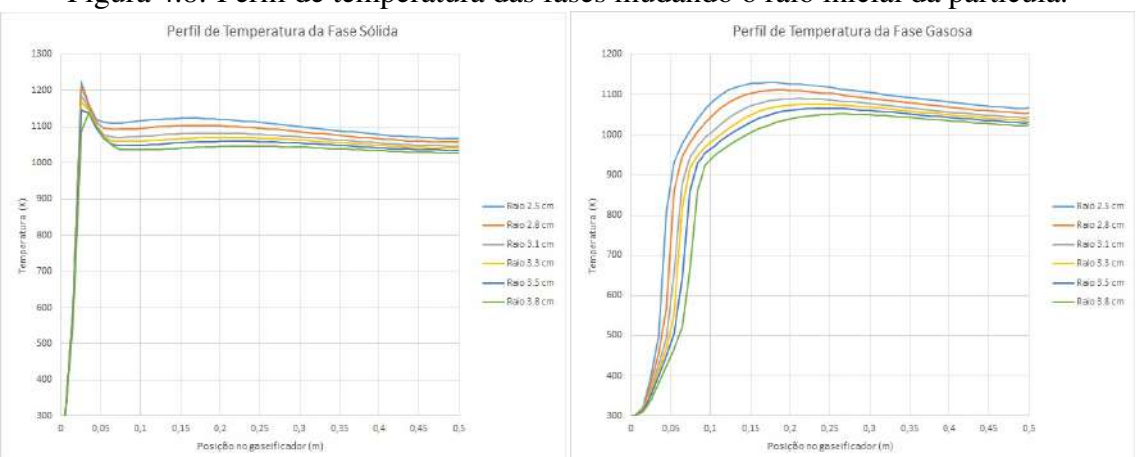

Figura 4.8: Perfil de temperatura das fases mudando o raio inicial da partícula.

Fonte: Elaboração própria.

### 4.4 MULTIPLICIDADE DE ESTADOS ESTACIONÁRIOS

O modelo é composto de um sistema de equações algébrico não lineares. Dessa forma, devido à complexidade e à naturalidade do sistema, é de se esperar que possua uma multiplicidade de estados estacionários; ou seja, com os mesmos parâmetros de operação, dependendo de como se inicia o sistema, chega-se a resultados distintos.

Essa multiplicidade de estados estacionários foi observada nas simulações, onde encontrou-

se dois estados estacionários para as mesmas condições de operação, mas não é descartada a possibilidade de existir outros estados estacionários. O que distancia um estado estacionário do outro, é a estimativa inicial usada para a simulação. O perfil de temperatura das fases dos dois estados estacionários é mostrado na Figura 4.9:

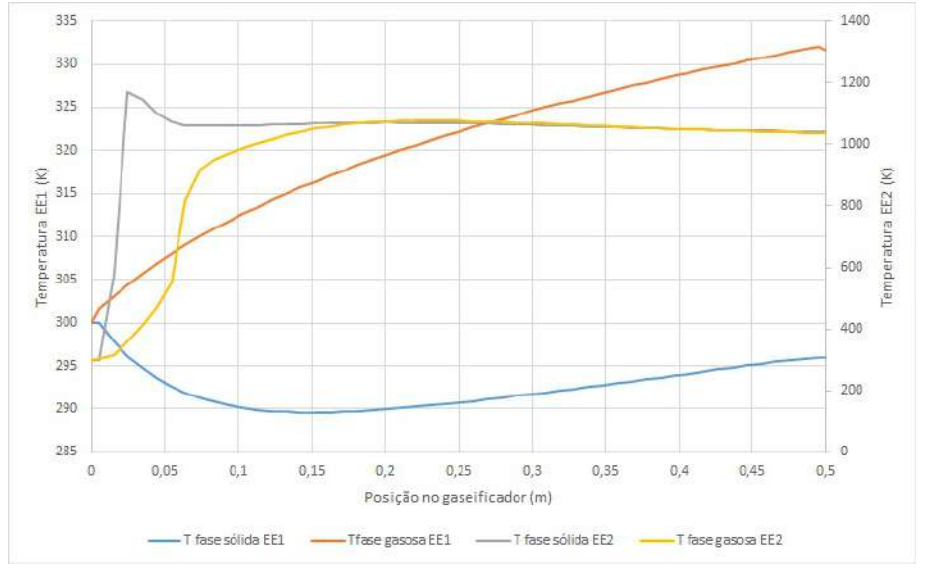

Figura 4.9: Perfil de temperatura dos dois estados estacionários encontrados.

Fonte: Elaboração própria.

O Estado Estacionário 1 seria uma operação do gaseificador sem um startup adequado, apenas mantendo a temperatura de operação da parede do gaseificador e passando as correntes sólida e gasosa no sistema. Pode-se notar que no EE1, a temperatura do sólido passa por uma queda, diminuindo cerca de 10K, aumentando um pouco posteriormente, mas sem conseguir atingir a temperatura inicial. Essa queda inicial se dá por conta da pouca evaporação da água que se tem. Pode-se notar que a troca térmica com a parede do reator não é suficiente para compensar a evaporação.

O Estado Estacionário 2 (EE2) seria uma operação do gaseificador com um startup adequado, passando uma corrente gasosa e sólida já com temperatura elevada o suficiente para manter o sistema em um estado estacionário de temperaturas maiores, garantindo o bom funcionamento.

Pode-se então concluir que essa questão do startup é crucial no planejamento de operação de uma planta. O mais convencional é aumentar a temperatura da fase gasosa queimando gás natural. Porém, existem outras tecnologias patentiadas para essa finalidade. Por exemplo a patente "Start Up Process for a Gasification Reactor"[\(MOOCK e TRAPP, U.S. Patent US006033447A,](#page-72-9)

[07 mar. 2000\)](#page-72-9), que promove a queima de um combustível líquido livre de enxofre para aumentar a temperatura da fase gasosa.

### 4.5 DIFICULDADES ENCONTRADAS

Uma das dificuldades foi fazer a deconvolução para obtenção do valor das propriedades em  $z =$ 0. Por conta da grande variação das propriedades entre os primeiros volumes, quando aplicada a fórmula da deconvolução, as propriedades na entrada do reator acabavam tendo valores menores do que os valores de entrada. Portanto, decidiu-se seguir considerando os valores em  $z = 0$ como sendo os valores obtidos na entrada do reator.

Como falado anteriormente, o sistema é não linear, com mais de 12 mil equações. Uma pequena mudança em algum parâmetro pode influenciar diversas propriedades do sistema. Dessa forma, a maior dificuldade encontrada foi promover variações nos parâmetros simulados, tendo que ser feito em pequenos passos para garantir que a estimativa inicial usada fosse próxima o suficiente para que o sistema convergisse.

O procedimento seguido para se fazer tais variações foi:

- Promover pequenos passos/modificações no parâmetro, por exemplo alterações de 0,1 ou de 0,01.
- Salvar os resultados de cada pequena alteração e usar como estimativa inicial para a alteração seguinte.
- Repetir esse procedimento até se atingir a alteração desejada.

Alguns parâmetros foram mais fáceis de modificar do que outros. Por exemplo, parâmetros que tinham maior influencia na fase sólida apresentaram maiores dificuldades, pois a temperatura do sólido muda rapidamente, principalmente nos estágios iniciais do gaseificador.

## Capítulo 5

# **CONCLUSÕES**

A gaseificação de biomassa é um processo que vem ganhando notoriedade por conta dos desafios da transição energética e do potencial do uso de biomassa nesse contexto, tanto em questão de versatilidade quanto de disponibilidade. Entretanto, podemos considerar que o uso de gaseificadores no contexto comercial e de grande escala ainda continua escasso, com poucas unidades instaladas ou em desenvolvimento, visto que a combustão continua sendo preferível para sistemas com potência maior que 3MW. A Índia, por exemplo, é um dos líderes em utilização e comercialização de gaseificadores de biomassa, utilizando principalmente gaseificadores de leito fixo, com potência entre 10kW e 2MW principalmente para produção de eletricidade em locais rurais [\(DHINGRA, 2021\)](#page-73-0).

As diferentes tecnologias de gaseificadores e os diferentes modelos de gaseificação foram apresentados e discutos, indicando suas vantagens e desvantagens em relação à finalidade do uso. Ainda não existe grande quantidade de dados na literatura sobre plantas piloto de gaseificação, de modo que a validação dos modelos que se propõem fica um pouco limitada para fazer uma verificação mais apurada. Devido a essa escassez de dados, o que se observou na literatura é que os modelos não são realmente testados e validados para diversos parâmetros para verificar sua funcionalidade. Dessa forma, existe certa dificuldade de garantir que os fenômenos e cinética das reações consideradas nos modelos realmente respeitam a realidade.

Foi escolhido um modelo cinético para ser implementado no simulador EMSO; esse modelo cinético permite conhecimento sobre a dinâmica do que acontece dentro do reator, e portanto, várias simulações foram feitas mudando parâmetros do reator para melhor entendimento sobre como a variação desses parâmetros interferem nos fenômenos e posteriormente nos resultados obtidos. De modo geral, o perfil de temperatura obtido, tanto da fase gasosa quanto da fase

sólida, é condizente com os dados apresentados na literatura, porém a composição do gás de saída obtido não foi o que se esperava. O gás de saída obtido apresenta grandes quantidades de  $CO_2$  e  $H_2O$ , e pouca quantidade de  $H_2$  e  $CO$ , enquanto que a literatura mostra resultados contrários. As diversas simulações feitas indicam que os fenômenos considerados no reator são válidos e que os parâmetros cinéticos considerados podem ser a fonte da disparidade entre os resultados obtidos e os resultados apresentados na literatura.

Visto que a composição do gás produzido não é condizente com os dados apresentados na literatura, uma revisão dos parâmetros cinéticos deve ser feita de modo a melhor adequar o modelo com a realidade. Em sequência, uma otimização dos parâmetros do reator pode ser feita para garantir uma melhor composição do gás de saída para a finalidade desejada.

O ideal seria a utilização do modelo junto com a obtenção de dados experimentais para melhor entendimento tanto dos fenômenos a se considerar como também das reações químicas e dos parâmetros cinéticos.

Além disso, a revisão e implementação de modelos mais complexos e mais reais deve ser feita. Por exemplo, as reações de pirólise não levam em consideração a composição da biomassa, ou então a evaporação da água, que foi considerada como uma reação simples.

Outro ponto importante seria a avaliação econômica de diversas potências de gaseificadores, de biomassa utilizada e da finalidade desejada.

Em relação ao método de resolução do sistema de equações, pode-se trabalhar com uma malha mais refinada para garantir melhores resultados e posteriormente pode-se avaliar diferentes métodos numéricos e o custo computacional exigido por cada um.

# REFERÊNCIAS

- UNDESA. *World Population Prospects 2022, Online Edition*. United Nations Department of Economic and Social Affairs, 2022. Disponível em: <[https://population.](https://population.un.org/wpp/Download/Standard/Population/) [un.org/wpp/Download/Standard/Population/](https://population.un.org/wpp/Download/Standard/Population/)>. Acesso em: 17 set. 2022.
- RITCHIE, H., ROSER, M., ROSADO, P. "Energy", *Our World in Data*, 2022. Acesso em: 04 Nov. 2022. https://ourworldindata.org/energy.
- AHMAD, T., ZHANG, D. "A critical review of comparative global historical energy consumption and future demand: The story told so far", *Energy Reports*, v. 6, pp. 1973– 1991, 2020. ISSN: 2352-4847. doi: https://doi.org/10.1016/j.egyr.2020.07.020. Disponível em: <[https://www.sciencedirect.com/science/article/](https://www.sciencedirect.com/science/article/pii/S2352484720312385) [pii/S2352484720312385](https://www.sciencedirect.com/science/article/pii/S2352484720312385)>.
- ILHAM, N. I., HASANUZZAMAN, M., MAMUN, M. "Chapter 8 World energy policies". In: Hasanuzzaman, M., Rahim, N. A. (Eds.), *Energy for Sustainable Development*, Academic Press, pp. 179–198, 2020. ISBN: 978-0-12- 814645-3. doi: https://doi.org/10.1016/B978-0-12-814645-3.00008-0. Disponível em: <[https://www.sciencedirect.com/science/article/](https://www.sciencedirect.com/science/article/pii/B9780128146453000080) [pii/B9780128146453000080](https://www.sciencedirect.com/science/article/pii/B9780128146453000080)>.
- SMIL, V. "21st century energy: Some sobering thoughts", *OECD Observer*, v. 258/59, pp. 22–23, Dezembro 2006. Disponível em: <[https://vaclavsmil.com/wp-content/uploads/docs/](https://vaclavsmil.com/wp-content/uploads/docs/smil-article-2006-oecd-observer.pdf) [smil-article-2006-oecd-observer.pdf](https://vaclavsmil.com/wp-content/uploads/docs/smil-article-2006-oecd-observer.pdf)>. Acesso em: 20 set. 2022.
- WEC. "World Energy Resources". World Energy Council, London, 2016. Disponível em: <[https://www.worldenergy.org/assets/images/imported/](https://www.worldenergy.org/assets/images/imported/2016/10/World-Energy-Resources-Full-report-2016.10.03.pdf) [2016/10/World-Energy-Resources-Full-report-2016.10.03.](https://www.worldenergy.org/assets/images/imported/2016/10/World-Energy-Resources-Full-report-2016.10.03.pdf) [pdf](https://www.worldenergy.org/assets/images/imported/2016/10/World-Energy-Resources-Full-report-2016.10.03.pdf)>. Acesso em: 20 set. 2022.
- BP. "Statistical Review of World Energy". 2021. Disponível em: <[https:](https://www.bp.com/content/dam/bp/business-sites/en/global/corporate/pdfs/energy-economics/statistical-review/bp-stats-review-2021-full-report.pdf) [//www.bp.com/content/dam/bp/business-sites/en/global/](https://www.bp.com/content/dam/bp/business-sites/en/global/corporate/pdfs/energy-economics/statistical-review/bp-stats-review-2021-full-report.pdf)

[corporate/pdfs/energy-economics/statistical-review/](https://www.bp.com/content/dam/bp/business-sites/en/global/corporate/pdfs/energy-economics/statistical-review/bp-stats-review-2021-full-report.pdf) [bp-stats-review-2021-full-report.pdf](https://www.bp.com/content/dam/bp/business-sites/en/global/corporate/pdfs/energy-economics/statistical-review/bp-stats-review-2021-full-report.pdf)>. Acesso em: 24 set. 2022.

- RISTINEN, R. A., KRAUSHAAR, J. J., BRACK, J. T. *Energy and The Environment*. John Wiley Sons, Inc., 2016. ISBN: 978-1-119-80025-5.
- IEA. "Greenhouse Gas Emissions from Energy: Overview", *IEA*, 2021a. Disponível em: <[https://www.iea.org/reports/](https://www.iea.org/reports/greenhouse-gas-emissions-from-energy-overview) [greenhouse-gas-emissions-from-energy-overview](https://www.iea.org/reports/greenhouse-gas-emissions-from-energy-overview)>. Acesso em: 18 set. 2022.
- IBGE. "População". 2021. Disponível em: <[https://www.bp.](https://www.bp.com/content/dam/bp/business-sites/en/global/corporate/pdfs/energy-economics/statistical-review/bp-stats-review-2021-full-report.pdf) [com/content/dam/bp/business-sites/en/global/](https://www.bp.com/content/dam/bp/business-sites/en/global/corporate/pdfs/energy-economics/statistical-review/bp-stats-review-2021-full-report.pdf) [corporate/pdfs/energy-economics/statistical-review/](https://www.bp.com/content/dam/bp/business-sites/en/global/corporate/pdfs/energy-economics/statistical-review/bp-stats-review-2021-full-report.pdf) [bp-stats-review-2021-full-report.pdf](https://www.bp.com/content/dam/bp/business-sites/en/global/corporate/pdfs/energy-economics/statistical-review/bp-stats-review-2021-full-report.pdf)>. Acesso em: 24 set. 2022.
- UN, D. "World Population Prospects: The 2019 Revision". United Nations, 2019. Disponível em: <[https://www.un-ilibrary.org/content/books/](https://www.un-ilibrary.org/content/books/9789210012911) [9789210012911](https://www.un-ilibrary.org/content/books/9789210012911)>. Acesso em: 24 set. 2022.
- EPE. "Balanço Enegético Nacional". Ministério de Minas e Energia, 2022. Disponível em: <[https://www.epe.gov.br/](https://www.epe.gov.br/sites-pt/publicacoes-dados-abertos/publicacoes/PublicacoesArquivos/publicacao-675/topico-638/BEN2022.pdf) [sites-pt/publicacoes-dados-abertos/publicacoes/](https://www.epe.gov.br/sites-pt/publicacoes-dados-abertos/publicacoes/PublicacoesArquivos/publicacao-675/topico-638/BEN2022.pdf) [PublicacoesArquivos/publicacao-675/topico-638/BEN2022.](https://www.epe.gov.br/sites-pt/publicacoes-dados-abertos/publicacoes/PublicacoesArquivos/publicacao-675/topico-638/BEN2022.pdf) [pdf](https://www.epe.gov.br/sites-pt/publicacoes-dados-abertos/publicacoes/PublicacoesArquivos/publicacao-675/topico-638/BEN2022.pdf)>. Acesso em: 24 set. 2022.
- GÜTSCHOW, J., JEFFERY, M. L., GIESEKE, R., et al. "The PRIMAP-hist national historical emissions time series", *Earth System Science Data*, v. 8, n. 2, pp. 571– 603, 2016. doi: 10.5194/essd-8-571-2016. Disponível em: <[https://essd.](https://essd.copernicus.org/articles/8/571/2016/) [copernicus.org/articles/8/571/2016/](https://essd.copernicus.org/articles/8/571/2016/)>.
- FRIEDLINGSTEIN, P., JONES, M. W., O'SULLIVAN, M., et al. "Global Carbon Budget 2021", *Earth System Science Data*, v. 14, n. 4, pp. 1917–2005, 2022. doi: 10.5194/essd-14-1917-2022. Disponível em: <[https://essd.copernicus.](https://essd.copernicus.org/articles/14/1917/2022/) [org/articles/14/1917/2022/](https://essd.copernicus.org/articles/14/1917/2022/)>.
- YORO, K. O., DARAMOLA, M. O. "Chapter 1 CO2 emission sources, greenhouse gases, and the global warming effect". In: Rahimpour, M. R., Farsi, M., Makarem, M. A. (Eds.), *Advances in Carbon Capture*, Woodhead Publishing, pp. 3–28, 2020. ISBN: 978-0-12-819657-1. doi: https://doi.org/10.1016/B978-0-12-819657-1.00001-3. Disponível em: <[https://www.sciencedirect.com/science/](https://www.sciencedirect.com/science/article/pii/B9780128196571000013) [article/pii/B9780128196571000013](https://www.sciencedirect.com/science/article/pii/B9780128196571000013)>.
- GUO, X., LÜ, X. "Chapter 2 The need for biofuels in the context of energy consumption". In: Lü, X. (Ed.), *Advances in 2nd Generation of Bioethanol Production*, Woodhead Publishing Series in Energy, Woodhead Publishing, pp. 9–30, 2021. ISBN: 978- 0-12-818862-0. doi: https://doi.org/10.1016/B978-0-12-818862-0.00004-2. Disponível em: <[https://www.sciencedirect.com/science/article/](https://www.sciencedirect.com/science/article/pii/B9780128188620000042) [pii/B9780128188620000042](https://www.sciencedirect.com/science/article/pii/B9780128188620000042)>.
- EPE. "O Compromisso do Brasil no Combate às Mudanças Climáticas: Produção e Uso de Energia". Ministério de Minas e Energia, Junho 2016. Disponível em: <[https://www.epe.gov.br/sites-pt/sala-de-imprensa/](https://www.epe.gov.br/sites-pt/sala-de-imprensa/noticias/Documents/NT%20COP21%20iNDC.pdf) [noticias/Documents/NT%20COP21%20iNDC.pdf](https://www.epe.gov.br/sites-pt/sala-de-imprensa/noticias/Documents/NT%20COP21%20iNDC.pdf)>. Acesso em: 03 nov. 2022.
- EPE. "Plano Nacional de Energia 2050". Ministério de Minas e Energia, Brasília, 2020. Disponível em: <[https://www.epe.gov.br/](https://www.epe.gov.br/sites-pt/publicacoes-dados-abertos/publicacoes/PublicacoesArquivos/publicacao-227/topico-563/Relatorio%20Final%20do%20PNE%202050.pdf) [sites-pt/publicacoes-dados-abertos/publicacoes/](https://www.epe.gov.br/sites-pt/publicacoes-dados-abertos/publicacoes/PublicacoesArquivos/publicacao-227/topico-563/Relatorio%20Final%20do%20PNE%202050.pdf) [PublicacoesArquivos/publicacao-227/topico-563/](https://www.epe.gov.br/sites-pt/publicacoes-dados-abertos/publicacoes/PublicacoesArquivos/publicacao-227/topico-563/Relatorio%20Final%20do%20PNE%202050.pdf) [Relatorio%20Final%20do%20PNE%202050.pdf](https://www.epe.gov.br/sites-pt/publicacoes-dados-abertos/publicacoes/PublicacoesArquivos/publicacao-227/topico-563/Relatorio%20Final%20do%20PNE%202050.pdf)>. Acesso em: 03 nov. 2022.
- WBG. "Climate Risk Profile: Brazil". The World Bank Group, 2021. Disponível em: <[https://climateknowledgeportal.worldbank.org/](https://climateknowledgeportal.worldbank.org/sites/default/files/2021-07/15915-WB_Brazil%20Country%20Profile-WEB.pdf) [sites/default/files/2021-07/15915-WB\\_Brazil%20Country%](https://climateknowledgeportal.worldbank.org/sites/default/files/2021-07/15915-WB_Brazil%20Country%20Profile-WEB.pdf) [20Profile-WEB.pdf](https://climateknowledgeportal.worldbank.org/sites/default/files/2021-07/15915-WB_Brazil%20Country%20Profile-WEB.pdf)>. Acesso em: 3 Nov. 2022.
- SOUZA, V., SANTOS, L., PAGEL, U., et al. "ASPECTOS SUSTENTÁVEIS DA BIO-MASSA COMO RECURSO ENERGÉTICO", *Revista Augustus*, v. 20, n. 40, 2016. ISSN: 1981-1896. Disponível em: <[https://apl.unisuam.](https://apl.unisuam.edu.br/revistas/index.php/revistaaugustus/article/view/19811896.2015v20n40p105) [edu.br/revistas/index.php/revistaaugustus/article/view/](https://apl.unisuam.edu.br/revistas/index.php/revistaaugustus/article/view/19811896.2015v20n40p105) [19811896.2015v20n40p105](https://apl.unisuam.edu.br/revistas/index.php/revistaaugustus/article/view/19811896.2015v20n40p105)>.
- IEA. "Gasification applications in existing infrastructures for production of sustainable valueadded products". 10 ed., IEA Bioenergy, pp. 81–102, Dezembro 2021b. Disponível em: <[https://www.ieabioenergy.com/wp-content/uploads/](https://www.ieabioenergy.com/wp-content/uploads/2022/01/Gasification_integration_report.pdf) 2022/01/Gasification integration report.pdf>.
- MORELLO, M., DE MOURA MORELLO, T. C., MORELLO, M. C., et al. "Biomassa para produção de Energia Sustentável". 10 ed., Revista Científica Multidisciplinar Núcleo do Conhecimento. Ano 05, pp. 81–102, Outubro 2020. Disponível em: <[https://www.nucleodoconhecimento.com.br/](https://www.nucleodoconhecimento.com.br/meio-ambiente/energia-sustentavel) [meio-ambiente/energia-sustentavel](https://www.nucleodoconhecimento.com.br/meio-ambiente/energia-sustentavel)>.
- EPE. "Plano Nacional de Energia 2030 Geração Termelétrica Biomassa". Ministério de Minas e Energia, Brasília, 2007. Disponível em: <[https://www.epe.](https://www.epe.gov.br/sites-pt/publicacoes-dados-abertos/publicacoes/PublicacoesArquivos/publicacao-165/topico-173/PNE%202030%20-%20Gera%C3%A7%C3%A3o%20Termel%C3%A9trica%20(Biomassa).pdf) [gov.br/sites-pt/publicacoes-dados-abertos/publicacoes/](https://www.epe.gov.br/sites-pt/publicacoes-dados-abertos/publicacoes/PublicacoesArquivos/publicacao-165/topico-173/PNE%202030%20-%20Gera%C3%A7%C3%A3o%20Termel%C3%A9trica%20(Biomassa).pdf) [PublicacoesArquivos/publicacao-165/topico-173/PNE%](https://www.epe.gov.br/sites-pt/publicacoes-dados-abertos/publicacoes/PublicacoesArquivos/publicacao-165/topico-173/PNE%202030%20-%20Gera%C3%A7%C3%A3o%20Termel%C3%A9trica%20(Biomassa).pdf) [202030%20-%20Gera%C3%A7%C3%A3o%20Termel%C3%A9trica%](https://www.epe.gov.br/sites-pt/publicacoes-dados-abertos/publicacoes/PublicacoesArquivos/publicacao-165/topico-173/PNE%202030%20-%20Gera%C3%A7%C3%A3o%20Termel%C3%A9trica%20(Biomassa).pdf) [20\(Biomassa\).pdf](https://www.epe.gov.br/sites-pt/publicacoes-dados-abertos/publicacoes/PublicacoesArquivos/publicacao-165/topico-173/PNE%202030%20-%20Gera%C3%A7%C3%A3o%20Termel%C3%A9trica%20(Biomassa).pdf)>. Acesso em: 3 Nov. 2022.
- ROSA, A. A. *CONVERSÃO TERMOQUÍMICA DE BIOMASSAS RESIDUAIS EM GÁS COM-BUSTÍVEL*. MSc dissertation, Universidade de Brasília, Brasília, 2017.
- BREAULT, R. "Gasification Processes Old and New: A Basic Review of the Major Technologies", *Energies*, v. 3, 02 2010. doi: 10.3390/en3020216.
- JONES, A., POMERLEAU, M., CHILSON, S. "Biosolid Gasification Factsheets". Water Environment Federation, 2022. Disponível em: <[https:](https://www.wef.org/globalassets/assets-wef/3---resources/topics/a-n/biosolids/technical-resources/biosolids_gasification-2.pdf) [//www.wef.org/globalassets/assets-wef/3---resources/](https://www.wef.org/globalassets/assets-wef/3---resources/topics/a-n/biosolids/technical-resources/biosolids_gasification-2.pdf) [topics/a-n/biosolids/technical-resources/biosolids\\_](https://www.wef.org/globalassets/assets-wef/3---resources/topics/a-n/biosolids/technical-resources/biosolids_gasification-2.pdf) [gasification-2.pdf](https://www.wef.org/globalassets/assets-wef/3---resources/topics/a-n/biosolids/technical-resources/biosolids_gasification-2.pdf)>.
- KIRKELS, A. F., VERBONG, G. P. "Biomass gasification: Still promising? A 30-year global overview", *Renewable and Sustainable Energy Reviews*, v. 15, n. 1, pp. 471– 481, 2011. ISSN: 1364-0321. doi: https://doi.org/10.1016/j.rser.2010.09.046. Disponível em: <[https://www.sciencedirect.com/science/article/](https://www.sciencedirect.com/science/article/pii/S1364032110003333) [pii/S1364032110003333](https://www.sciencedirect.com/science/article/pii/S1364032110003333)>.
- PEREIRA, E. G., MARTINS, M. A. "Gasification Technologies". In: Abraham, M. A. (Ed.), *Encyclopedia of Sustainable Technologies*, Elsevier, pp. 315–325, Oxford, 2017. ISBN: 978-0-12-804792-7. doi: https://doi.org/10.1016/B978-0-12-409548-9. 10133-2. Disponível em: <[https://www.sciencedirect.com/](https://www.sciencedirect.com/science/article/pii/B9780124095489101332) [science/article/pii/B9780124095489101332](https://www.sciencedirect.com/science/article/pii/B9780124095489101332)>.
- AKHTAR, A., KREPL, V., IVANOVA, T. "A Combined Overview of Combustion, Pyrolysis, and Gasification of Biomass", *Energy & Fuels*, v. 32, n. 7, pp. 7294–7318, 2018. doi: 10.1021/acs.energyfuels.8b01678. Disponível em: <[https://doi.org/](https://doi.org/10.1021/acs.energyfuels.8b01678) [10.1021/acs.energyfuels.8b01678](https://doi.org/10.1021/acs.energyfuels.8b01678)>.
- SMITH, A., LANDOLL, M., FALLS, M., et al. "15 Chemical production from lignocellulosic biomass: thermochemical, sugar and carboxylate platforms". In: Waldron, K. (Ed.), *Bioalcohol Production*, Woodhead Publishing Series in Energy, Woodhead Publishing, pp. 391–414, 2010. ISBN: 978- 1-84569-510-1. doi: https://doi.org/10.1533/9781845699611.5.391. Disponível em: <[https://www.sciencedirect.com/science/article/](https://www.sciencedirect.com/science/article/pii/B9781845695101500153) [pii/B9781845695101500153](https://www.sciencedirect.com/science/article/pii/B9781845695101500153)>.
- BIOS. "Biomass Gasification". Bios Bionenergysysteme GmbH, 2021. Disponível em: <[https://www.bios-bioenergy.at/index.php/en/](https://www.bios-bioenergy.at/index.php/en/technology-info/biomass-gasification) [technology-info/biomass-gasification](https://www.bios-bioenergy.at/index.php/en/technology-info/biomass-gasification)>. Acesso em: 16 nov. 2022.
- DA SILVA, V. F. *PROCESSOS TERMOQUÍMICOS DE CONVERSÃO DE BIOMASSA*. MSc dissertation, Instituto Politécnico de Bragança, Bragança, 2021.
- MISHRA, S., UPADHYAY, R. K. "Review on biomass gasification: Gasifiers, gasifying mediums, and operational parameters", *Materials Science for Energy Technologies*, v. 4, pp. 329–340, 2021. ISSN: 2589-2991. doi: https://doi.org/10.1016/j.mset.2021. 08.009. Disponível em: <[https://www.sciencedirect.com/science/](https://www.sciencedirect.com/science/article/pii/S2589299121000367) [article/pii/S2589299121000367](https://www.sciencedirect.com/science/article/pii/S2589299121000367)>.
- ARENA, U. "Process and technological aspects of municipal solid waste gasification. A review", *Waste Management*, v. 32, n. 4, pp. 625–639, 2012. ISSN: 0956-053X. doi: https://doi.org/10.1016/j.wasman.2011.09.025. Disponível em: <[https://www.sciencedirect.com/science/article/](https://www.sciencedirect.com/science/article/pii/S0956053X11004314) [pii/S0956053X11004314](https://www.sciencedirect.com/science/article/pii/S0956053X11004314)>. Solid Waste Gasification.
- MANDL, C., OBERNBERGER, I., BIEDERMANN, F. "Updraft fixed-bed gasification of softwood pellets: mathematical modelling and comparison with experimental data", *17th European biomass conference exhibition*, 01 2009.
- GAGLIANO, A., NOCERA, F., BRUNO, M., et al. "Development of an Equilibrium-based Model of Gasification of Biomass by Aspen Plus", *Energy Procedia*, v. 111, pp. 1010–1019, 2017. ISSN: 1876-6102. doi: https://doi.org/10.1016/j.egypro.2017. 03.264. Disponível em: <[https://www.sciencedirect.com/science/](https://www.sciencedirect.com/science/article/pii/S1876610217302977) [article/pii/S1876610217302977](https://www.sciencedirect.com/science/article/pii/S1876610217302977)>. 8th International Conference on Sustainability in Energy and Buildings, SEB-16, 11-13 September 2016, Turin, Italy.
- PATRA, T. K., SHETH, P. N. "Biomass gasification models for downdraft gasifier: A state-ofthe-art review", *Renewable and Sustainable Energy Reviews*, v. 50, pp. 583–593, 2015. ISSN: 1364-0321. doi: https://doi.org/10.1016/j.rser.2015.05.012. Disponível em: <[https://www.sciencedirect.com/science/article/](https://www.sciencedirect.com/science/article/pii/S1364032115004700) [pii/S1364032115004700](https://www.sciencedirect.com/science/article/pii/S1364032115004700)>.
- SAFARIAN, S., UNNÞÓRSSON, R., RICHTER, C. "A review of biomass gasification modelling", *Renewable and Sustainable Energy Reviews*, v. 110, pp. 378–391, 2019. ISSN: 1364-0321. doi: https://doi.org/10.1016/j.rser.2019.05.003. Disponível em: <[https://www.sciencedirect.com/science/article/](https://www.sciencedirect.com/science/article/pii/S1364032119303090) [pii/S1364032119303090](https://www.sciencedirect.com/science/article/pii/S1364032119303090)>.
- AJORLOO, M., GHODRAT, M., SCOTT, J., et al. "Recent advances in thermodynamic analysis of biomass gasification: A review on numerical modelling and simulation", *Journal of the Energy Institute*, v. 102, pp. 395–419, 2022. ISSN: 1743-9671. doi: https://doi.org/10.1016/j.joei.2022.05.003. Disponível em: <[https://www.sciencedirect.com/science/article/](https://www.sciencedirect.com/science/article/pii/S1743967122000782) [pii/S1743967122000782](https://www.sciencedirect.com/science/article/pii/S1743967122000782)>.
- RAISSI, M., PERDIKARIS, P., KARNIADAKIS, G. "Physics-informed neural networks: A deep learning framework for solving forward and inverse problems involving nonlinear partial differential equations", *Journal of Computational Physics*, v. 378, pp. 686–707, 2019. ISSN: 0021-9991. doi: https://doi.org/10.1016/j.jcp.2018. 10.045. Disponível em: <[https://www.sciencedirect.com/science/](https://www.sciencedirect.com/science/article/pii/S0021999118307125) [article/pii/S0021999118307125](https://www.sciencedirect.com/science/article/pii/S0021999118307125)>.
- HANSSON, J., LEVEAU, A., HULTEBERG, C. "Biomass Gasifier Database". August 2011. Disponível em: <[http://www.sgc.se/ckfinder/userfiles/files/](http://www.sgc.se/ckfinder/userfiles/files/SGC234.pdf) [SGC234.pdf](http://www.sgc.se/ckfinder/userfiles/files/SGC234.pdf)>.
- <span id="page-71-0"></span>DE SOUZA, R. N. C. *Estudo e Simulação do Processo de Gaseificação*. Projeto final de curso, Universidade Federal do Rio de Janeiro - Escola de Química, Rio de Janeiro, RJ, 2013.
- <span id="page-71-3"></span>RODRIGUES, R. *Modelagem e Simulação de um Gaseificador em Leito Fixo para o Tratamento Térmico de Resíduos Sólidos da Indústria Calçadista*. Dissertação de mestrado, Universidade Federal do Rio Grande do Sul - Escola de Engenharia - Programa de Pós Graduação em Engenharia Química, Porto Alegre - RS, 2008.
- <span id="page-71-1"></span>DI BLASI, C. "Dynamic behaviour of stratified downdraft gasifiers", *Chemical Engineering Science*, v. 55, n. 15, pp. 2931–2944, 2000. ISSN: 0009- 2509. doi: https://doi.org/10.1016/S0009-2509(99)00562-X. Disponível em: <[https://www.sciencedirect.com/science/article/pii/](https://www.sciencedirect.com/science/article/pii/S000925099900562X) [S000925099900562X](https://www.sciencedirect.com/science/article/pii/S000925099900562X)>.
- <span id="page-71-2"></span>DI BLASI, C. "Modeling wood gasification in a countercurrent fixed-bed reactor", *AI-ChE Journal*, v. 50, n. 9, pp. 2306–2319, 2004. doi: https://doi.org/10.1002/aic. 10189. Disponível em: <[https://aiche.onlinelibrary.wiley.com/](https://aiche.onlinelibrary.wiley.com/doi/abs/10.1002/aic.10189) [doi/abs/10.1002/aic.10189](https://aiche.onlinelibrary.wiley.com/doi/abs/10.1002/aic.10189)>.
- <span id="page-71-4"></span>PURNOMO, D., AERTS, J., RAGLAND, K. "Pressurized downdraft combustion of woodchips", *Symposium (International) on Combustion*, v. 23, n. 1, pp. 1025–1032, 1991. ISSN: 0082-0784. doi: https://doi.org/10.1016/S0082-0784(06)80360-7. Disponível em: <[https://www.sciencedirect.com/science/article/](https://www.sciencedirect.com/science/article/pii/S0082078406803607)
[pii/S0082078406803607](https://www.sciencedirect.com/science/article/pii/S0082078406803607)>. Twenty-Third Symposium (International) on Combustion.

- FROMENT, G. F., BISCHOFF, K. B., WILDE, J. D. *Chemical Reactor Analysis and Design*. Wiley, 2010. ISBN: 978-0-470-56541-4.
- VERSTEEG, H. K., MALALASEKERA, W. *An introduction to computational fluid dynamics - the finite volume method.* Pearson Education, 2007. ISBN: 978-0-13-127498-3.
- MUNIZ, A. R. *Desenvolvimento de um Método de Volumes Finitos de Alta Ordem para a Simulação de Escoamentos de Fluidos Viscoelásticos*. Dissertação de mestrado, Universidade Federal do Rio Grande do Sul - Escola de Engenharia - Programa de Pós Graduação em Engenharia Química, Porto Alegre - RS, 2003.
- NAKI, D. K. *Avaliação do potencial energético de Eucalyptus spp. em gaseificador do tipo contracorrente*. Dissertação de mestrado, Universidade de Brasília - Departamento de Engenharia Mecânica, Brasília - DF, 2014.
- NOGUEIRA REZENDE, RAPHAEL LIMA, J. T. D. R. E. P. L. E. F. A. L. R. "SECA-GEM AO AR LIVRE DE TORAS DE Eucalyptus grandis EM LAVRAS, MG", *CERNE*, 2010. ISSN: 0104-7760. Disponível em: <[https://www.redalyc.](https://www.redalyc.org/articulo.oa?id=74459381005) [org/articulo.oa?id=74459381005](https://www.redalyc.org/articulo.oa?id=74459381005)>.
- ZAINAL, Z., RIFAU, A., QUADIR, G., et al. "Experimental investigation of a downdraft biomass gasifier", *Biomass and Bioenergy*, v. 23, pp. 283–289, 10 2002. doi: 10. 1016/S0961-9534(02)00059-4.
- SMITH LEWIN, C., FONSECA DE AGUIAR MARTINS, A. R., PRADELLE, F. "Modelling, simulation and optimization of a solid residues downdraft gasifier: Application to the co-gasification of municipal solid waste and sugarcane bagasse", *Energy*, v. 210, pp. 118498, 2020. ISSN: 0360-5442. doi: https://doi.org/10.1016/j.energy.2020. 118498. Disponível em: <[https://www.sciencedirect.com/science/](https://www.sciencedirect.com/science/article/pii/S0360544220316066) [article/pii/S0360544220316066](https://www.sciencedirect.com/science/article/pii/S0360544220316066)>.
- SHETH, P., UNIVERSITY, G. "Experimental Studies on Downdraft Biomass Gasifier". 12 2009.
- GODINHO, M. *Gaseificação e combustão de resíduo sólidos da indústria calçadista*. Tese de doutorado, Universidade Federal do Rio Grande do Sul, Porto Alegre - RS, 2006.
- MOOCK, N. W., TRAPP, W. L. "Start Up Process for a Gasification Reactor". U.S. Patent US006033447A, 07 mar. 2000. Disponível em: <[https://patentimages.storage.googleapis.com/df/b3/](https://patentimages.storage.googleapis.com/df/b3/0f/2df6b036398df7/US6033447A.pdf) [0f/2df6b036398df7/US6033447A.pdf](https://patentimages.storage.googleapis.com/df/b3/0f/2df6b036398df7/US6033447A.pdf)>.

DHINGRA, S. "Biomass gasification in India (Technology,potential, key challenge and future needs)". February 2021. Disponível em: <[https:](https://www.ieabioenergy.com/wp-content/uploads/2021/03/Dhingra-Biomass-gasification-in-India.pdf) [//www.ieabioenergy.com/wp-content/uploads/2021/03/](https://www.ieabioenergy.com/wp-content/uploads/2021/03/Dhingra-Biomass-gasification-in-India.pdf) [Dhingra-Biomass-gasification-in-India.pdf](https://www.ieabioenergy.com/wp-content/uploads/2021/03/Dhingra-Biomass-gasification-in-India.pdf)>. Acesso em: 27 Nov. 2022.

# APÊNDICE A CÓDIGO DO MODELO IMPLEMENTADO

De modo a ter melhor entendimento e consulta de como funciona o simulador EMSO utilizado neste trabalho, o código de uma das simulações executadas se encontra a seguir

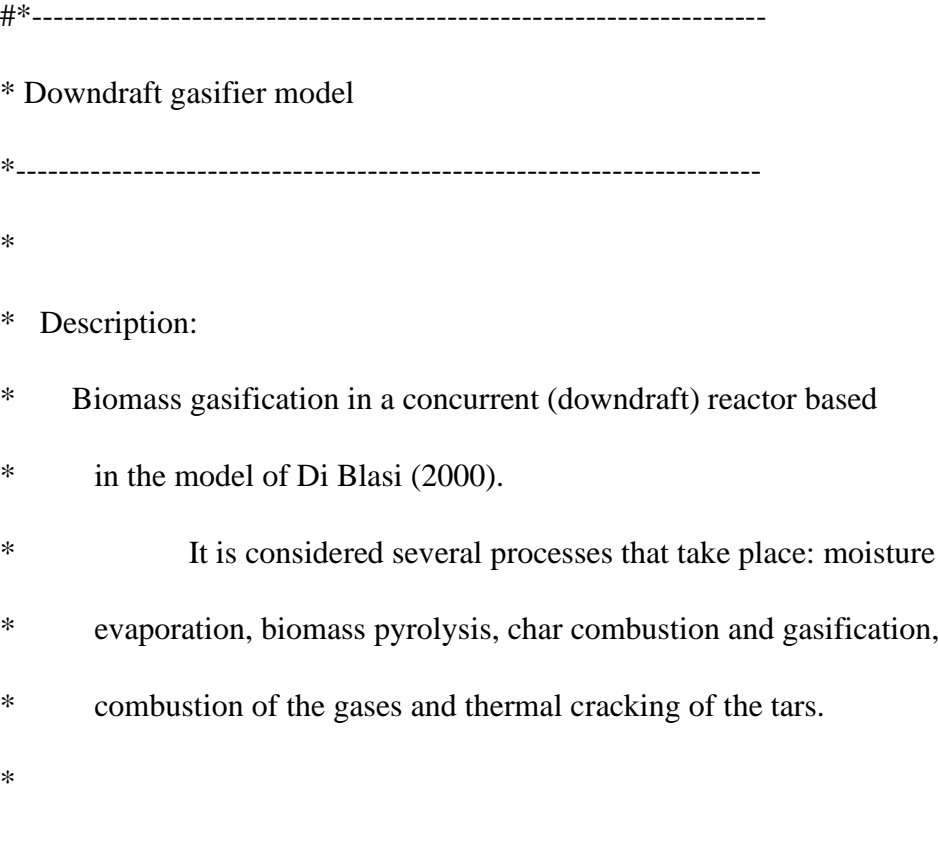

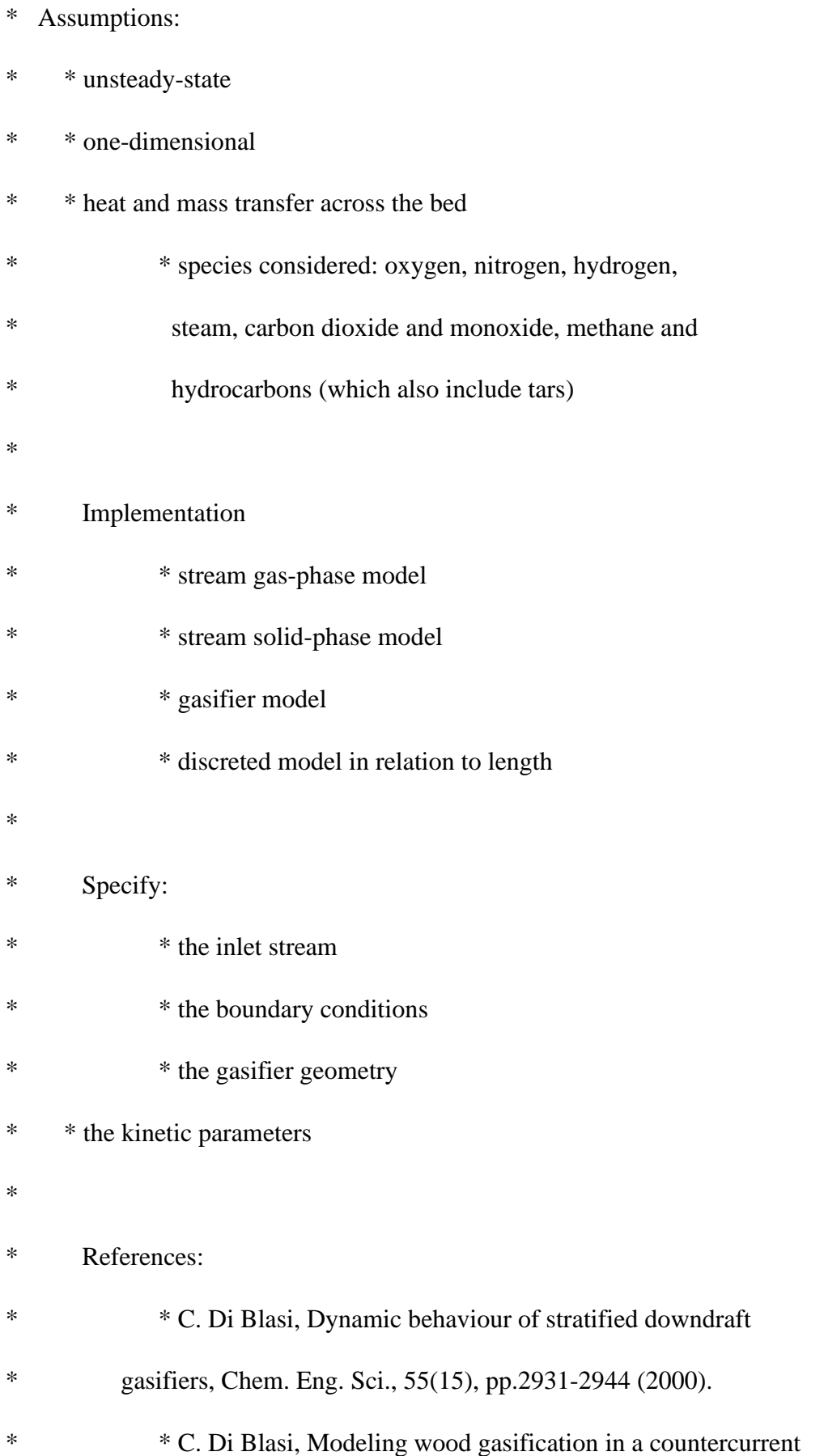

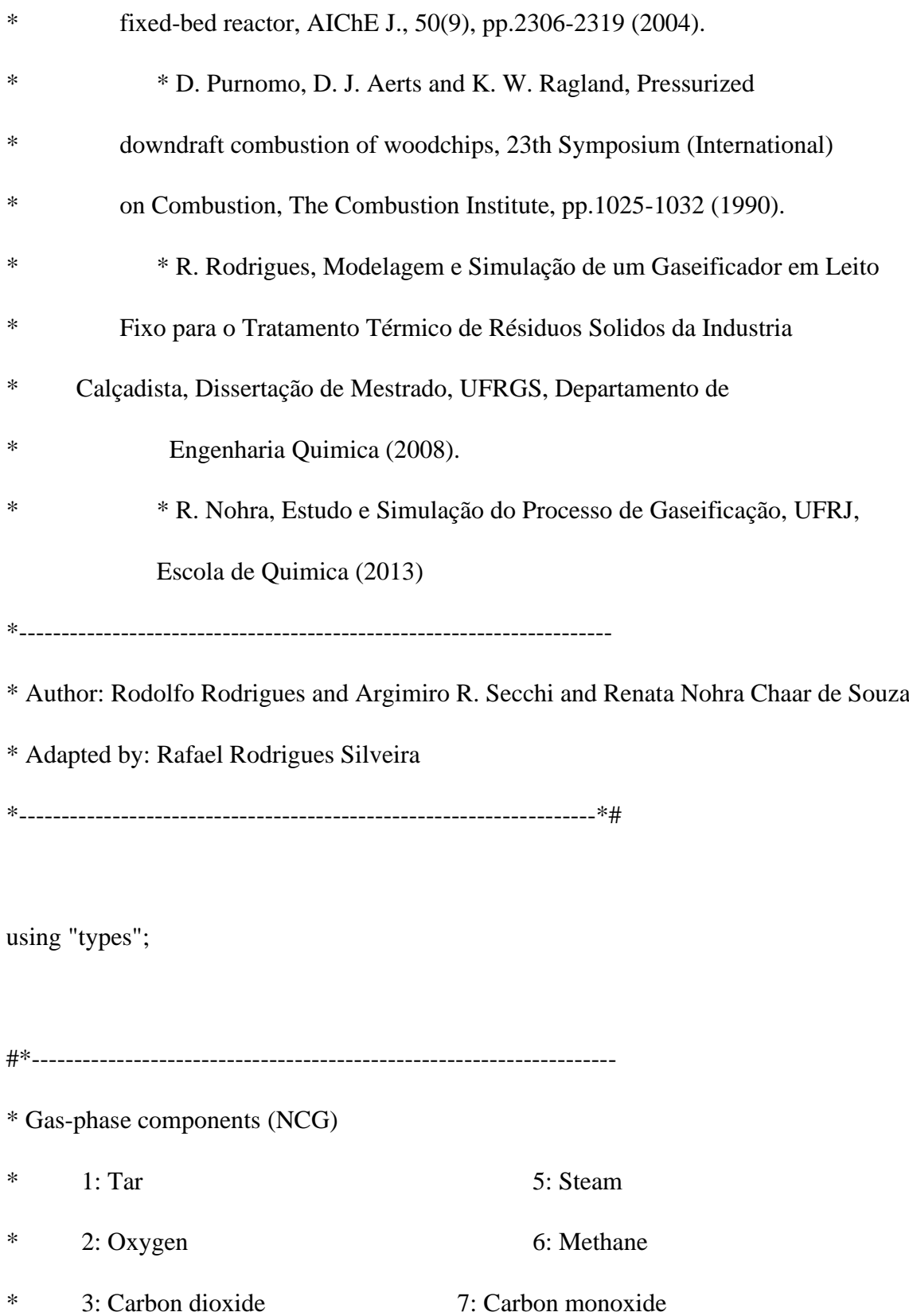

- \* 4: Hydrogen 8: Nitrogen
- \*

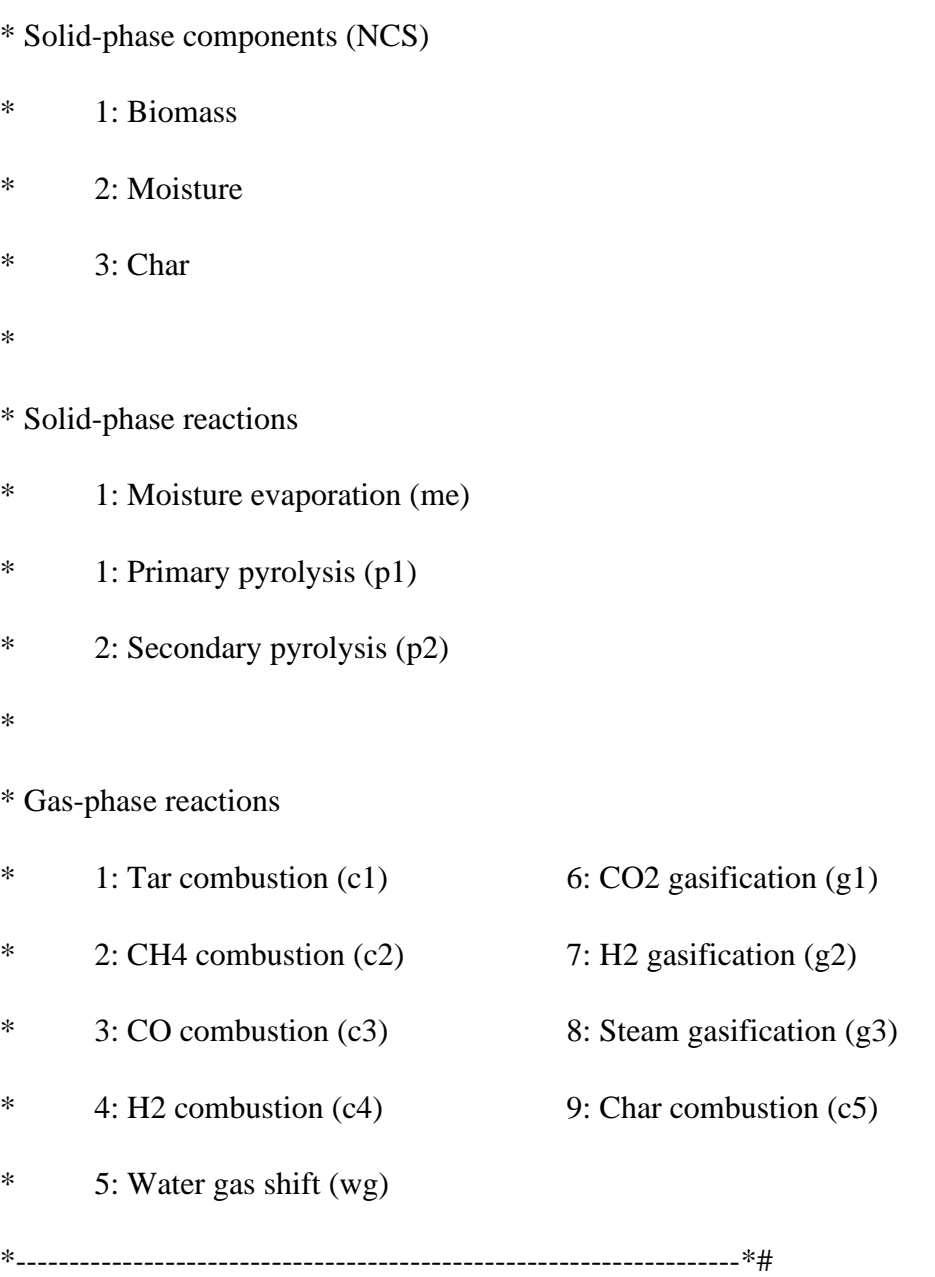

Model streamBasic

# PARAMETERS

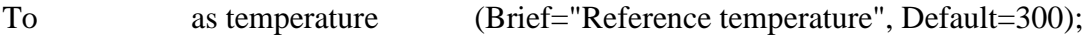

VARIABLES

F as flow\_mass (Brief="Mass flow rate");

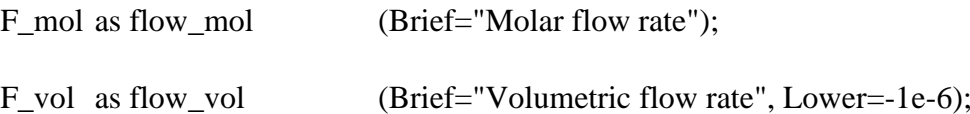

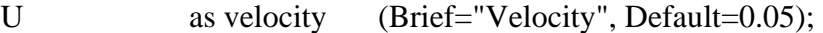

T as temperature (Brief="Temperature", Lower=250, Default=298, Upper=2000);

rhom as dens\_mass (Brief="Total concentration");

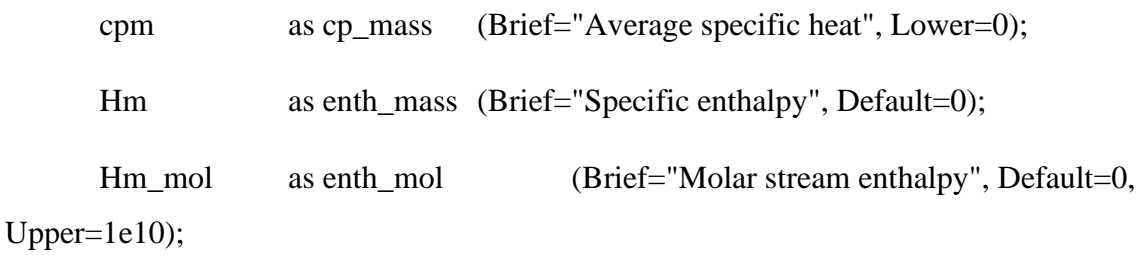

Mwm as molweight (Brief="Stream molecular weight", Lower=-1e-6, Default=25);

EQUATIONS

"Mass flow rate"

 $F = rhom*F_vol;$ 

"Molar flow rate"

 $Mwm*F_mol = F;$ 

"Molar stream enthalpy"

 $Hm_{m}$ ol =  $Hm*Mwm$ ;

#\*--------------------------------------------------------------------- \* Model of stream gas-phase \*--------------------------------------------------------------------\*#

Model streamGas as streamBasic

PARAMETERS

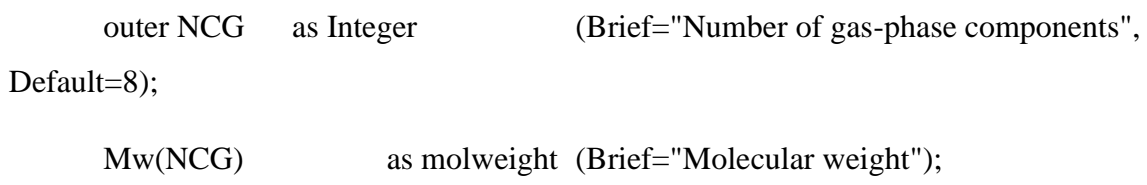

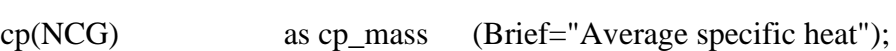

Rg as Real (Brief="Universal gas constant", Default=8.314, Unit='kJ/kmol/K');

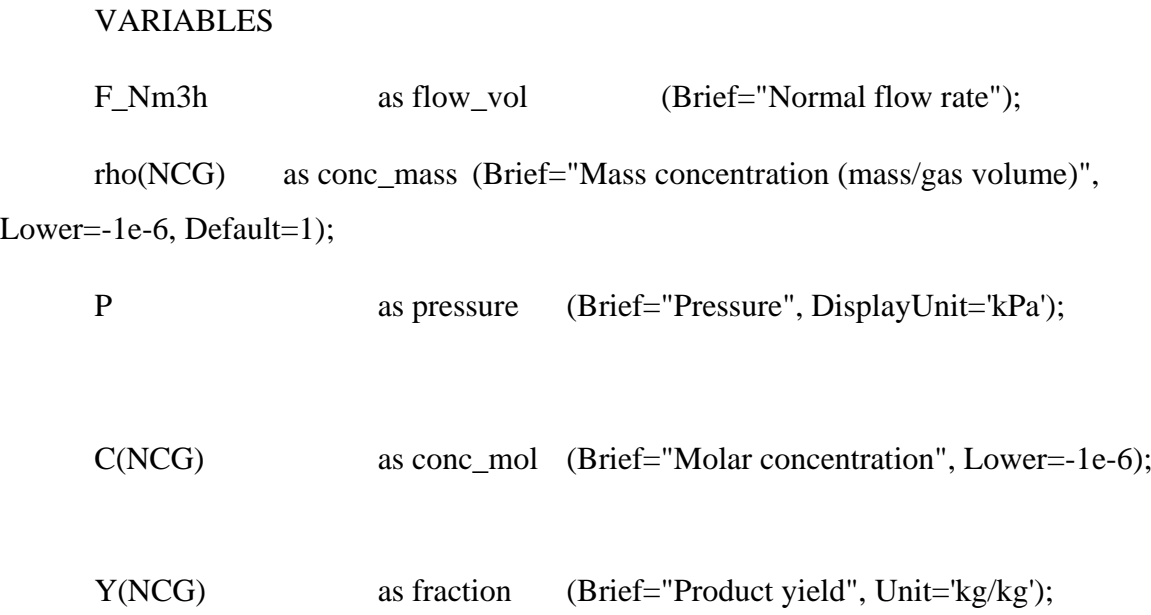

end

```
Y_mol(NCG) as fraction (Brief="Molar fraction", Unit='kmol/kmol');
```
H(NCG) as enth\_mass (Brief="Specific species enthalpy", Default=0, Upper=1e9);

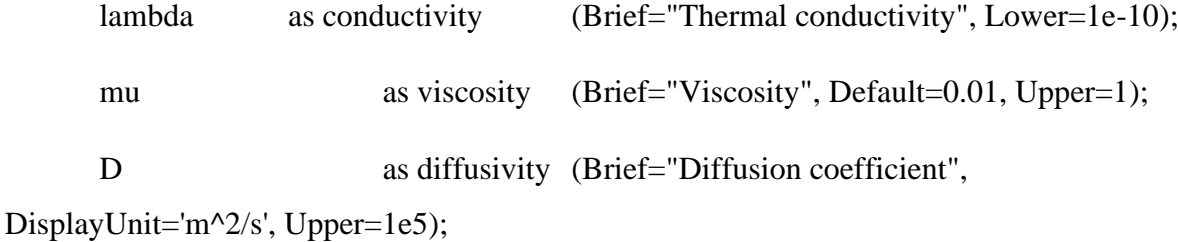

# SET

Mw = [95, 31.999, 44.0095, 2.016, 18.0155, 16.0425, 28.010, 28.013]\*'kg/kmol';  $cp = [2.50, 0.95, 1.09, 14.66, 2.06, 3.45, 1.11, 1.09]$ \*'kJ/kg/K'; # (DiBlasi,2000);(Zainal,2001)

# EQUATIONS

"Normal flow rate"

F\_Nm3h\*(1\*'atm'/273.15/'K') = F\_vol\*(P/T); # volume at  $0^{\circ}C$  and 1atm  $[PV/T=nR]$ 

"Mass concentration"

 $C^*Mw = rho;$ 

"Product yield"

 $Y^*$ rhom = rho;

"Molar fraction"

## $Y_{\text{mol}}$ \*sum(C) = C;

"Specific species enthalpy"

 $H = cp*(T - To);$  # (DiBlasi, 2000)

"Total gas concentration"

 $rhom = sum(rho);$ 

"Stream specific heat"

 $cpm = sum(Y * cp);$ 

"Stream enthalpy"

 $Hm = sum(Y*H);$ 

"Stream molecular weight"

 $Mwm = sum(Y^*Mw);$ 

"Thermal conductivity"

lambda =  $4.8e^{-4*(T/K')^0.717*^tW/m/K'}$ ;  $\qquad \qquad \# (Purnomo,1990)$ 

"Viscosity"

mu =  $1.98e-5*(T/300/K')^{\circ}(2/3)*'kg/m/s';$  # (Purnomo, 1990)

"Diffusion coefficient"

 $D = 1.78e-5*(T/300/K')^{\wedge}(7/4)*'m^{\wedge}2/s';$  # (Purnomo,1990)

end

#\*---------------------------------------------------------------------

\* Model of stream solid-phase

\*--------------------------------------------------------------------\*#

Model streamSolid as streamBasic

PARAMETERS

outer NCS as Integer (Brief="Number of solid-phase components", Default=3);

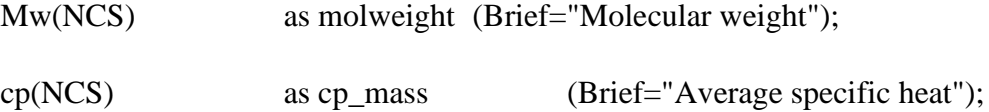

#### VARIABLES

rho(NCS) as dens\_mass (Brief="Apparent density (mass/total mass)", Lower=- 1e-6, Default=1);

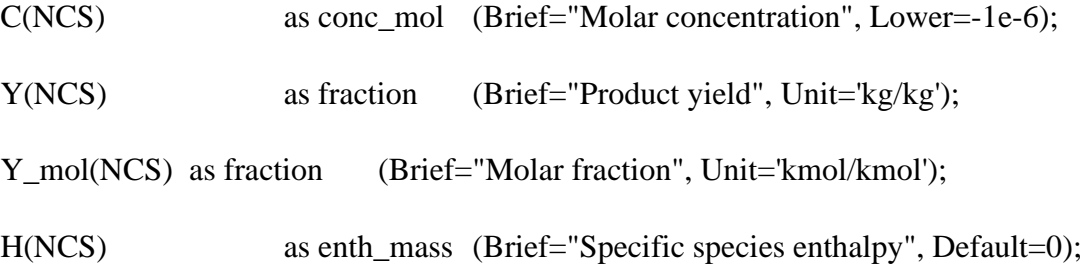

SET

Mw = [22.4784, 18.0155, 12.0105]\*'kg/kmol';

EQUATIONS

"Mass concentration"

 $C^*Mw = rho;$ 

"Product yield"

 $Y^*$ rhom = rho;

"Molar fraction"

 $Y_{\text{mol}}$ \*sum(C) = C;

"Specific species enthalpy"

 $H = cp*(T - To);$  # (DiBlasi, 2000)

"Total gas concentration"

 $rhom = sum(rho);$ 

"Stream specific heat"

 $cpm = sum(Y * cp);$ 

"Stream enthalpy"

 $Hm = sum(Y*H);$ 

"Stream molecular weight"

 $Mwm = sum(Y^*Mw);$ 

end

#\*---------------------------------------------------------------------

\* Model of stratified downdraft gasifier \*--------------------------------------------------------------------\*#

Model gasifier

PARAMETERS

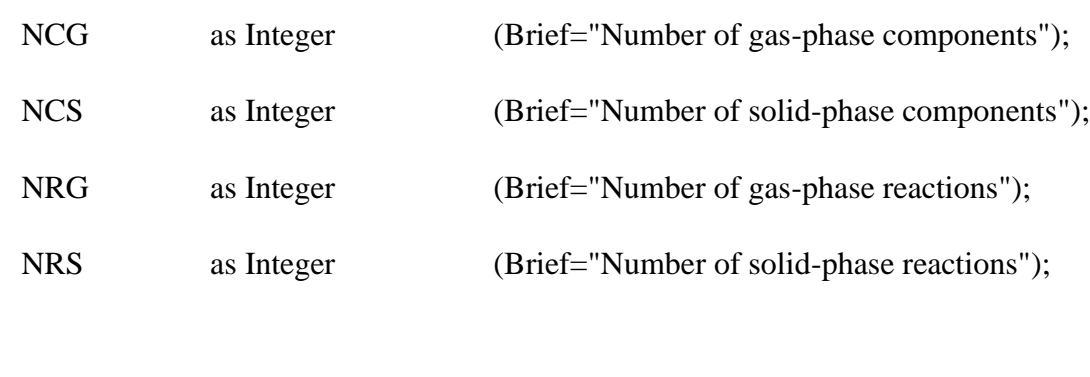

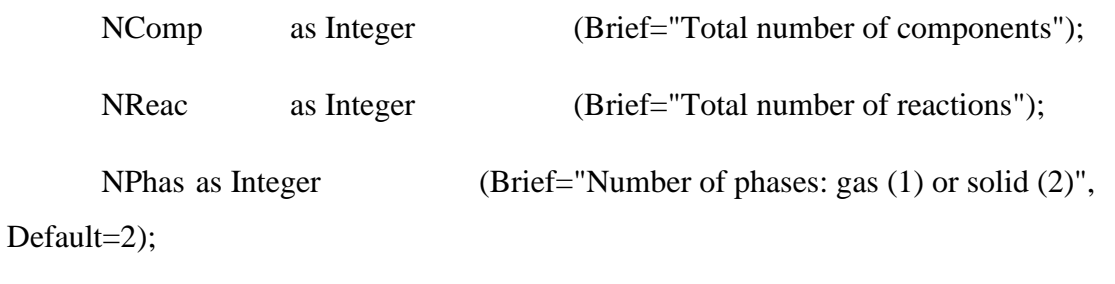

N as Integer (Brief="Number of discrete points", Default=499, Lower=2);

stoic(NComp,NReac) as Real(Brief="Stoichiometric coefficients");

```
kstoic(NReac) as Real(Brief="Key stoichiometric coefficients");
```
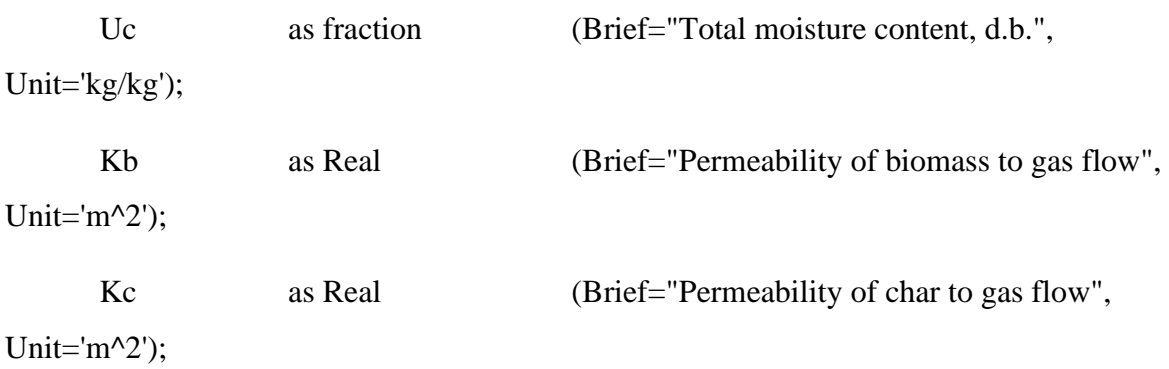

```
sigma as Real (Brief="Stephan-Boltzmann constant", 
Default=5.67051e-8, Unit='W/m^2/K^4');
     zetasg as Real (Brief="Correction factor for the solid/gas heat transfer 
coefficient", Default=1);
     zetaw as Real (Brief="Correction factor for the bed to wall heat transfer 
coefficient", Default=1);
     Rg as Real (Brief="Universal gas constant", Default=8.314, 
Unit='kJ/kmol/K');
     pi as Real (Brief="Number pi", Default=3.14159);
     Tw as temperature(Brief="Wall temperature", Default=298.15);
     eps as fraction (Brief="Bed void fraction");
     em as Real (Brief="Biomass emissivity");
     phi as Real (Brief="Porosity, vol/vol");
     chi as fraction (Brief="Ash content of the biomass, % of initial dry 
mass");
```

```
Rp as length (Brief="Initial particle radius");
```
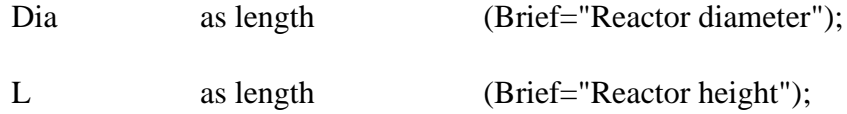

dH\_g\_ref(NRG) as enth\_mol (Brief="Reference gas-phase reaction enthalpy", Symbol="\Delta H\_{G,ref}", DisplayUnit='kJ/mol', Default=0);

dH\_s\_ref(NRS) as enth\_mass (Brief="Reference solid-phase reaction enthalpy", Symbol="\Delta H\_{S,ref}");

Lambda\_ref as enth\_mass (Brief="Reference moisture (evaporation) enthalpy", Symbol="\Lambda\_{ref}");

D as diffusivity (Brief="Diffusion coefficient", DisplayUnit='m^2/s', Default=0.2); # [1e-5 to 3e-4]

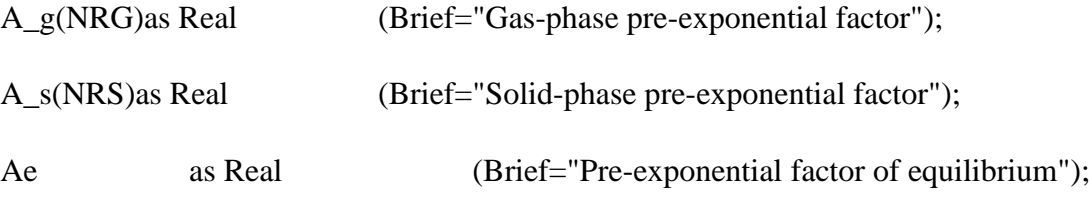

E\_g(NRG)as energy\_mol (Brief="Gas-phase activation energy", DisplayUnit='kJ/mol');

E\_s(NRS)as energy\_mol (Brief="Solid-phase activation energy", DisplayUnit='kJ/mol');

Ee as energy\_mol(Brief="Activation energy of equilibrium", DisplayUnit='kJ/mol');

pref as pressure (Brief="Reference pressure", Symbol="p\_{ref}", Default=1); Tref as temperature (Brief="Reference temperature", Symbol="T\_{ref}", Default=373.15);

To as temperature(Brief="Ambient temperature", Default=298.15); CRF as Real;

VARIABLES

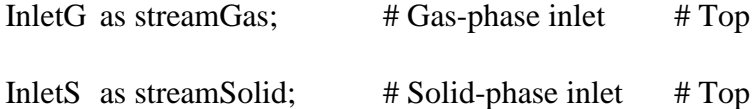

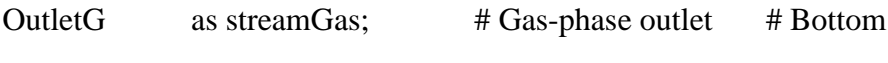

OutletS as streamSolid; # Solid-phase outlet # Bottom

stream $G(N+2)$  as stream $Gas$ ; # Discreted gas-phase stream

streamS(N+2) as streamSolid;# Discreted solid-phase stream

```
lambda(N+2,NPhas) as conductivity (Brief="Thermal conductivity",
```
Lower= $1-8$ );

lambda\_eff(N+2,NPhas) as conductivity (Brief="Effective thermal conductivity", Lower= $1-8$ );

lambda  $rad(N+2,NPhas)$  as conductivity (Brief="Effective radiative thermal conductivity", Lower=1-8);

mu(N+2) as viscosity (Brief="Viscosity", Lower=1e-5, Default=0.01, Upper=1);

hsg(N+2) as heat\_trans\_coeff (Brief="Solid/gas heat transfer coefficient", DisplayUnit='W/m^2/K', Upper=1e20);

hsw(N+2) as heat\_trans\_coeff (Brief="Solid/wall heat transfer coefficient", DisplayUnit='W/m^2/K', Upper=1e15);

hgw(N+2) as heat\_trans\_coeff (Brief="Gas/wall heat transfer coefficient", DisplayUnit='W/m^2/K', Upper=1e15);

hw(N+2) as heat\_trans\_coeff (Brief="Bed-to-wall heat transfer coefficient", DisplayUnit='W/m^2/K');

km(N+2) as Real (Brief="Mass transfer coefficient", Unit='m/s', Lower=1e-6, Default=0.01, Upper=0.5);

 $Qsg(N+2)$  as Real (Brief="Heat transfer for solid/gas", Unit='kJ/m^3/s'); # heat rate

Qsw(N+2) as Real (Brief="Heat transfer for solid/wall", Unit='kJ/m^3/s'); # heat rate

Qgw(N+2) as Real (Brief="Heat transfer for gas/wall", Unit='kJ/m^3/s'); # heat rate

Re(N+2) as Real (Brief="Particle Reynolds number", Lower=1e-6, Default=48, Upper=1e3);

Pr(N+2) as Real (Brief="Particle Prandtl number", Lower=1e-6, Default=0.65, Upper=1e2);

Sc(N+2) as Real(Brief="Particle Schmidt number", Lower=1e-6, Default=0.85, Upper=1e2);

dp(N+2) as length (Brief="Current particle diameter", Default=0.05, Upper= $0.5$ );

 $R_g(N+2,NRG)$  as reaction mol (Brief="Gas-phase reaction rate", DisplayUnit='kmol/m^3/s', Upper=1e5);

R\_s(N+2,NRS) as reaction\_mass (Brief="Solid-phase reaction rate", DisplayUnit='kg/m^3/s', Upper=1e5);

m(N+2) as reaction\_mass (Brief="Moisture evaporation rate", DisplayUnit='kg/m^3/s', Lower=-1e5, Upper=1e9);

omega( $N+2$ , NCG) as reaction mass (Brief="Rate of species production (devolatilization)", DisplayUnit='kg/m^3/s', Upper=1e5, Lower=-1e5);

 $k_g(N+2,NRG)$  as Real (Brief="Gas-phase specific rate of reaction");

k\_s(N+2,NRS) as Real (Brief="Solid-phase specific rate of reaction");

Ke(N+2) as Real (Brief="Equilibrium constant", Lower=1e-8);

dH\_g(N+2,NRG) as enth\_mol (Brief="Gas-phase reaction enthalpy", Symbol="\Delta H\_G", DisplayUnit='kJ/mol', Default=0);

dH\_s(N+2,NRS) as enth\_mass (Brief="Solid-phase reaction enthalpy", Symbol="\Delta H\_S");

Lambda( $N+2$ ) as enth\_mass (Brief="Moisture (evaporation) enthalpy", Symbol="\Lambda");

ups\_p( $N+2$ ) as Real (Brief="Particle density number", Unit='1/m', Lower=0, Upper=1e10);

K(N+2) as Real (Brief="Permeability to gas flow", Unit='m^2');

 $z(N+2)$  as length (Brief="Length gasifier");

# Routine to calculation of heat transfer coefficients

lambda\_rad0(N+2)as conductivity (Brief="Static effective radial conductivity", Lower=1e-6, Upper=1e3);

hrad(N+2,NPhas) as heat\_trans\_coeff (Brief="Radiation heat transfer coefficient", Lower=1e-6);

kappa(N+2) as Real (Brief="Conduction ratio", Lower=1e-6);

streamGV(N+4) as streamGas; # Discreted gas-phase stream

streamSV(N+4) as streamSolid;# Discreted solid-phase stream

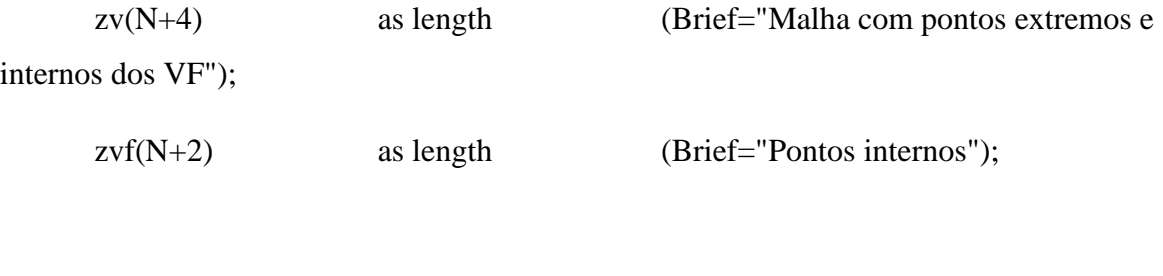

# SET

\*

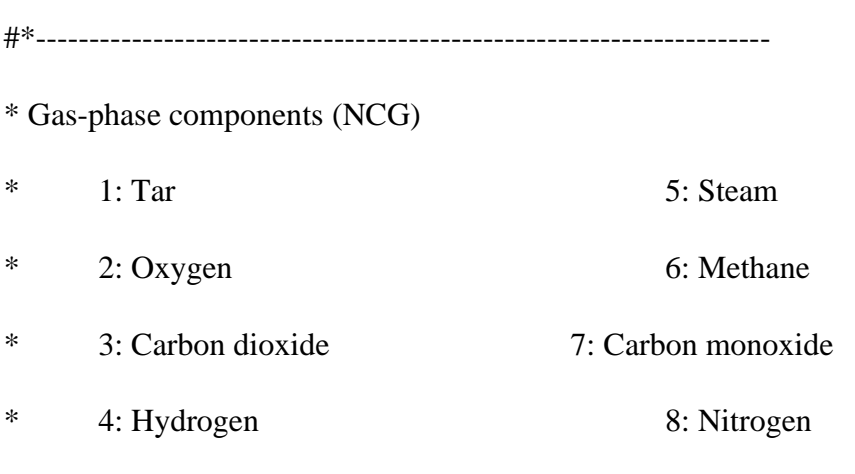

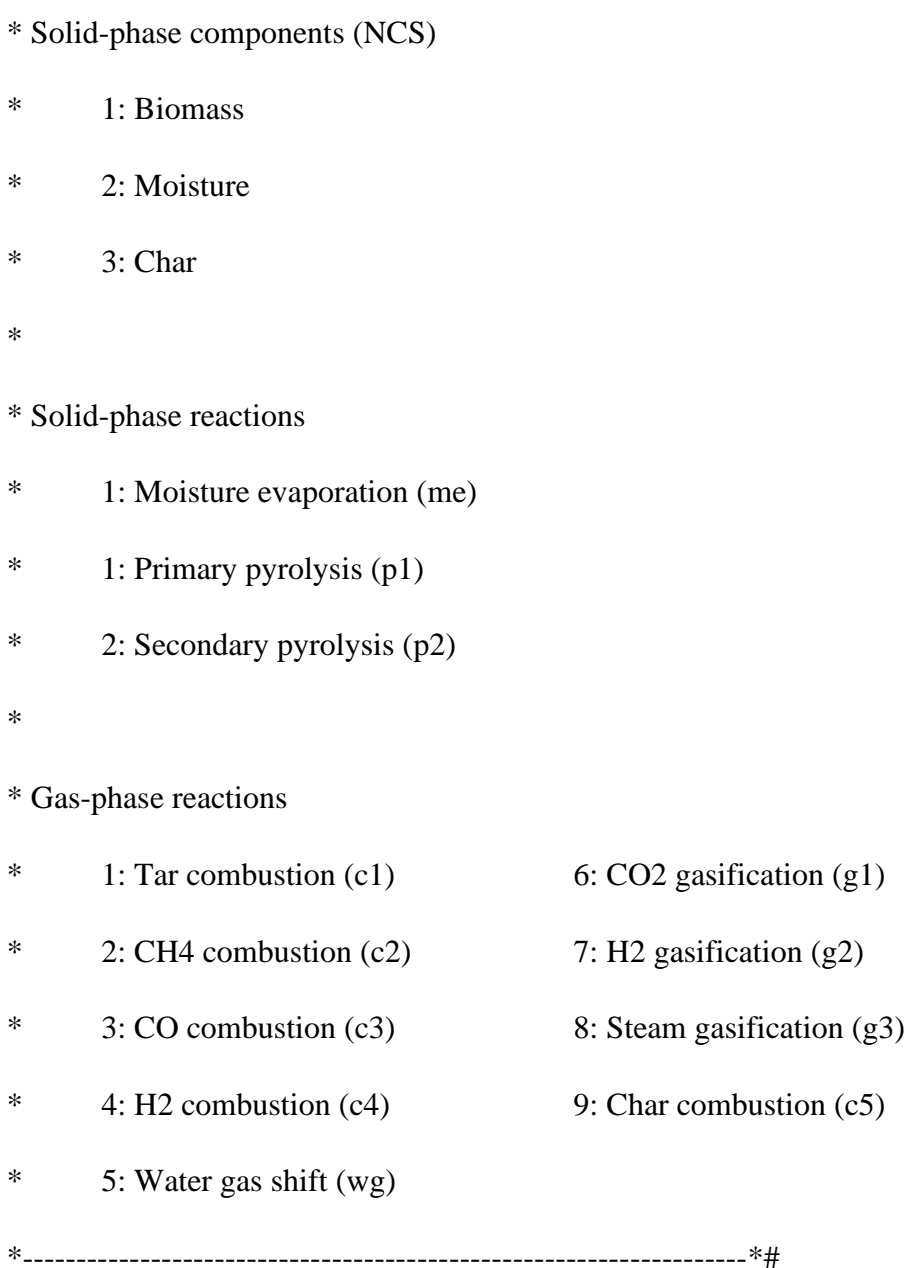

 $NComp = 11$ ; # Total number of components  $(NCG + NCS)$ 

 $NReac = 11$ ; # Total number of reactions  $(NRG + NRS)$ 

- $NCG = 8$ ; # Number of gas-phase components
- $NCS = 3$ ; # Number of solid-phase components
- $NRG = 9$ ; # Number of gas-phase reactions

## $NRS = 2$ ; # Number of solid-phase reactions

#\*--------------------------------------------------------------------- \* Moisture evaporation \* (me)  $M > H2O$ \* \* Pyrolysis \*  $(p1)$  B -> Char + T + G1 (G1=CO,CO2,H2,CH4,H2O) \* (p2) T -> G2 (G2=CO,CO2,CH4) \* \* Gas-phase combustion \* (c1)  $T + O2$  -> CO + H2O \* (c2) CH4 + O2 -> CO + H2O \* (c3)  $CO + O2 \rightarrow CO2$ \* (c4)  $H2 + O2$  ->  $H2O$ \* \* Gas-phase water gas shift \* (wg)  $CO + H2O \leq D > CO2 + H2$ \* \* Heterogeneous reactions of char

\*  $(c5)$  Char + O2 -> CO2

- \* (g1) Char + CO2 -> CO
- \* (g2) Char + H2 -> CH4

\* (g3) Char + H2O -> CO + H2

\*--------------------------------------------------------------------\*#

# T O2 CO2 H2 H2O CH4 CO N2 B M C

stoic(:,1) = [ 0.14, 0, 0.186, 0.005, 0.405, 0.023, 0.062, 0, -1, 0, 0.179]; # p1 (Estimated by Rodrigues)

stoic(:,2) =  $[-0.14, 0, 0.083, 0, 0, 0.013, 0.044, 0, 0, 0, 0]$ ; # p2 (Estimated by Rodrigues)

 $stoic(:,3) = [-1, -0.867, 0, 0, 0.761, 0, 1, 0, 0, 0, 0]; \# c1$  $stoic(:,4) = [ 0, -1.5, 0, 0, 2, -1, 1, 0, 0, 0, 0]; \# c2$  $stoic(:,5) = [-0, -1, 2, 0, 0, 0, -2, 0, 0, 0, 0]; \# c3$  $stoic(:,6) = [ 0, -1, 0, -2, 2, 0, 0, 0, 0, 0, 0]; \# c4$ 

 $stoic(:,7) = [ 0, 0, 1, 1, -1, 0, -1, 0, 0, 0, 0]; #wg$ 

 $stoic(:,8) = [ 0, 0, -1, 0, 0, 0, 2, 0, 0, 0, -1]; # g1$  $stoic(:,9) = [ 0, 0, 0, -2, 0, 1, 0, 0, 0, -1]; # g2$  $stoic(:,10) = [ 0, 0, 0, 1, -1, 0, 1, 0, 0, 0, -1];$ # g3  $stoic(:,11) = [ 0, -1, 1, 0, 0, 0, 0, 0, 0, -1]; # c5$ 

 $#$  p1 p2 c1 c2 c3 c4 wg g1 g2 g3 c5 kstoic =  $[-1, -0.14, -1, -1, -2, -2, -1, -1, -2, -1, -1]$ ; # B T T CH4 CO H2 H2O CO2 H2 H2O O2 #\*---------------------------------------------------------------------

\* Kinetic data

\*--------------------------------------------------------------------\*#

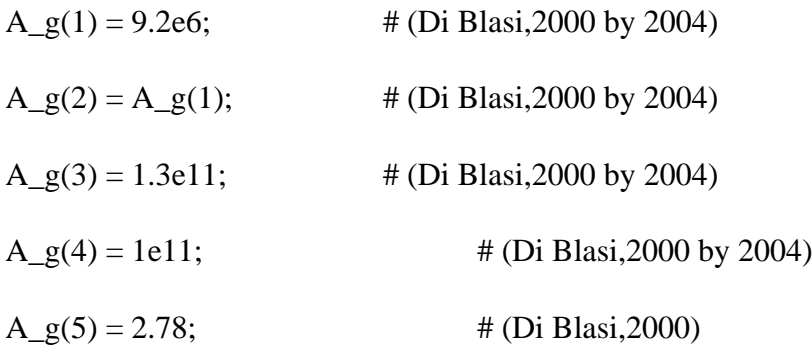

Ae =  $0.0265$ ;  $\qquad$  # (Di Blasi,2000)

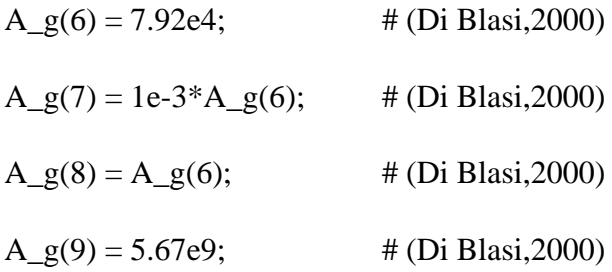

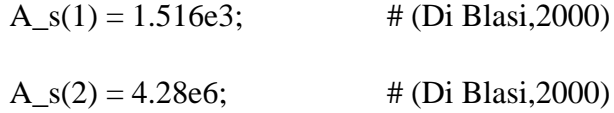

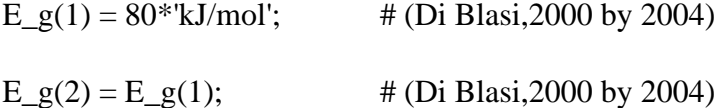

 $E_g(3) = 125.6*kJ/mol';\# (Di Blasi, 2000 by 2004)$ 

E\_g(4) =  $83*$ 'kJ/mol'; # (Di Blasi,2000 by 2004)

 $E_g(5) = 12.6*'kJ/mol';$  # (Di Blasi, 2000)

Ee =  $65.8$ \*'kJ/mol'; # (Di Blasi,2000)

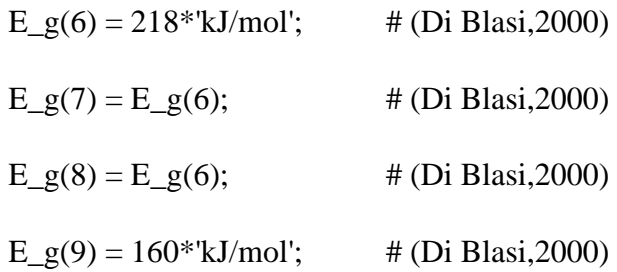

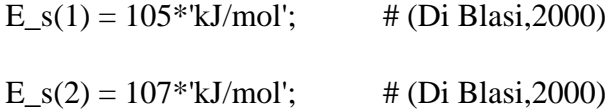

dH\_g\_ref(1) = -243.0\*'kJ/mol';  $\#$  (Di Blasi,2000 by 2004, massa normalizada tar)

- dH\_g\_ref(2) = -280.3\*'kJ/mol'; # (Di Blasi,2000 by 2004)
- dH\_g\_ref(3) = -283.1\*'kJ/mol';  $\#$  (Di Blasi,2000 by 2004)
- dH\_g\_ref(4) = -288.1\*'kJ/mol';  $\#$  (Di Blasi,2000 by 2004)

dH\_g\_ref(5) = -41\*'kJ/mol'; # (Di Blasi,2000)

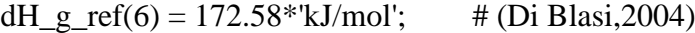

- dH\_g\_ref(7) = -74.93\*'kJ/mol';  $\#$  (Di Blasi,2004)
- dH\_g\_ref(8) = 131.4\*'kJ/mol';  $\#$  (Di Blasi,2004)
- dH\_g\_ref(9) = -252.2\*'kJ/mol';  $\#$  (Di Blasi,2004)

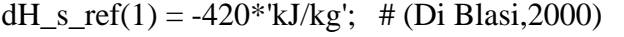

dH\_s\_ref(2) =  $42$ <sup>\*</sup>'kJ/kg'; # (Di Blasi,2000)

Lambda\_ref =  $2269.7*kJ/kg$ ; # (Perry, 1999)

#\*---------------------------------------------------------------------

\* Biomass characterization Eucalyptus grandis Wood, source: https://core.ac.uk/download/pdf/33550354.pdf and https://www.redalyc.org/pdf/744/74459381005.pdf

\* Formula: C H O N \* 1.000 1.5985 0.7377 0.001640 \* \* Molecular Weight: 22.4784 kg/kmol \* \* Immediate analysis (d.b.) \* moisture 16% air dry \* \* volatiles 88,48%  $*$  ash 0,3% \* fix carbon 11,15% \* \* Elemental analysis (d.b.)

\*

\* C 47,04% \* H 6,27% \* O 46,3% \* N  $0,09\%$ \* Ash 0.3% \* \*--------------------------------------------------------------------\*#  $Uc = 0.16$ ; # Initial total moisture content, d.b.  $chi = 0.007$ ; # Ash content of the biomass, % of initial dry mass #\*--------------------------------------------------------------------- \* Reactor characterization \*--------------------------------------------------------------------\*# Dia = 0.45\*'m'; # Reactor diameter (Di Blasi,2000)  $\# L = 0.5^*$ 'm';  $\#$  Reactor height (Di Blasi, 2000) #\*--------------------------------------------------------------------- \* Bed characterization \*--------------------------------------------------------------------\*# # Bed void fraction, void vol./bed vol.  $eps = 0.5$ ;  $\# (Di Blasi, 2000)$ 

# Biomass emissivity

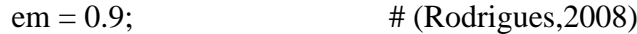

# Porosity, vol./vol.

 $phi = 0.75$ ;  $\# (Rodrigues, 2008)$ 

# # Permeability to gas flow

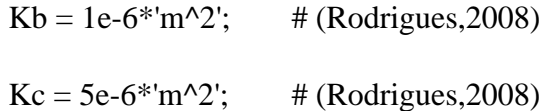

# Gas diffusivity

 $D = 2e-5*<sup>'</sup>m^2/s';$  # (Di Blasi,2000)

# EQUATIONS

#\*---------------------------------------------------------------------

\* Inlet discreted variables (TOP)

\*--------------------------------------------------------------------\*#

"Inlet solid temperature"

 $Inlet S.T = stream S(1).T;$ 

# Deconvolucao para obtencao do valor nas extremidades --

# Gas phase

"Gas flow rate Values for FV"

stream $GV(2:N+3).F = streamG(1:N+2).F;$ 

stream $GV(1).F = Inlet G.F;$ 

stream $GV(N+4)$ . $F = 11/6$ \*stream $G(N)$ . $F - 7/6$ \*stream $G(N-1)$ . $F + 1/3$ \*stream $G(N-1)$ .

2).F;

```
"Gas mass concentration Values for FV"
streamGV(2:N+3).rho = streamG(1:N+2).rho;streamGV(1).rho = InletG.rho;
streamGV(N+4).rho = 11/6*streamG(N).rho - 7/6*streamG(N-1).rho +
```
 $1/3$ \*stream $G(N-2)$ .rho;

```
"Gas velocity for FV"
```
stream $GV(2:N+3)$ .U = stream $G(1:N+2)$ .U;

stream $GV(1).U = Inlet G.U;$ 

stream $GV(N+4)$ . $U = 11/6*$ stream $G(N)$ . $U - 7/6*$ stream $G(N-1)$ . $U + 1/3*$ stream $G(N-1)$ .

2).U;

```
"Gas temperature FV"
```
stream $GV(2:N+3).T = streamG(1:N+2).T;$ 

stream $GV(1).T = Inlet G.T;$ 

streamGV(N+4).T =  $11/6$ \*streamG(N).T -  $7/6$ \*streamG(N-1).T +  $1/3$ \*streamG(N-

```
2).T;
```
"Gas pressure FV"

stream $GV(2:N+3).P = streamG(1:N+2).P;$ 

stream $GV(1).P = Inlet G.P;$ 

stream $GV(N+4).P = 11/6*streamG(N).P - 7/6*streamG(N-1).P + 1/3*streamG(N-1)$ 2).P;

"Solid flow rate Values for FV"

streamSV $(2:N+3)$ .F = streamS $(1:N+2)$ .F;

stream $SV(1)$ .F = InletS.F;

streamSV(N+4).F =  $11/6$ \*streamS(N).F -  $7/6$ \*streamS(N-1).F +  $1/3$ \*streamS(N-2).F;

"Solid mass concentration Values for FV"

stream $SV(2:N+3)$ .rho = stream $S(1:N+2)$ .rho;

stream $SV(1)$ .rho = InletS.rho;

streamSV(N+4).rho =  $11/6$ \*streamS(N).rho -  $7/6$ \*streamS(N-1).rho +  $1/3$ \*streamS(N-2).rho;

"Solid velocity for FV" streamSV $(2:N+3)$ .U = streamS $(1:N+2)$ .U; stream $SV(1)$ . $U = \text{Inlet } S$ . $U$ ; streamSV(N+4).U =  $11/6$ \*streamS(N).U -  $7/6$ \*streamS(N-1).U +  $1/3$ \*streamS(N-2).U;

"Solid temperature FV" streamSV $(2:N+3)$ .T = streamS $(1:N+2)$ .T; stream $SV(1)$ .T = InletS.T; streamSV(N+4).T =  $11/6$ \*streamS(N+1).T -  $7/6$ \*streamS(N).T +  $1/3$ \*streamS(N-1).T;

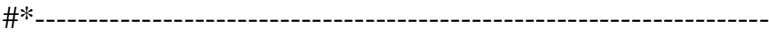

\* Outlet discreted variables (BOTTOM)

\*--------------------------------------------------------------------\*#

# Gas phase

"Outlet gas flow rate"

 $OutletG.F = streamGV(N+4).F;$ 

"Outlet gas mass concentration"

 $OutletG.rho = streamGV(N+4).rho;$ 

"Outlet gas velocity"

OutletG.U = streamGV( $N+4$ ).U;

"Outlet gas temperature"

OutletG.T = streamGV( $N+4$ ).T;

"Outlet gas pressure"

 $OutletG.P = streamGV(N+4).P;$ 

# Solid phase

"Outlet solid flow rate"

OutletS. $F = \text{streamSV}(N+4)$ . $F$ ;

"Outlet solid mass concentration"

OutletS.rho = streamSV( $N+4$ ).rho;

"Outlet solid velocity"

OutletS.U = streamSV( $N+4$ ).U;

"Outlet solid temperature"

OutletS. $T = \text{streamSV}(N+4)$ . $T$ ;

#######################################################################

"Discrete interval"

 $dz = (z(N+2) - z(1))/(N+2);$ 

#\*---------------------------------------------------------------------

\* Gas-phase mass balance (Di Blasi,2000)(Di Blasi,2004) \*--------------------------------------------------------------------\*#

"Tar gas-phase NCG#1 - CC1"

phi\*diff(streamG(1).rho(1))

```
+ streamG(1).rho(1)*streamG(1).U/dz - phi*(D^*(streamG(1).rho(1) +
streamG(2).rho(1))*(streamG(2).Y(1) - streamG(1).Y(1)))/(2*dz^2)
```
- (InletG.rho(1)\*InletG.U/dz - phi\*(2\*D\*(InletG.rho(1)\*(InletG.Y(1) stream $G(1) \cdot Y(1))$ )/(2\*dz^2))

 $=$  streamG(1).Mw(1)\*sumt(stoic(1,3:11)\*R\_g(1,1:9))

 $+$  omega $(1,1);$ 

"Oxygen gas-phase NCG#2 - CC1"

phi\*diff(streamG(1).rho(2))

+ streamG(1).rho(2)\*streamG(1).U/dz - phi\*( $D^*$ (streamG(1).rho(2) + stream $G(2)$ .rho $(2)$ )\*(stream $G(2)$ .Y(2) - stream $G(1)$ .Y(2)))/(2\*dz^2)

 $-$  (InletG.rho(2)\*InletG.U/dz - phi\*(2\*D\*(InletG.rho(2)\*(InletG.Y(2) stream $G(1) \cdot Y(2))$ )/(2\*dz^2))

 $=$  streamG(1).Mw(2)\*sumt(stoic(2,3:11)\*R\_g(1,1:9))

 $+$  omega $(1,2);$ 

"Carbon dioxide gas-phase NCG#3 - CC1"

phi\*diff(streamG(1).rho(3))

```
+ streamG(1).rho(3)*streamG(1).U/dz - phi*(D^*(streamG(1).rho(3) +
streamG(2).rho(3)<sup>*</sup>(streamG(2).Y(3) - streamG(1).Y(3)))/(2<sup>*</sup>dz^2)
```
- (InletG.rho(3)\*InletG.U/dz - phi\*(2\*D\*(InletG.rho(3)\*(InletG.Y(3) stream $G(1) \cdot Y(3))$  $(2 * dz^2)$ 

 $=$  streamG(1).Mw(3)\*sumt(stoic(3,3:11)\*R\_g(1,1:9))

 $+$  omega $(1,3);$ 

"Hydrogen gas-phase NCG#4 - CC1"

phi\*diff(streamG(1).rho(4))

+ streamG(1).rho(4)\*streamG(1).U/dz - phi\*( $D^*$ (streamG(1).rho(4) + stream $G(2).rho(4)$ <sup>\*</sup>(stream $G(2).Y(4)$  - stream $G(1).Y(4))$ )/(2<sup>\*</sup>dz<sup>^2</sup>)

- (InletG.rho(4)\*InletG.U/dz - phi\*(2\*D\*(InletG.rho(4)\*(InletG.Y(4) stream $G(1) \cdot Y(4))$  $\frac{2 * dz^2}{2}$ 

 $=$  streamG(1).Mw(4)\*sumt(stoic(4,3:11)\*R\_g(1,1:9))

 $+$  omega $(1,4);$ 

"Steam NCG#5 - CC1"

phi\*diff(streamG(1).rho(5))

+ streamG(1).rho(5)\*streamG(1).U/dz - phi\*(D\*(streamG(1).rho(5) + stream $G(2)$ .rho $(5)$ <sup>\*</sup>(stream $G(2)$ .Y(5) - stream $G(1)$ .Y(5)))/(2\*dz^2)

 $-$  (InletG.rho(5)\*InletG.U/dz - phi\*(2\*D\*(InletG.rho(5)\*(InletG.Y(5) stream $G(1) \cdot Y(5)$ )))/(2\*dz^2))

 $=$  streamG(1).Mw(5)\*sumt(stoic(5,3:11)\*R\_g(1,1:9))

+ omega $(1,5)$  + m(1);

"Methane gas-phase NCG#6 - CC1"

phi\*diff(streamG(1).rho(6))

+ streamG(1).rho(6)\*streamG(1).U/dz - phi\*(D\*(streamG(1).rho(6) + stream $G(2)$ .rho $(6)$ )\*(stream $G(2)$ .Y(6) - stream $G(1)$ .Y(6)))/(2\*dz^2)

 $-$  (InletG.rho(6)\*InletG.U/dz - phi\*(2\*D\*(InletG.rho(6)\*(InletG.Y(6) -

streamG(1).Y(6))))/(2\*dz^2))

 $=$  streamG(1).Mw(6)\*sumt(stoic(6,3:11)\*R\_g(1,1:9))

 $+$  omega $(1,6);$ 

"Carbon monoxide gas-phase NCG#7 - CC1"

phi\*diff(streamG(1).rho(7))

```
+ streamG(1).rho(7)*streamG(1).U/dz - phi*(D^*(streamG(1).rho(7) +
streamG(2).rho(7))*(streamG(2).Y(7) - streamG(1).Y(7)))/(2*dz^2)
```

```
- (InletG.rho(7)*InletG.U/dz - phi*(2*D*(InletG.rho(7)*(InletG.Y(7) -
streamG(1) \cdot Y(7))))/(2*dz^2))
```

```
= streamG(1).Mw(7)*sumt(stoic(7,3:11)*R_g(1,1:9))
```
 $+$  omega $(1,7)$ ;

"Tar gas-phase NCG#1 - CC2"

phi\*diff(streamG(N+2).rho(1))

 $+ phi*( (D*streamG(N+2).rhom +$ 

 $D*streamG(N+1).rhom)*(streamG(N+2).Y(1) - streamG(N+1).Y(1))/(2*dz^2)$ 

 $+$  (streamG(N+2).rho(1)\*streamG(N+2).U -

streamG(N+1).rho(1)\*streamG(N+1).U)/dz

 $=$  streamG(N+2).Mw(1)\*sumt(stoic(1,3:11)\*R\_g(N,1:9))

 $+$  omega(N+2,1);

"Oxygen gas-phase NCG#2 - CC2"

 $phi*diff(\text{streamG(N+2).rho(2)})$ 

 $+ phi*( (D*streamG(N+2).rhom +$ 

 $D*streamG(N+1).rhom)*(streamG(N+2).Y(2) - streamG(N+1).Y(2))/(2*dz^2)$ 

 $+$  (streamG(N+2).rho(2)\*streamG(N+2).U -

streamG(N+1).rho(2)\*streamG(N+1).U)/dz

 $=$  streamG(N+2).Mw(2)\*sumt(stoic(2,3:11)\*R\_g(N,1:9))

 $+$  omega(N+2,2);

"Carbon dioxide gas-phase NCG#3 - CC2"

phi\*diff(streamG(N+2).rho(3))

 $+ phi*( (D*streamG(N+2).rhom +$ 

 $D*streamG(N+1).rhom)*(streamG(N+2).Y(3) - streamG(N+1).Y(3))/(2*dz^2)$ 

 $+$  (stream $G(N+2).rho(3)*streamG(N+2).U -$ 

streamG(N+1).rho(3)\*streamG(N+1).U)/dz

 $=$  streamG(N+2).Mw(3)\*sumt(stoic(3,3:11)\*R\_g(N,1:9))

 $+$  omega(N+2,3);

"Hydrogen gas-phase NCG#4 - CC2"

phi\*diff(streamG(N+2).rho(4))

 $+ phi*( (D*streamG(N+2).rhom +$ 

 $D*streamG(N+1).rhom)*(streamG(N+2).Y(4) - streamG(N+1).Y(4)/(2*dz^2))$ 

 $+$  (streamG(N+2).rho(4)\*streamG(N+2).U -

stream $G(N+1)$ .rho $(4)$ \*stream $G(N+1)$ .U)/dz

 $=$  streamG(N+2).Mw(4)\*sumt(stoic(4,3:11)\*R\_g(N,1:9))

 $+$  omega(N+2,4);

"Steam NCG#5 - CC2"

phi\*diff(streamG(N+2).rho(5))

 $+ phi*( (D*streamG(N+2).rhom +$ 

 $D*streamG(N+1).rhom)*(streamG(N+2).Y(5) - streamG(N+1).Y(5))/(2*dz^2)$ 

 $+$  (streamG(N+2).rho(5)\*streamG(N+2).U -

streamG(N+1).rho(5)\*streamG(N+1).U)/dz

 $=$  streamG(N+2).Mw(5)\*sumt(stoic(5,3:11)\*R\_g(N,1:9))

 $+ \text{omega}(N+2,5) + \text{m}(N+2);$ 

"Methane gas-phase NCG#6 - CC2"

phi\*diff(streamG(N+2).rho(6))

 $+ phi*( (D*streamG(N+2).rhom +$ 

 $D*streamG(N+1).rhom)*(streamG(N+2).Y(6) - streamG(N+1).Y(6))/(2*dz^2)$ 

 $+$  (streamG(N+2).rho(6)\*streamG(N+2).U -

streamG(N+1).rho(6)\*streamG(N+1).U)/dz

 $=$  streamG(N+2).Mw(6)\*sumt(stoic(6,3:11)\*R\_g(N,1:9))

 $+$  omega(N+2,6);

"Carbon monoxide gas-phase NCG#7 - CC2"

phi\*diff(streamG(N+2).rho(7))

 $+ phi*( (D*streamG(N+2).rhom +$ 

 $D*streamG(N+1).rhom)*(streamG(N+2).Y(7) - streamG(N+1).Y(7))/(2*dz^2)$ 

 $+$  (streamG(N+2).rho(7)\*streamG(N+2).U -

stream $G(N+1)$ .rho $(7)$ \*stream $G(N+1)$ .U)/dz

 $=$  streamG(N+2).Mw(7)\*sumt(stoic(7,3:11)\*R\_g(N,1:9))

 $+$  omega(N+2,7);

for k in  $[2:(N+1)]$  do

"Tar gas-phase NCG#1"

 $phi*diff(\text{streamG}(k).rho(1))$
```
+ (streamG(k).rho(1)*streamG(k).U/dz - phi*(D*streamG(k+1).rhom +
D*streamG(k).rhom)*(streamG(k+1).Y(1) - streamG(k).Y(1))/(2*dz^2)
```
- (stream $G(k-1).rho(1)*streamG(k-1).U/dz - phi*(D*streamG(k).rhom +$  $D*streamG(k-1).rhom)*(streamG(k),Y(1) - streamG(k-1),Y(1)/(2*dz^2))$ 

 $=$  streamG(k).Mw(1)\*sumt(stoic(1,3:11)\*R\_g(k,1:9))

 $+$  omega $(k,1)$ ;

"Oxygen gas-phase NCG#2"

phi\*diff(streamG(k).rho(2))

+ (streamG(k).rho(2)\*streamG(k).U/dz - phi\*(D\*streamG(k+1).rhom +  $D*streamG(k).rhom)*(streamG(k+1).Y(2) - streamG(k).Y(2))/(2*dz^2)$ 

 $-$  (streamG(k-1).rho(2)\*streamG(k-1).U/dz - phi\*(D\*streamG(k).rhom +  $D*streamG(k-1).rhom)*(streamG(k).Y(2) - streamG(k-1).Y(2))/(2*dz^2)$ 

 $=$  streamG(k).Mw(2)\*sumt(stoic(2,3:11)\*R\_g(k,1:9))

 $+$  omega(k,2);

#

"Carbon dioxide gas-phase NCG#3"

phi\*diff(streamG(k).rho(3))

```
+ (streamG(k).rho(3)*streamG(k).U/dz - phi*(D*streamG(k+1).rhom +
D*streamG(k).rhom)*(streamG(k+1).Y(3) - streamG(k).Y(3))/(2*dz^2)
```

```
- (streamG(k-1).rho(3)*streamG(k-1).U/dz - phi*(D*streamG(k).rhom +
D*streamG(k-1).rhom)*(streamG(k),Y(3) - streamG(k-1),Y(3)/(2*dz^2))
```

```
= streamG(k).Mw(3)*sumt(stoic(3,3:11)*R_g(k,1:9))
```
 $+$  omega(k,3);

#

```
"Hydrogen gas-phase NCG#4"
```

```
phi*diff(streamG(k).rho(4))
```

```
+ (streamG(k).rho(4)*streamG(k).U/dz - phi*(D*streamG(k+1).rhom +
D*streamG(k).rhom)*(streamG(k+1).Y(4) - streamG(k).Y(4))/(2*dz^2)
```

```
- (streamG(k-1).rho(4)*streamG(k-1).U/dz - phi*(D*streamG(k).rhom +
D*streamG(k-1).rhom)*(streamG(k).Y(4) - streamG(k-1).Y(4))/(2*dz^2)
```

```
= streamG(k).Mw(4)*sumt(stoic(4,3:11)*R_g(k,1:9))
```

```
+ omega(k,4);
```
#

```
"Steam NCG#5"
```
phi\*diff(streamG(k).rho(5))

+ (streamG(k).rho(5)\*streamG(k).U/dz - phi\*(D\*streamG(k+1).rhom +  $D*streamG(k).rhom)*(streamG(k+1).Y(5) - streamG(k).Y(5))/(2*dz^2)$ 

 $-$  (streamG(k-1).rho(5)\*streamG(k-1).U/dz - phi\*(D\*streamG(k).rhom +  $D*streamG(k-1).rhom)*(streamG(k).Y(5) - streamG(k-1).Y(5))/(2*dz^2)$ 

 $=$  streamG(k).Mw(5)\*sumt(stoic(5,3:11)\*R\_g(k,1:9))

 $+$  omega(k,5)  $+$  m(k);

#

"Methane gas-phase NCG#6"

phi\*diff(streamG(k).rho(6))

```
+ (streamG(k).rho(6)*streamG(k).U/dz - phi*(D*streamG(k+1).rhom +
D*streamG(k).rhom)*(streamG(k+1).Y(6) - streamG(k).Y(6))/(2*dz^2)
```

```
- (streamG(k-1).rho(6)*streamG(k-1).U/dz - phi*(D*streamG(k).rhom +
```

```
D*streamG(k-1).rhom)*(streamG(k).Y(6) - streamG(k-1).Y(6)/(2*dz^2))
```
 $=$  streamG(k).Mw(6)\*sumt(stoic(6,3:11)\*R\_g(k,1:9))

 $+$  omega(k,6);

"Carbon monoxide gas-phase NCG#7"

phi\*diff(streamG(k).rho(7))

```
+ (streamG(k).rho(7)*streamG(k).U/dz - phi*(D*streamG(k+1).rhom +
```

```
D*streamG(k).rhom)*(streamG(k+1).Y(7) - streamG(k).Y(7))/(2*dz^2)
```

```
- (streamG(k-1).rho(7)*streamG(k-1).U/dz - phi*(D*streamG(k).rhom +
D*streamG(k-1).rhom)*(streamG(k).Y(7) - streamG(k-1).Y(7))/(2*dz^2)
```

```
= streamG(k).Mw(7)*sumt(stoic(7,3:11)*R_g(k,1:9))
```
 $+$  omega(k,7);

end

#\*---------------------------------------------------------------------

\* Energy balance (Di Blasi,2000)(Di Blasi,2004)

\*--------------------------------------------------------------------\*#

"Gas-phase energy - CC 1 "

phi\*diff(streamG(1).rhom\*streamG(1).Hm)

```
= ((2*lambdaeeff(1,1) + 0*lambdaeeff(2,1))*(streamG(2).T -
```
stream $G(1)$ .T $)/(2 * dz^2)$  - stream $G(1)$ .U\*stream $G(1)$ .rhom\*stream $G(1)$ .Hm/dz)

 $-$  (phi\*4.8e-4\*(InletG.T/'K')^0.717\*'W/m/K')\*(streamG(1).T - InletG.T)/(dz^2)

+ InletG.U\*InletG.rhom\*InletG.Hm/dz

 $-$  (sumt(R\_g(1,1:5)\*dH\_g(1,1:5)) + R\_s(1,2)\*dH\_s(1,2)) # c1,c2,c3,c4,wg,p2

 $+ Qsg(1) + Qgw(1);$ 

"Gas-phase energy - CC 2 "

eps\*diff(streamG(N+2).rhom\*streamG(N+2).Hm)

 $=$  - streamG(N+2).U\*streamG(N+2).rhom\*streamG(N+2).Hm/dz

 $- ((0*lambda_eeff(N+2,1) + 2*lambda_eeff(N+1,1))*(streamG(N+2).T -$ 

stream $G(N+1)$ .T $)/(2 * dz^2)$  - stream $G(N+1)$ .U\*stream $G(N+1)$ .rhom\*stream $G(N+1)$ .Hm/dz)

 $-$  (sumt(R\_g(N+2,1:5)\*dH\_g(N+2,1:5)) + R\_s(N+2,2)\*dH\_s(N+2,2)) #

c1,c2,c3,c4,wg,p2

$$
+\ Qsg(N+2)+Qgw(N+2);
$$

"Solid-phase energy - CC 2 "

 $diff(\text{streamS(N+2).}rhom*streamS(N+2).Hm)$ 

 $=$  - streamS(N+2).U\*streamS(N+2).rhom\*streamS(N+2).Hm/dz

 $- ((0*lambda_eeff(N+2,2) + 2*lambda_eeff(N+1,2))*(streamS(N+2).T -$ 

stream $S(N+1)$ .T $)/(2*dz^2)$  - stream $S(N+1)$ .U\*stream $S(N+1)$ .rhom\*stream $S(N+1)$ .Hm/dz)

 $-$  (sumt(R\_g(N+2,6:9)\*dH\_g(N+2,6:9)) + R\_s(N+2,1)\*dH\_s(N+2,1)) #

 $c5, g1, g2, g3, p1$ 

- 
$$
Qsg(N+2)
$$
 - m(N+2)\*Lambda(N+2) +  $Qsw(N+2)$ ;

#\*

"Solid-phase energy - CC 1 "

 $diff(\text{streamS}(1).\text{rbom*streamS}(1).\text{Hm})$ 

 $= (2*(\text{lambda} eff(1,2) + 0*\text{lambda} eff(2,2))*(\text{streamS}(2).T -$ 

streamS(1).T)/(2\*dz^2) - streamS(1).U\*streamS(1).rhom\*streamS(1).Hm/dz)

- (0\*(lambda\_eff(1,2) + 0.518984\*'W/m/K')\*(streamS(1).T -

InletS.T $)/(2 * dz^2)$ 

 $-$  (sumt(R\_g(1,1:5)\*dH\_g(1,1:5)) + R\_s(1,2)\*dH\_s(1,2)) # c1,c2,c3,c4,wg,p2

 $- Qsg(1) - m(1) * Lambda(1) + Qsw(1);$ 

\*#

```
for k in [2:(N+1)] do
```
"Gas-phase energy" # T,N2,O2,H2,CO,CO2,CH4,H2O

phi\*diff(streamG(k).rhom\*streamG(k).Hm)

```
= (0^* \lambda_0 - e^{\frac{f(k+1)}{1}}) + 2^* \lambda_0 - e^{\frac{f(k+1)}{1}})*(streamG(k+1).T -
```
stream $G(k)$ .T $)/(2 * dz^2)$ 

 $-(0^*$ lambda\_eff(k,1) + 2\*lambda\_eff(k-1,1))\*(streamG(k).T - streamG(k-1).T)/(2\*dz^2)

- (streamG(k).U\*streamG(k).rhom\*streamG(k).Hm - streamG(k-1).U\*streamG(k-1).rhom\*streamG(k-1).Hm)/( $z(k)$  -  $z(k-1)$ )

 $-$  (sumt(R\_g(k,1:5)\*dH\_g(k,1:5)) + R\_s(k,2)\*dH\_s(k,2)) # c1,c2,c3,c4,wg,p2

 $+ Qsg(k) + Qgw(k);$ 

"Solid-phase energy" # B,C,M

 $diff(\text{streamS}(k).rhom*streamS(k).Hm)$ 

 $= (0^* \lambda_0 - e^{\frac{f(k+1)}{2}} + 2^* \lambda_0 - e^{\frac{f(k+1)}{2}})$ \*(streamS(k+1).T -

stream $S(k)$ .T $)/(2 * dz^2)$ 

 $- (0^* \lambda_0^2 - 1)$  =  $(0^* \lambda_0^2 - 1)$  =  $2^* \lambda_0^2 - 1$  =  $\frac{\lambda_0^2}{2}$  =  $\frac{\lambda_0^2}{2}$  =  $\frac{\lambda_0^2}{2}$  =  $\frac{\lambda_0^2}{2}$  =  $\frac{\lambda_0^2}{2}$  =  $\frac{\lambda_0^2}{2}$  =  $\frac{\lambda_0^2}{2}$  =  $\frac{\lambda_0^2}{2}$  =  $\frac{\lambda_0^2}{2}$  =  $\frac{\lambda_0^2}{2}$  =  $\frac{\lambda$  $1)$ .T $)/(2 * dz^2)$ 

- (streamS(k).U\*streamS(k).rhom\*streamS(k).Hm - streamS(k-

1).U\*streamS(k-1).rhom\*streamS(k-1).Hm)/( $z(k)$  -  $z(k-1)$ )

 $-$  (sumt(R\_g(k,6:9)\*dH\_g(k,6:9)) + R\_s(k,1)\*dH\_s(k,1)) # c5,g1,g2,g3,p1

 $- Qsg(k) - m(k)*Lambda(k) + Qsw(k);$ 

"Discrete length"

$$
z(k) = z(k-1) + dz;
$$

end

for i in [1:N+2] do

"Malha com pontos externos e internos VF"

 $zvf(i) = dz/2 + (i-1)*dz;$ 

end

 $zv(1) = z(1);$  $zv(N+4) = z(N+2);$  $zv(2:N+3) = zvf(1:N+2);$ 

#\*---------------------------------------------------------------------

\* Solid-phase mass balance

\*--------------------------------------------------------------------\*#

"Biomass NCS#1 - CC1"

diff(streamS(1).rho(1))

+ (streamS(1).rho(1)\*streamS(1).U - InletS.rho(1)\*InletS.U)/(dz)

 $=$  stoic(9,1)\*R\_s(1,1);

"Moisture NCS#2 - CC1"

```
diff(\text{streamS}(1).\text{rho}(2))+ (streamS(1).rho(2)*streamS(1).U - InletS.rho(2)*InletS.U)/(dz) 
= -m(1);
```
#

```
"Char NCS#3 - CC1"
```

```
diff(\text{streamS}(1).\text{rho}(3))+ (streamS(1).rho(3)*streamS(1).U - InletS.rho(3)*InletS.U)/(dz) # Us0
               = stoic(11,1)*R_s(1,1) +
sumt(streamS(1).Mw(3)*sumt(stoic(11,8:11)*R_g(1,6:9)));
```
"Modified Darcy law" # equation attributed to P

 $(K(1)/mu(1))*(streamG(1).P - InletG.P)/dz = (streamS(1).U - streamG(1).U);$ 

"Total solid continuity CC1" # equation attributed to Us

diff(streamS(1).rhom)

+ (InletS.rhom\*streamS(1).U - InletS.rhom\*InletS.U)/(dz) # rhos0(3) ----

Converge

#(streamS(1).rhom\*streamS(1).U - InletS.rhom\*InletS.U)/(dz)

 $=$  sumt(streamS(1).Mw\*sumt(stoic(9:11,8:11)\*R\_g(1,6:9))) +

sumt(stoic(9:11,1)\*R\_s(1,1)) - m(1); # m,p1,g1-g3,c5

"Total gas continuity CC1" # equation attributed to Ug

eps\*diff(streamG(1).rhom)

+ (streamG(1).rhom\*streamG(1).U - InletG.rhom\*InletG.U)/(dz)

 $=$  sumt(streamG(1).Mw\*sumt(stoic(1:8,3:11)\*R\_g(1,:))) +

sumt(stoic(1:8,2)\*R\_s(1,2))

 $+(1 - stoic(11,1))$ <sup>\*</sup>R\_s(1,1) + m(1);

for k in  $[2:(N+2)]$  do

"Biomass NCS#1"  $\#$  (Benkoussas, 2007)

diff(streamS(k).rho(1))

+ (streamS(k).rho(1)\*streamS(k).U - streamS(k-1).rho(1)\*streamS(k-

1).U)/ $(z(k) - z(k-1))$ 

 $=$  stoic(9,1)\*R\_s(k,1);

"Moisture NCS#2" # (Di Blasi,2000)(Di Blasi,2004)

 $diff(\text{streamS}(k).rho(2))$ 

+ (streamS(k).rho(2)\*streamS(k).U - streamS(k-1).rho(2)\*streamS(k-

 $1).U/(z(k) - z(k-1))$ 

 $= -m(k);$ 

"Char NCS#3" # (Di Blasi,2000)(Di Blasi,2004)

 $diff(\text{streamS}(k).rho(3))$ 

+ InletS.U\*(streamS(k).rho(3) - streamS(k-1).rho(3))/(z(k) - z(k-1)) # Us0

 $=$  stoic(11,1)\*R\_s(k,1) +

sumt(streamS(k).Mw(3)\*sumt(stoic(11,8:11)\*R\_g(k,6:9)));

"Total solid continuity" # equation attributed to Us (Rodrigues, 2008)

InletS.rhom\*(streamS(k).U - streamS(k-1).U)/(z(k) - z(k-1))

 $=$  sumt(streamS(k).Mw\*sumt(stoic(9:11,8:11)\*R\_g(k,6:9))) +

sumt(stoic(9:11,1)\*R\_s(k,1)) - m(k); # m,p1,g1-g3,c5

"Total gas continuity" # equation attributed to Ug (Di Blasi,2000)(Di

Blasi,2004)

phi\*diff(streamG(k).rhom)

+ (streamG(k).rhom\*streamG(k).U - streamG(k-1).rhom\*streamG(k-

1).U)/ $(z(k) - z(k-1))$ 

 $=$  sumt(streamG(k).Mw\*sumt(stoic(1:8,3:11)\*R\_g(k,:))) +

sumt(stoic $(1:8,2)*R_s(k,2)$ )

+  $(1 - \text{stoic}(11,1))^*$ R\_s(k,1) + m(k);

#\*---------------------------------------------------------------------

\* Pressure drop (Di Blasi,2000)(Di Blasi,2004)

\*--------------------------------------------------------------------\*#

"Modified Darcy law" # equation attributed to P

 $(K(k)/mu(k))^*(streamG(k).P - streamG(k-1).P)/(z(k) - z(k-1)) = (streamS(k).U)$ - stream $G(k)$ .U);

end

#######################################################################

"Ideal gas law" # equation attributed to rhog(8)

streamG.P\*streamG.Mwm = streamG.rhom\*Rg\*streamG.T;

"Ideal gas law Inlet" # equation attributed to rhog(8)

 $Inlet G.P*Inlet G.Mwm = Inlet G.rhom*Rg*Inlet G.T;$ 

"Solid flow rate" #Stream U

streamS.F = streamS.rhom\*streamS.U\*pi\*(Dia/2)^2;

"Solid flow rate Inlet" #Stream U

InletS.F = InletS.rhom\*InletS.U\*pi\*(Dia/2)^2;

"Gas flow rate" #Stream U

streamG.F = streamG.rhom\*streamG.U\*pi\*(Dia/2)^2;

"Gas flow rate Inlet" #Stream U

 $Inlet G.F = Inlet G.rhom*Inlet G.U*pi*(Dia/2)^2;$ 

#\*---------------------------------------------------------------------

\* Heat transfer (DiBlasi,2000) \*--------------------------------------------------------------------\*# "Heat transfer for solid/gas"

 $Qsg = hsg*ups\_p*(streamS.T - streamG.T);$ 

"Heat transfer for solid/wall"

 $Qsw = 4*hsw*(Tw - streamS.T)/Dia;$ 

"Heat transfer for gas/wall"

 $Qgw = 4*hgw*(Tw - streamG.T)/Dia;$ 

#\*---------------------------------------------------------------------

\* Heat of reaction (Rodrigues,2008)

\*--------------------------------------------------------------------\*#

for j in [1:NRS] do

"Solid-phase reaction enthalpy"

 $dH_s(:,j) = dH_s_rref(j) +$ 

sumt(stoic(9:11,j)\*streamS.cp)/abs(kstoic(j))\*(streamS.T - To);

end

```
for j in [1:NRG] do
```
"Gas-phase reaction enthalpy"

 $dH_g(:,j) = dH_g_ref(j) +$ 

sumt(stoic(1:8,j+2)\*streamG.cp\*streamG.Mw)/abs(kstoic(j+2))\*(streamG.T - To);

end

"Moisture (evaporation) enthalpy"

Lambda = Lambda\_ref + stream $G cop(5)$ \*(stream $S.T - To$ );

#######################################################################

### # PROPERTIES

#######################################################################

#\*---------------------------------------------------------------------

\* Dimensionless numbers

\*--------------------------------------------------------------------\*#

"Reynolds number"

Re = dp\*streamG.U\*streamG.rhom/mu;

"Prandtl number"

 $Pr = \text{streamG.cpm*mu/lambda(:,1);}$ 

"Schmidt number"

 $Sc^*(streamG.rhom) = mu/D;$ 

#\*---------------------------------------------------------------------

\* Heat and mass transfer coefficient

\*--------------------------------------------------------------------\*#

"Solid-to-gas heat transfer coefficient" # (Di Blasi,2000)(Di Blasi,2004)

hsg = zetasg\*2.06\*streamG.cpm\*streamG.rhom\*streamG.U/(phi\*Re^0.575\*Pr^(2/3));

"Gas-to-wall heat transfer coefficient" # (Rodrigues, 2008)

hgw = hw\*lambda\_rad(:,1)/(lambda\_rad(:,1) + lambda\_rad(:,2));

"Solid-to-wall heat transfer coefficient" # (Rodrigues, 2008) hsw = hw\*lambda\_rad(:,2)/(lambda\_rad(:,1) + lambda\_rad(:,2));

"Bed-to-wall heat transfer coefficient" # (Rodrigues, 2008) hw = zetaw\*(2.44\*lambda\_rad0/Dia^(4/3)\*'m^(1/3)' + 0.033\*lambda(:,1)\*Pr\*Re/dp);

"Void-to-void radiation heat transfer coefficient" # (Purnomo, 1990) hrad(:,1) =  $4*signa/(1 + 0.5*eps*(1-em)/(em*(1-eps)))*streamG.T^3;$ 

"Surface-to-surface radiation heat transfer coefficient" # (Purnomo,1990) hrad(:,2) =  $4*signa*em/(2-eps)*streamS.T^3;$ 

"Static effective radial conductivity"  $\#$  (Rodrigues, 2008)

 $lambda_{rad0}/lambda_{rad}(:,1) = \text{eps*(1 + dp*hrad(:,1)/lambda(i,:1)) + (1-\text{eps})/(1/(1/\text{phi} +$  $dp*hrad(:,2)/lambda(:,1)) + 2/3/kappa);$ 

"Thermal conductivity ratio"  $\#$  (Rodrigues, 2008)

 $kappa = lambda(:,2)/lambda(:,1);$ 

Blasi,2004)

 $km = 2.06*streamG.U/(phi*Re^0.575*Sc^0(2/3));$ 

#\*---------------------------------------------------------------------

\* Gas-phase properties

```
*--------------------------------------------------------------------*#
```
"Effective thermal conductivity" # (Di Blasi,2000)(Di Blasi,2004)

lambda\_eff(:,1) = phi\*lambda(:,1);

"Effective radial conductivity"  $\#$  (Froment, 2011)

 $lambda_{rad(:,1)} =$ lambda $(:,1)^*0.14*Pr*Re/(1 + 46*(dp/Dia)^2);$ 

```
"Thermal conductivity" \# (Purnomo.1990)
```
 $lambda(:,1) = 4.8e^{-4}*(streamG.T/K')^0.717*'W/m/K';$ 

"Viscosity of gas-phase" # (Purnomo, 1990) mu =  $1.98e-5*(streamG.T/300/K')^(2/3)*'kg/m/s';$ 

#\*---------------------------------------------------------------------

\* Solid-phase properties

\*--------------------------------------------------------------------\*#

"Effective thermal conductivity"  $\#$  (Rodrigues, 2008)

 $lambda_e$ eff(:,2) = lambda(:,2)\*(2/3 + (1-eps)/(1 + lambda(:,2)/dp/hrad(:,2))+  $dp*hrad(:,1)/lambda(:,2));$ 

"Effective radial conductivity"  $\#$  (Rodrigues, 2008)

 $lambda_{rad(:,2)} =$  lambda $(:,1)^*(1-\epsilon ps)/(1/(1/phi + dp^*)\text{hrad}(:,1)/\text{lambda}(:,1)) +$ 2/3/kappa);

"Thermal conductivity"  $\#$  (Rodrigues, 2008)

lambda(:,2) =  $(0.13 + 3e^{-4}$  (streamS.T - 273\*'K')/'K')\*'W/m/K';

#\*---------------------------------------------------------------------

\* Vapor pressure and bed permeability

\*--------------------------------------------------------------------\*#

"Permeability to gas flow"  $\#$  (Rodrigues, 2008)

 $K = \frac{stranh(S, rho(1)}{In let S, rho(1)}$ \* $Kb + (1 - \frac{stranh(S, rho(1)}{In let S, rho(1)})$ \* $Kc$ ;

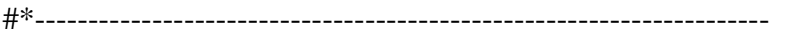

\* Particle properties

\*--------------------------------------------------------------------\*#

"Current particle diameter" # (Di Blasi,2000)(Di Blasi,2004)

 $(dp/2/Rp)^3 = (1 - chi)*streamS.U/InletS.U + chi;$ 

"Particle density number"  $\# (Di Blasi, 2000)(Di Blasi, 2004)$  $ups\_p*dp = 6*(1 - phi);$ 

#######################################################################

#### # KINETICS

#######################################################################

#\*--------------------------------------------------------------------- \* Evaporation/condensation \* (me)  $M > H2O$ \*--------------------------------------------------------------------\*# "Moisture evaporation rate"  $\#$  (Benkoussas, 2007)  $m = \frac{\frac{1}{2}m}{\frac{1}{2}m}$  streamS.rho(2)\*6e5/'s'/sqrt(streamS.T/'K')\*exp(-48.22\*'kJ/mol'/Rg/streamS.T); #\*--------------------------------------------------------------------- \* Pyrolysis \* (p1) B -> Char + G1 + T (G1=CO,CO2,H2,CH4,H2O) \* (p2) T -> G2 (G2=CO,CO2,CH4) \*--------------------------------------------------------------------\*# "Reaction rate of primary pyrolysis  $\#p1$ "  $\#$  (Di Blasi, 2000)  $R_s(:,1) = k_s(:,1) * stream S.rho(1)/s';$ 

"Reaction rate of secondary pyrolysis #p2" # (Di Blasi,2000)

 $R_s(:,2) = \text{phi*k_s(:,2)*streamG.rho(1)/s';$ 

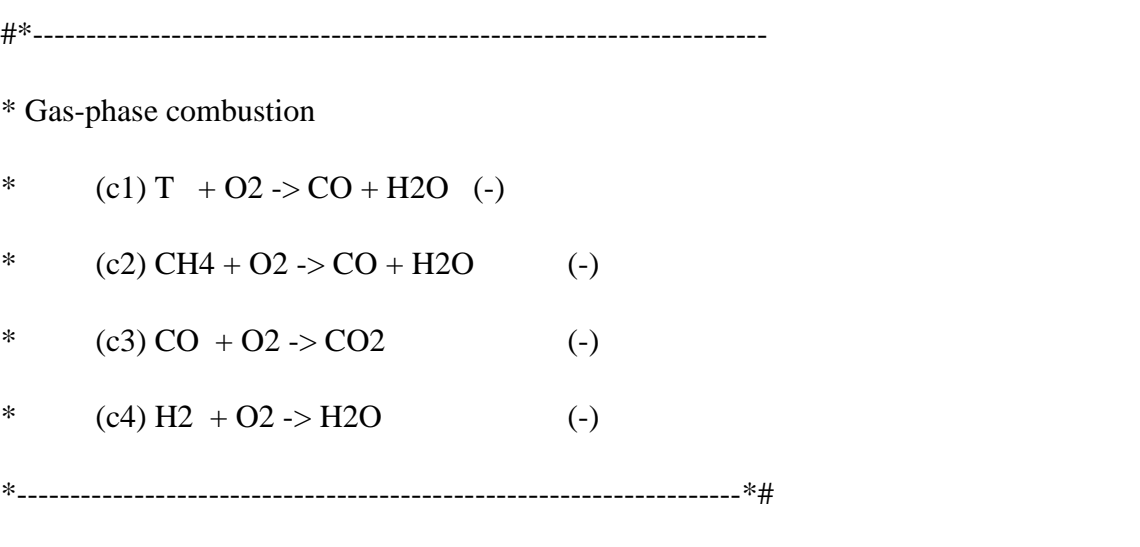

"Reaction rate of tar combustion  $\#c1$ "  $\#$  (Di Blasi, 2000 by 2004)  $R_g(:,1) = \text{phi*k_g(:,1)*streamG.T*streamG.C(1)*streamG.C(2)*'m^3/kmol/K/s';$ 

"Reaction rate of methane combustion #c2" # (Di Blasi,2000 by 2004)

 $R_g(:,2) = \text{phi*k_g(:,2)*streamG.T*streamG.C(6)*streamG.C(2)*'m^3/kmol/K/s';$ 

"Reaction rate of carbon monoxide combustion  $\text{\#c3}$ "  $\text{\# (Di Blasi,2000 by 2004)}$  $R_g(:,3) =$ phi\*k\_g(:,3)\*streamG.C(7)\*streamG.C(2)\*sqrt(streamG.C(5))\*'(m^3/kmol)^1.5/s';

"Reaction rate of hydrogen combustion  $\#c4$ "  $\#$  (Di Blasi, 2000 by 2004)

 $R_g(.4) = \pi^*k_g(.4) * \sigma G.C(4) * \sigma G.C(2) * \sigma G.S(2)$ 

#\*---------------------------------------------------------------------

\* Gas-phase water gas shift

\* (wg)  $CO + H2O \leq D 2 + H2$  (-)

\*--------------------------------------------------------------------\*#

"Reaction rate of water gas shift  $\#wg$ "  $\#$  (Di Blasi, 2000)

 $R_g(.5) = CRF*phi*k_g(.5)*(streamG.C(7)*streamG.C(5) -$ 

streamG.C(3)\*streamG.C(4)/Ke)\*'m^3/kmol/s';

"Equilibrium constant of water gas shift"  $\#$  (Di Blasi, 2000)

 $Ke = Ae*exp(Ee/Rg/\text{streamG.T});$ 

#\*---------------------------------------------------------------------

\* Heterogeneous reactions of char

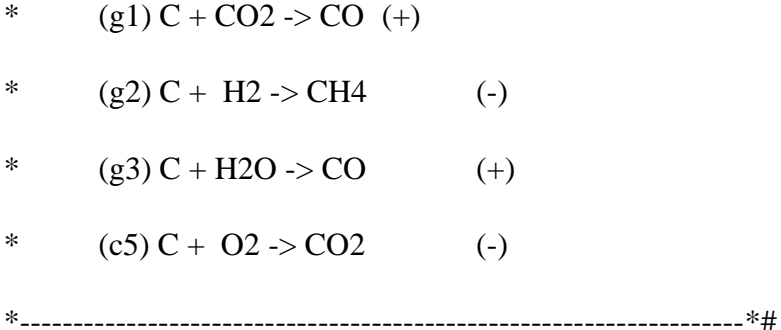

"Reaction rate of Boudouard reaction  $\#g1$ "  $\#$  (Di Blasi, 2000)

 $R_g(:,6) = CRF*ups_p*streamG.C(3)/(km + k_g(:,6)*'m/s')*km*k_g(:,6)*'m/s';$ 

"Reaction rate of methanation reaction #g2" # (Di Blasi,2000)

$$
R_g(:,7) = CRF*ups\_p*streamG.C(4)/(km + k_g(:,7)*'m/s')*km*k_g(:,7)*'m/s';
$$

"Reaction rate of steam gasification  $\#g3$ "  $\#$  (Di Blasi, 2000)

 $R_g(.8) = CRF*ups_p*streamG.C(5)/(km + k_g(.8)*'m/s')*km*k_g(.8)*'m/s';$ 

"Reaction rate of char combustion  $\text{\#c5}$ "  $\text{\# (Di Blasi,2000)}$ 

 $R_g(:,9) = CRF*ups_p*streamG.C(2)/(km + k_g(:,9)*'m/s')*km*k_g(:,9)*'m/s';$ 

#\*---------------------------------------------------------------------

\* Specific rate of reaction

\*--------------------------------------------------------------------\*#

"Solid-phase specific rate of reaction #1" # (Di Blasi, 2000)

k  $s(:,1) = A_s(1)*exp(-E_s(1)/Rg/\text{streamS.T});$ 

"Solid-phase specific rate of reaction  $\#2$ "  $\#$  (Di Blasi, 2000)

 $k_s(.2) = A_s(2) * exp(-E_s(2)/Rg/\text{streamG.T});$ 

for  $j$  in  $[1:(NRG-4)]$  do

"Gas-phase specific rate of reaction #1-5" # (Di Blasi,2000 by 2004)

$$
k_g(:,j) = A_g(j)*exp(-E_g(j)/Rg/\text{streamG.T});
$$

end

for j in [6:NRG] do

"Gas-phase specific rate of reaction #6-9" # (Di Blasi,2000)

$$
k_g(:,j) = A_g(j)*exp(-E_g(j)/Rg/\text{streamS.T});
$$

end

#\*---------------------------------------------------------------------

\* Rate of species production in devolatilization # (Rodrigues,2008)

\*--------------------------------------------------------------------\*#

for i in [1:NCG] do

"Rate of species production (devolatilization)"

 $omega$ :,i) = sumt(stoic(i,1:2)\*R\_s);

end

end

FlowSheet gasificador\_VF\_TCC as gasifier

#### VARIABLES

airfrac as Real(Brief="Air-to-fuel ratio", Lower=0);

airfrac\_mol as Real(Brief="Air-to-fuel molar ratio", Lower=0);

# EQUATIONS

"Air-to-fuel ratio"

airfrac = InletG.F/InletS.F;

"Air-to-fuel molar ratio"

airfrac\_mol = InletG.F\_mol/InletS.F\_mol;

SET

#\*---------------------------------------------------------------------

\*--------------------------------------------------------------------\*# zetasg  $= 0.87$ ; # zetasg = 1; # (Di Blasi, 2000) zetaw  $= 0.64$ ; # zetaw = 1; # (Di Blasi, 2000)  $CRF = 1$ ;  $N = 49$ ; # Number of discrete points

```
#*---------------------------------------------------------------------
```
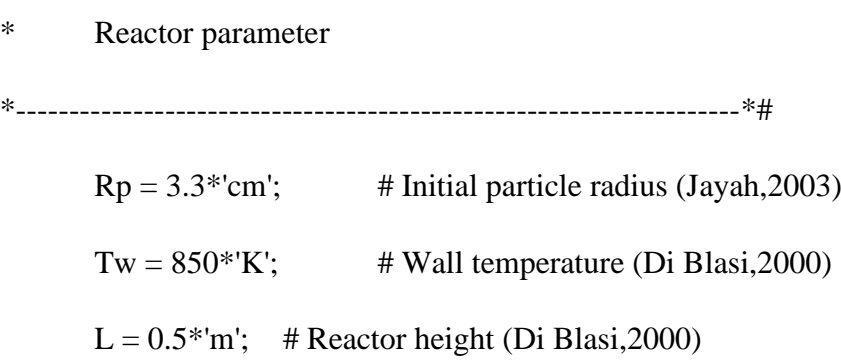

### **SPECIFY**

#\*--------------------------------------------------------------------- \* Boundary conditions \*--------------------------------------------------------------------\*# # Top (z=0) # Lower boundary limit

 $z(1) = 0^*$ 'm';

# Inlet gas flow rate InletG.F =  $27$ <sup>\*</sup>'kg/h';

 $\#airfrac = 2.0$ ;

# Inlet gas density (T,O2,CO2,H2,H2O,CH4,CO,N2)

 $Inlet G. Y(1:7) = [0, 0.21, 0, 0, 0.00000, 0, 0.000];$ 

# Inlet gas temperature

 $Inlet G.T = 300*^{\circ}K';$ 

# Inlet gas pressure

 $Inlet G.P = 101.324*'kPa';$ 

# Inlet solid flow rate

InletS. $F = 18*'kg/h';$ 

# Inlet solid density (B,M,C)

 $Inlet S.Y(1:2) = [1-Uc, Uc];$ 

# Inlet solid density

InletS.rhom =  $360*kg/m^3$ ;

# Inlet solid temperature

 $Inlet S.T = 300*'K';$ 

# Bottom (z=L)

# Upper boundary limit

 $z(N+2) = L$ ; # Reactor length

INITIAL

"Solid density"

stream $S(2:N+2)$ .  $Y = \text{Inlet}S$ .  $Y$ ;

"Solid temperature"

stream $S(2:N+1)$ . T = Inlet S. T;

"Gas density"

stream $G(2:N+1)$ . $Y(1:7)$  = Inlet $G(Y(1:7))$ ;

"Gas velocity"

stream $G(2:N+2)$ .U = Inlet $G$ .U;

"Gas temperature"

stream $G(2:N+1)$ .T = Inlet $G$ .T;

# OPTIONS

Dynamic = false;

NLASolver(

File = "nlasolver", RelativeAccuracy =  $1e-3$ ,  $AbsoluteAccuracy = 1e-5,$  $MaxIterations = 150$ 

);

GuessFile = "Gaseificador\_VF\_TCC\_Eucalipto";

end

The contents...